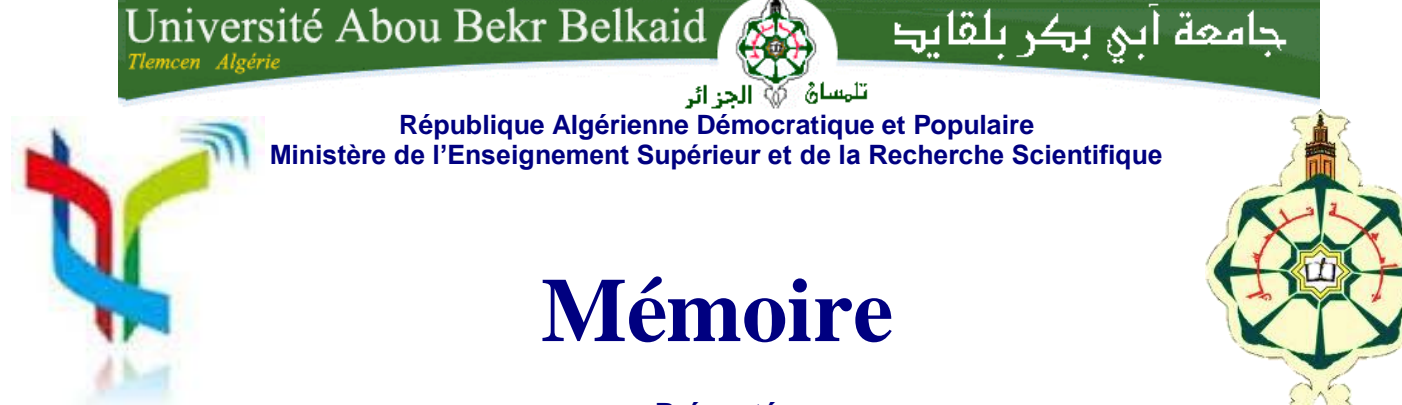

**Présenté**

## **A L'UNIVERSITÉ DE TLEMCEN FACULTÉ DE TECHNOLOGIE DÉPARTEMENT DE TELECOMMUNICATION**

Pour l'obtention du diplôme de

## **MASTER**

**Spécialité :** " Réseaux et Systèmes de Télécommunication"

Présenté par :

**DJEBBARI Amina BARKAT Djanet**

# CONCEPTION DES COUPLEURS EN ANNEAU DE TYPE RAT-RACE 0°,180° MINIATURISE DEMI-MODES EN TECHNOLOGIE SIW OPERANT EN BANDE C ET S POUR LES APPLICATIONS SPATIALES

Soutenu en Mai 2016 devant le Jury:

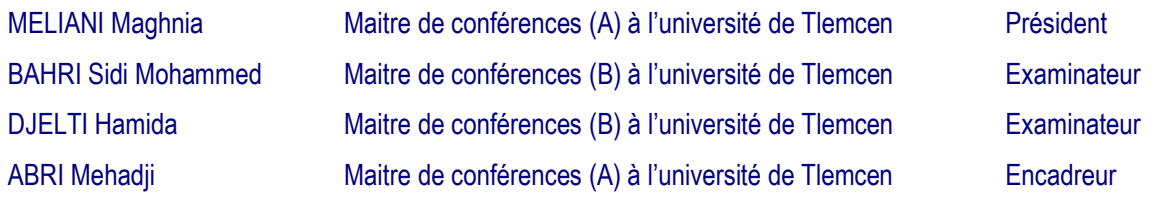

# **SOMMAIRE**

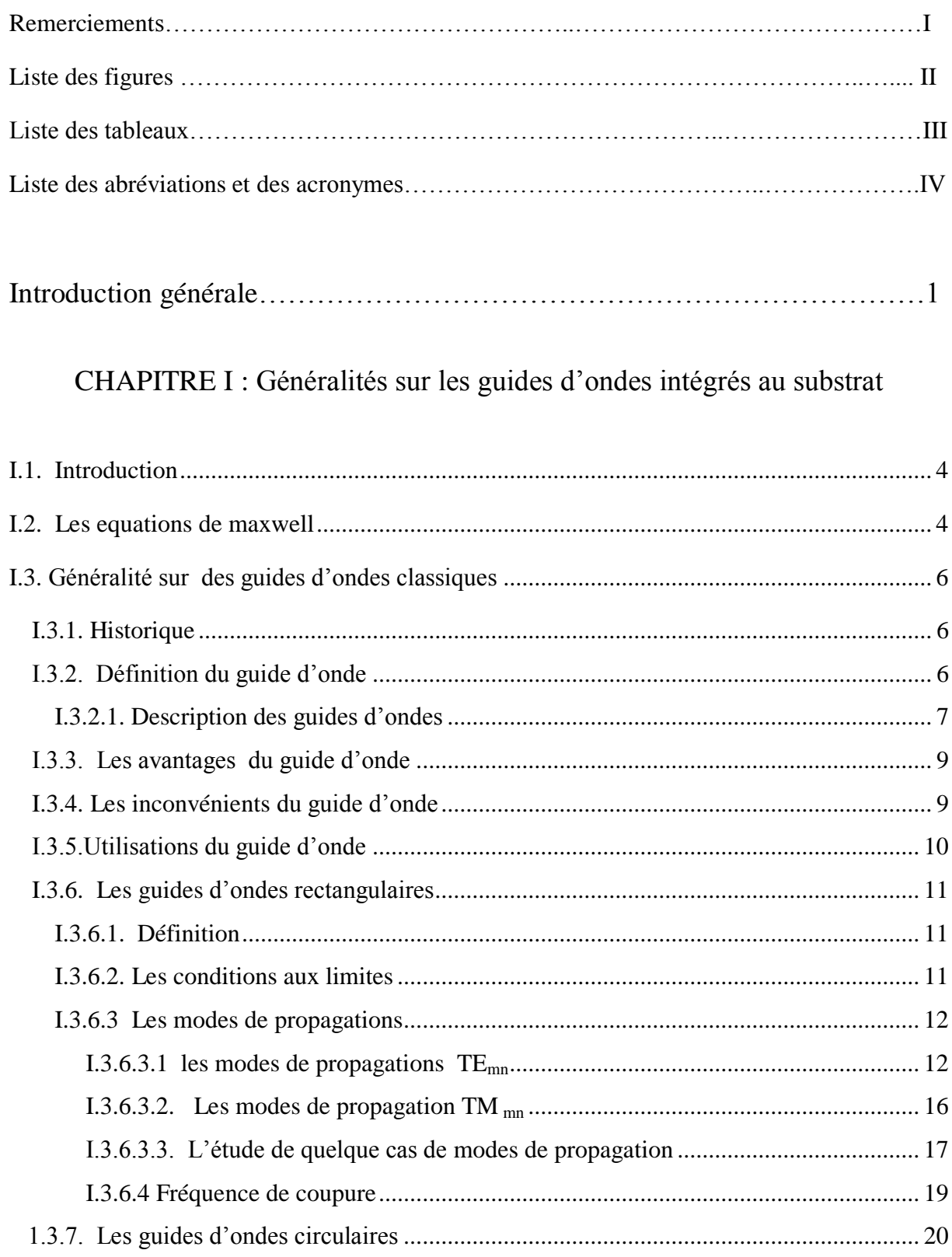

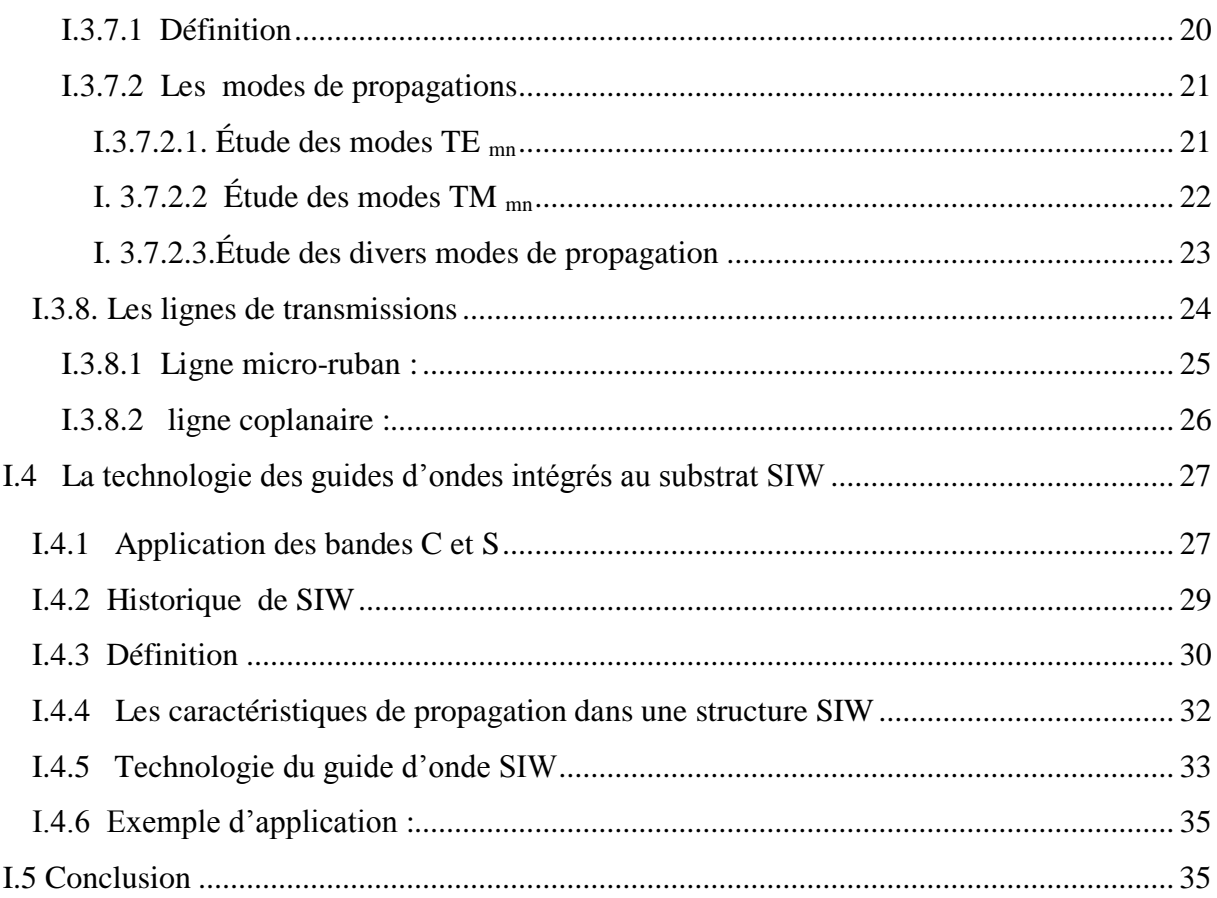

## **CHAPITRE II : Généralités sur les coupleurs**

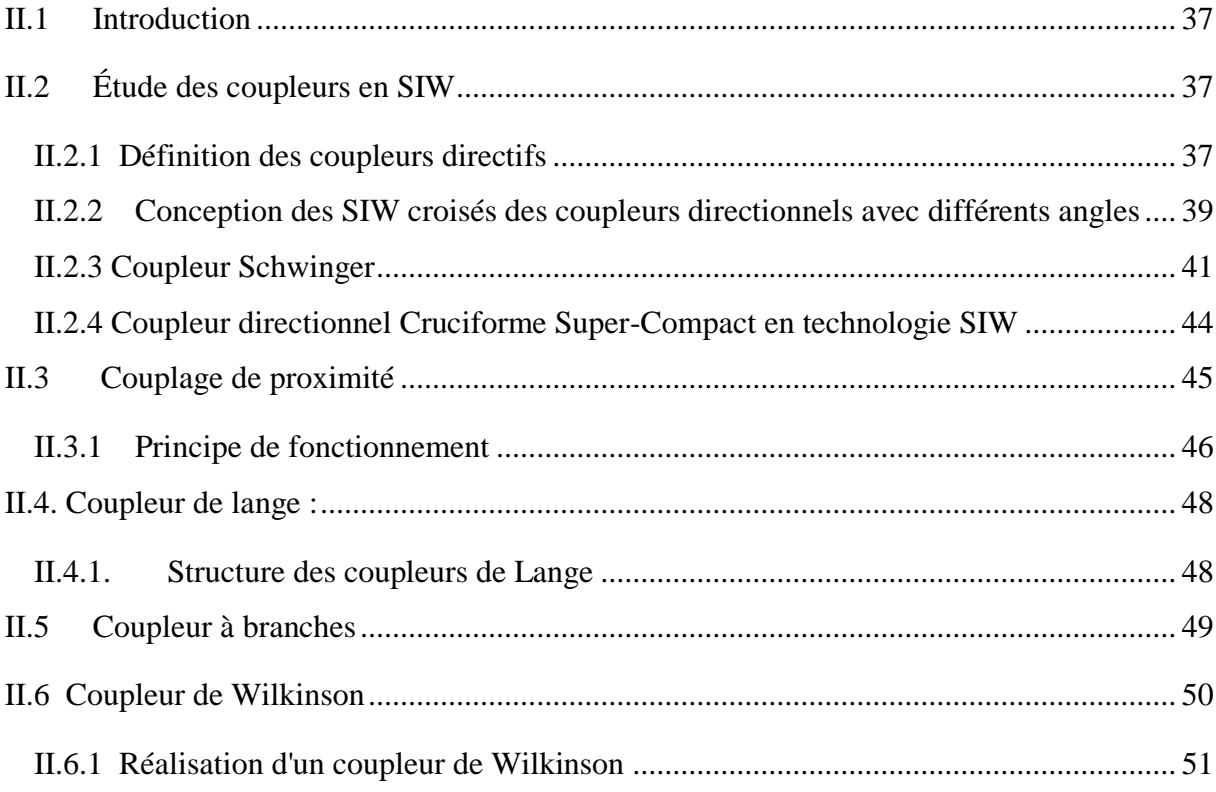

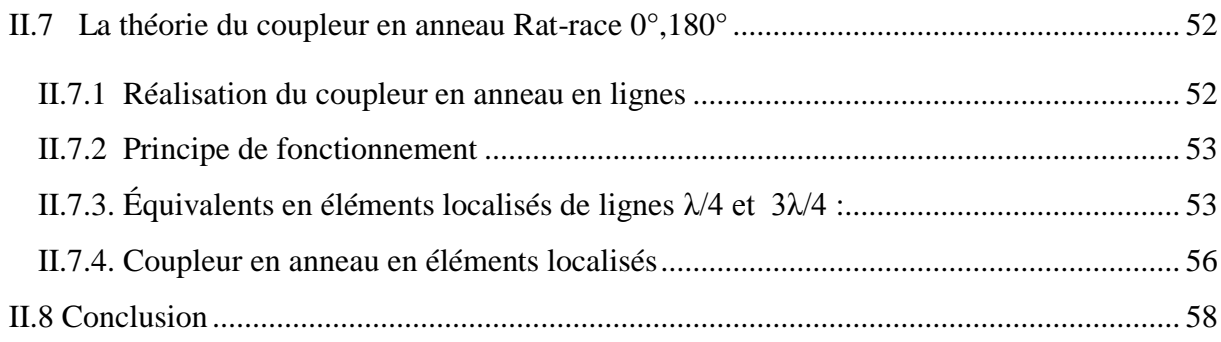

## **CHAPITRE III : Présentation des résultats de simulation**

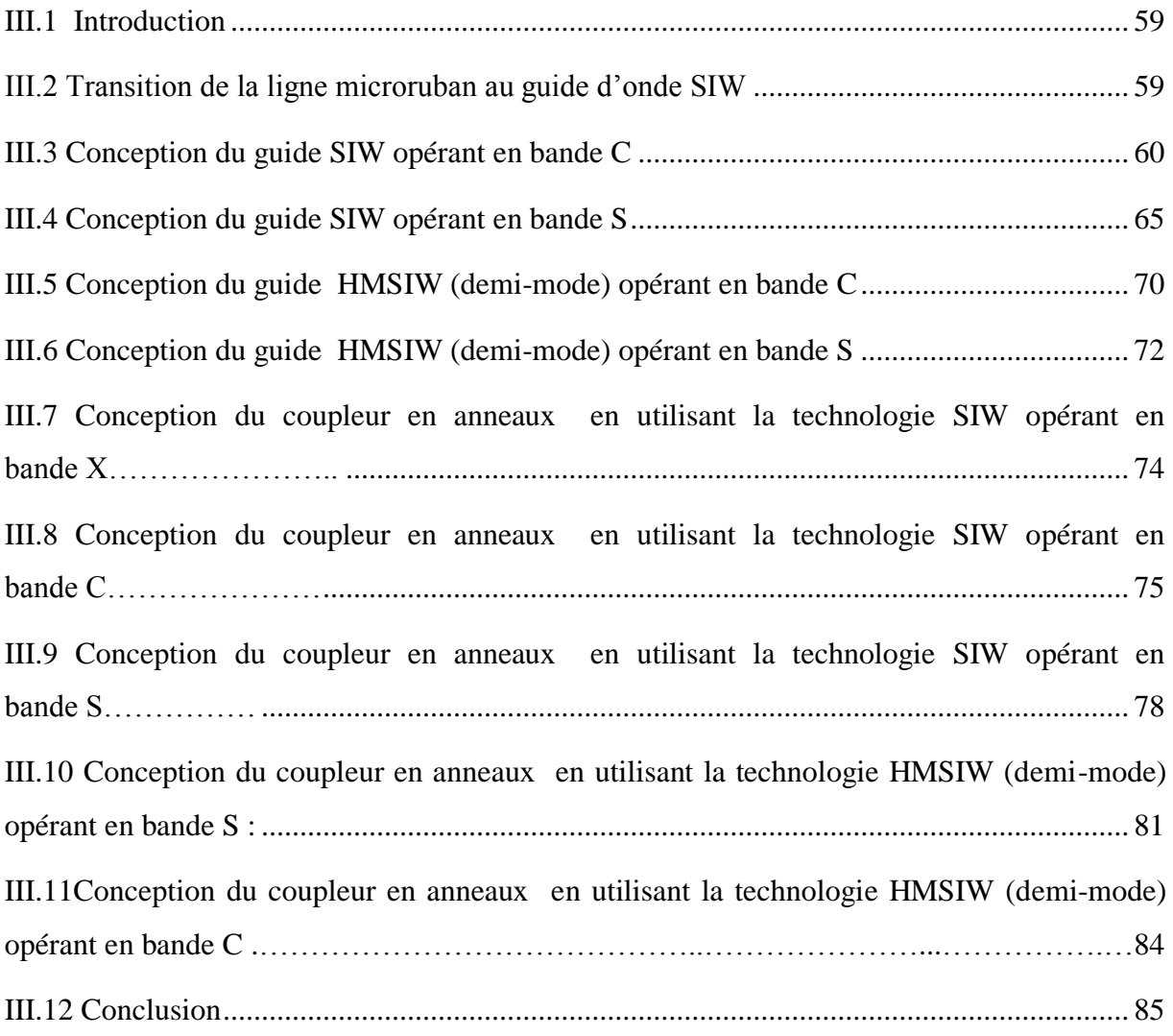

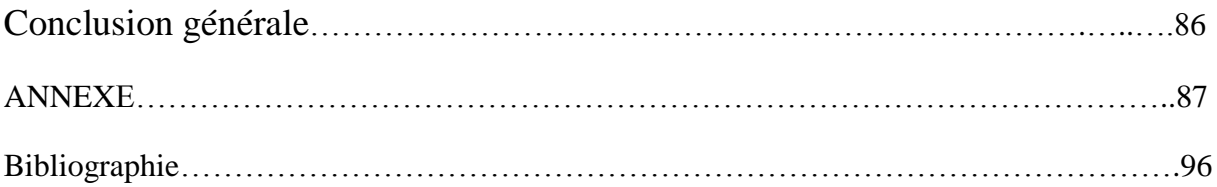

## **REMERCIMENTS**

Nous remercions ALLAH le tout-puissant de nous avoir donné le courage, la volonté, la force et la patience afin de parvenir à élaborer ce modeste travail.

En tout premier lieu, nous remercions vivement notre encadreur monsieur ABRI Mehadji maitre de conférences classe (A) à l'Université de Tlemcen pour avoir accepté de diriger ce travail et de nous avoir accompagné tout au long de sa réalisation avec beaucoup d'intérêt et de disponibilité ainsi que pour tout le soutient, l'aide, l'orientation, la guidance et ses encouragements qu'il nous a apportés et d'avoir mis son expérience à notre profits dans son encadrement.

 Nos remerciements les plus vifs s'adressent aussi à Mme MELANI Maghnia maitre de conférence classe (A) à l'Université de Tlemcen d'avoir accepté de juger ce travail en présidant le jury, ainsi que Mr BAHRI Sidi Mohammed et Mlle DJELTI Hamida maitres de conférences classe (B) à l'Université de Tlemcen d'avoir bien voulu faire parties de ce jury et examiner ce travail.

Nous tenons enfin à exprimer notre reconnaissance à toutes les personnes qui ont contribués de prés ou de loin à la réalisation de ce modeste travail ainsi qu'à toute personne qui fera l'effort de lire ce document.

## **LISTE DES FIGURES**

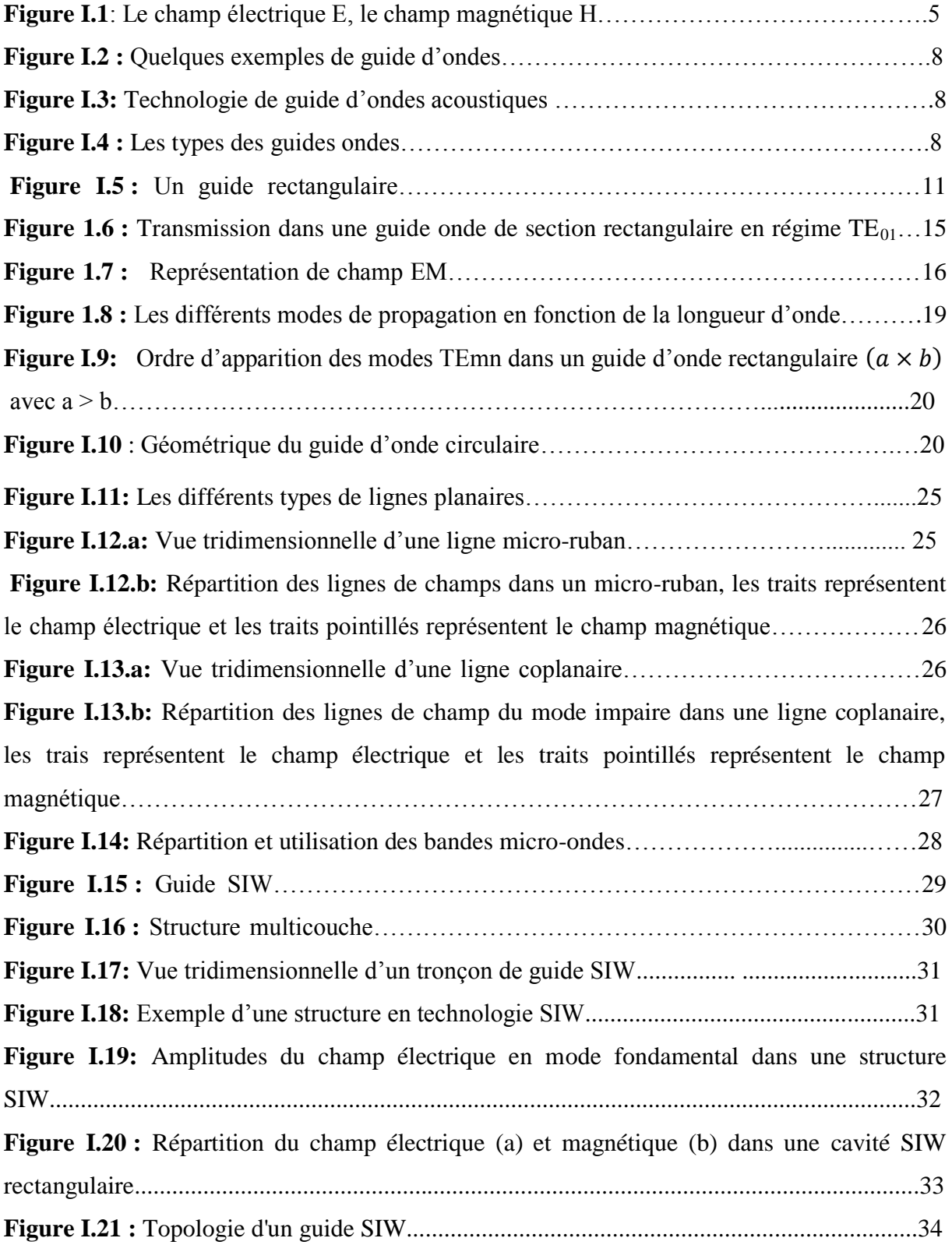

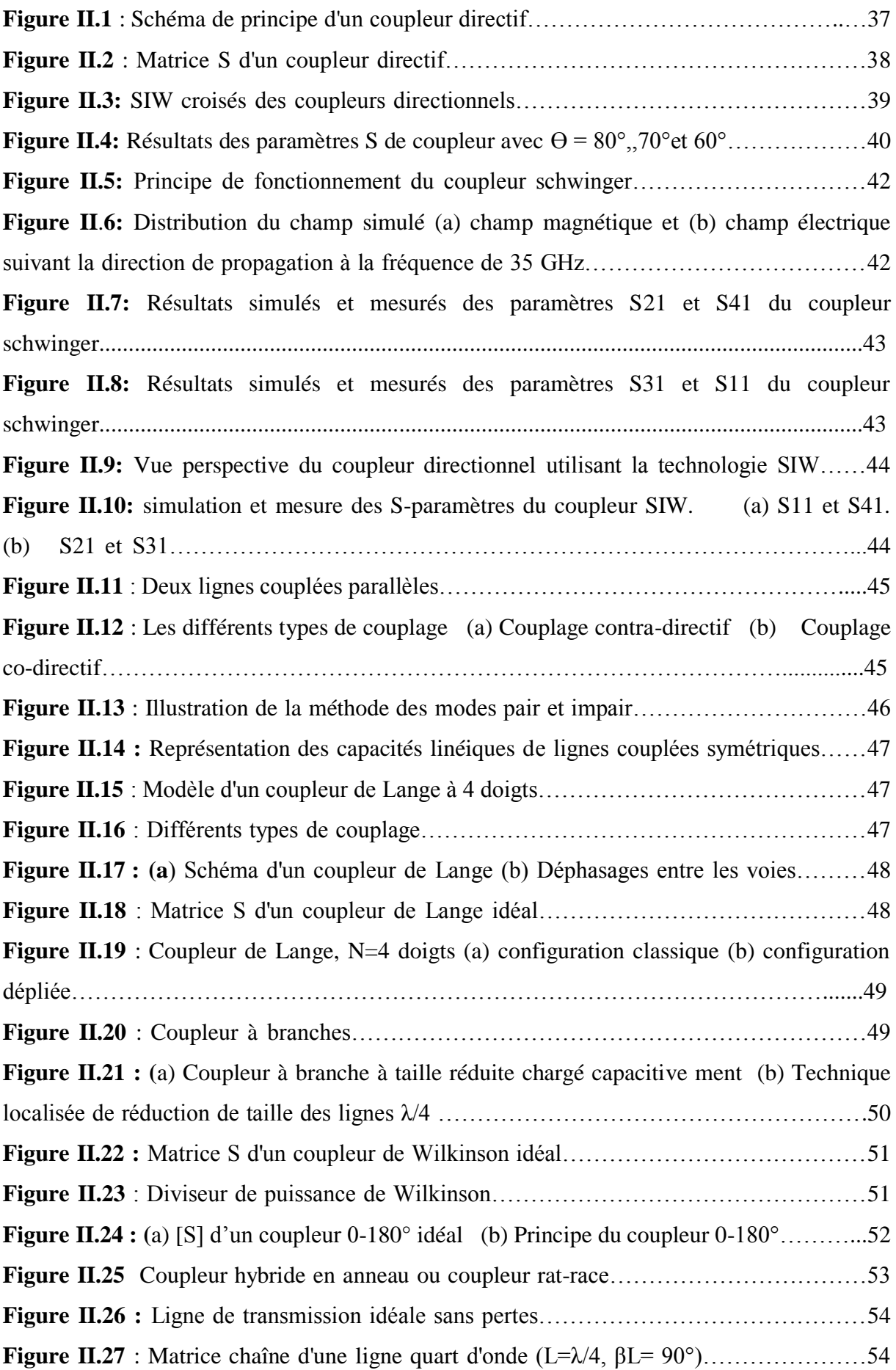

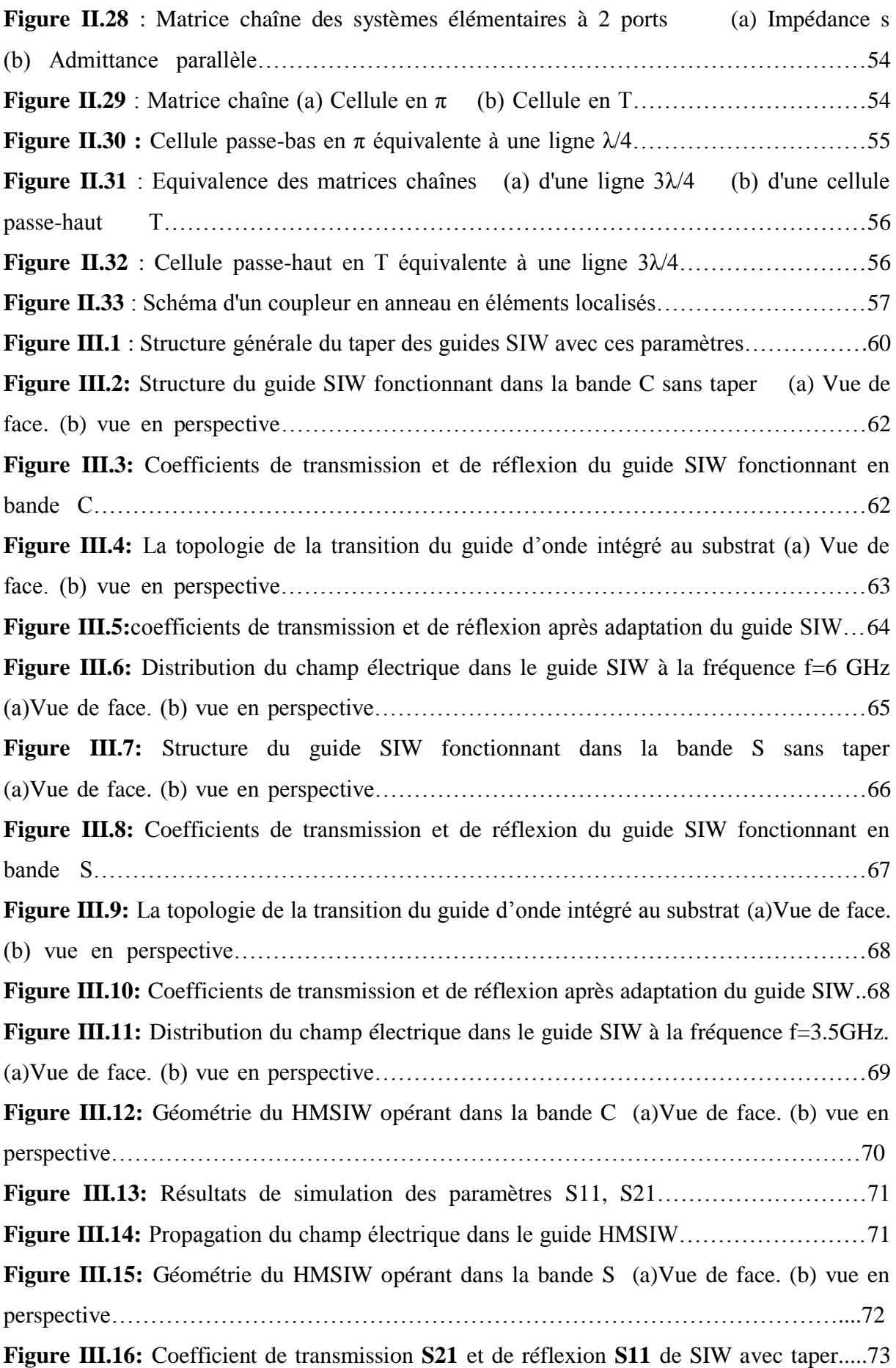

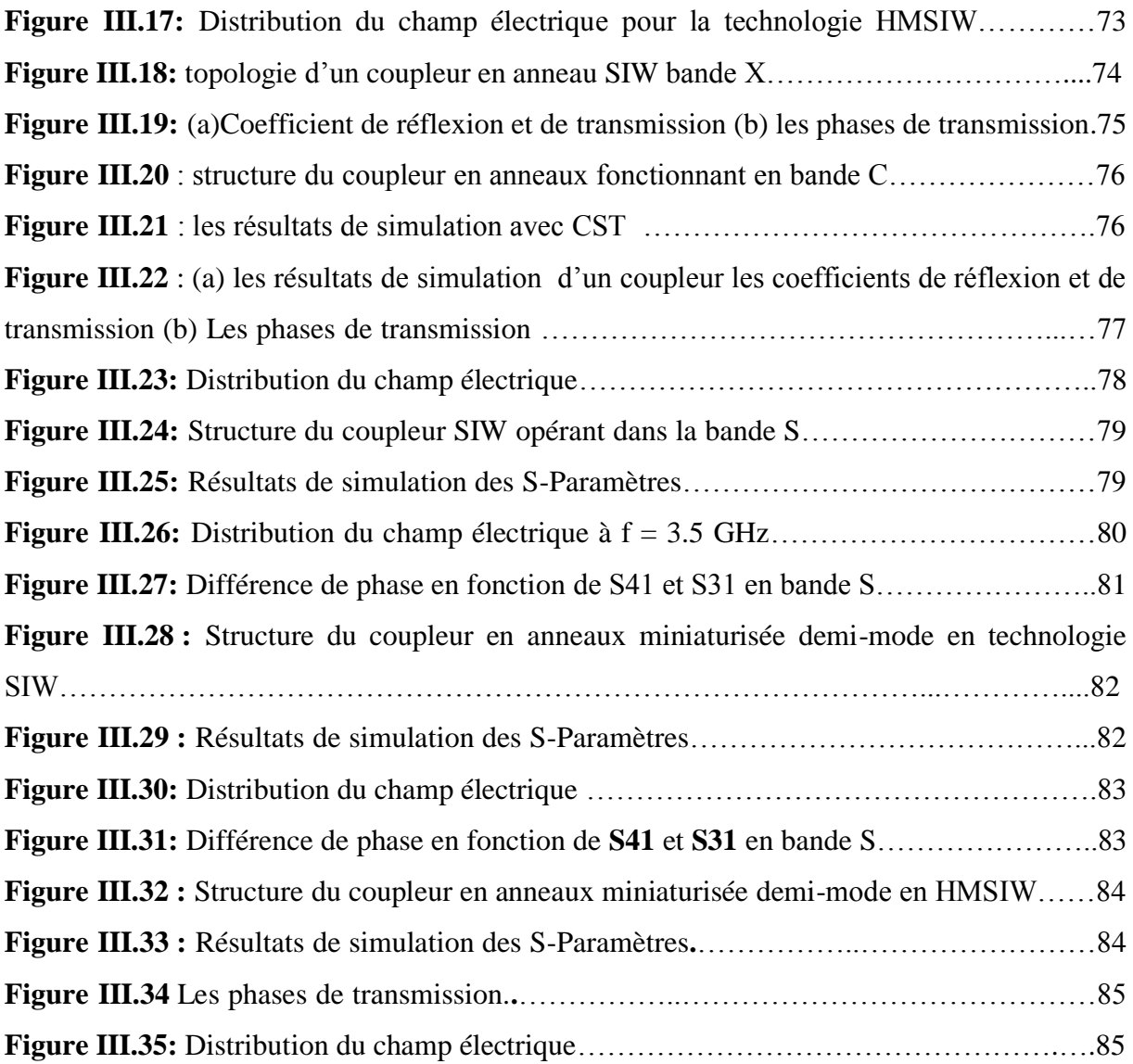

## **Liste des tableaux**

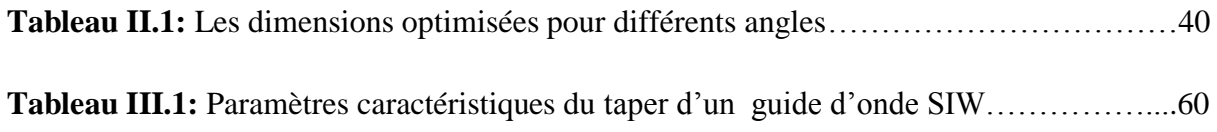

## **LISTE DES ABRÉVIATIONS ET DES ACRONYMES**

- ε : Permittivité relative.
- µ : Perméabilité magnétique.
- ω : La pulsation de l'onde.
- K : est la constante de propagation.
- $\vec{E}$ : Vecteur d'intensité du champ électrique.
- $\vec{H}$ : Vecteur d'intensité du champ magnétique.
- C : La vitesse de la lumière.
- *f<sup>c</sup>* : La fréquence de coupure.
- λ : La longueur d'onde.
- λg: La longueur d'onde du guide.
- EM : Électromagnétique.
- SIW: Substrate Integrated waveguide.
- CST: Computer Simulation Technology.
- FIT : Finite Integration Technique.
- FEM : Finite Element Method.
- MOM: Method of Moment.
- FDTM: Finite Difference Time Domaine.
- TLM: Transmission Ligne Matrix.

# **INTRODUCTION GÉNÉRALE**

Il n'y a pas de société sans communication, et depuis plusieurs années cette tendance se confirme avec une nette croissance dans le domaine des télécommunications sans fil. Plusieurs applications ont vu le jour telles que l'incontournable téléphonie cellulaire, les réseaux privés et domestiques, l'accès internet par satellites et par réseau terrestre, les systèmes de télécommunications sont limités par un besoin en bandes de fréquences de plus en plus grand. Cette limitation ralentit le développement de nouvelles applications dont la demande en ressources spectrales progresse sans cesse.

 À cela s'ajoute que les consommateurs deviennent exigeants avec leurs opérateurs afin d'accéder à des systèmes à faible coût, plus performants en termes de débit de transmission des données et surtout moins encombrants. En prévision de ces applications de demain et afin de développer ces futures générations, de nouvelles bandes de fréquences situées au début des ondes millimétriques ont été allouées en Europe par l'ETSI (European Telecommunications Standards Institute) et en Amérique du Nord par le FCC (Federal Communication Commission, États-Unis) et le CRTC (Conseil de la radiodiffusion et des télécommunications Canadiennes, Canada).

Avec un plus large spectre de fréquences, on peut espérer obtenir une augmentation substantielle en matière de capacité de transmission permettant ainsi un réseau à plus haut débit. Par conséquent, le déploiement d'un système à haut débit nécessiterait un réseau plus performant pour la transmission rapide des données. Cependant, la mise en œuvre d'un tel réseau coûte cher, d'où la nécessité, pour le rendre économiquement viable, de réduire les dépenses d'acquisition et d'utilisation et surtout de trouver d'autres types de solutions technologiques.

Les frais liés au déploiement et au fonctionnement d'un système varient grandement, particulièrement ceux de la production des composants constituant l'émetteur et le récepteur.

1

C'est la raison pour laquelle le développement des réseaux sans fil doit s'accompagner par des avancées de nouvelles solutions technologiques à faible coût et moins encombrants au niveau des composants électroniques, des techniques de codage ou encore surtout des antennes réseaux.

Nous avons entamé un projet de recherche qui vise principalement la conception des coupleurs utilisant la technologie guide d'onde intégré au substrat (GIS), en vue d'être utilisés dans les systèmes de communications et dans les systèmes de télécommunications spatiales.

Le GIS est un des candidats potentiels permettant de fabriquer des composants à faible coût, de petites tailles présentant de faibles pertes et facilement intégrables. Le coût de fabrication, la miniaturisation et la performance des systèmes de télécommunications sans fil constituent trois défis majeurs dans la recherche. Face à cette situation, de nouvelles solutions technologiques demeurent nécessaires pour pouvoir répondre à ces défis. Nous spécifions, de ce qui suit, le choix porté sur le guide d'onde intégré au substrat (GIS) comme potentiel candidat à exploiter dans les réseaux de communication sans fil.

Le guide d'onde rectangulaire est une technologie mature, car il a été utilisé pendant plusieurs décennies grâce aux nombreux avantages qu'il offre. Il présente de faibles pertes et permet d'avoir des composants avec un facteur de qualité élevé. Cependant, sa technique de fabrication et d'intégration demeure complexe et encombrante, car nécessitant une grande attention à la finition et à l'usinage. Il reste d'une part coûteux pour les ondes millimétriques.

C'est ainsi que l'idée de guide d'onde intégré au substrat (GIS) a émergé comme une alternative intéressante en palliant les deux technologies. En fait, le GIS a commencé à gagner en popularité après la réalisation de certains circuits ayant une taille estimée très intéressante et un faible coût.

Dans la bande des micro-ondes les coupleurs SIW prendre les propriétés d'une faible perte d'insertion, faible interférence, mais souffrent de la grande taille. Pour surmonter un tel inconvénient, une structure d'onde guidée améliorée appelée « Half Model Substrate Iintegrated Waveguide (HMSIW) » est proposée, qui maintient la bonne performance des coupleurs SIW avec une réduction de près de la moitié de la taille.

C'est dans ce cadre que s'inscrit notre projet de recherche intitulé : «Conception des Coupleurs en Anneau de type [Rat-race](https://en.wikipedia.org/wiki/Rat-race_coupler) 0°, 180° miniaturisé demi-modes en technologie SIW pour les applications spatiales ». Pour atteindre nos objectifs, nous avons proposé des nouvelles topologies originales de ces coupleurs opérants dans le domaine S et C, notre mémoire sera organisé en trois chapitres et de la façon suivante:

Dans le premier chapitre nous allons introduire quelques notions sur les guides d'ondes ainsi que leurs modes de propagations. Enfin une description détaillée sera donnée pour le cas de la technologie SIW puisqu'elle est la base de ce sujet d'étude.

Le deuxième chapitre sera consacré à la présentation de quelques notions sur les coupleurs vu que nos coupleurs seront conçus sous le logiciel de simulation « CST MICROWAVE Studio.

Le dernier chapitre sera dédié à la présentation des résultats de conception des guides d'ondes SIW fonctionnant dans les deux bandes C et S à l'aide du simulateur CST Microwave Studio. Pour obtenir des résultats satisfaisants en termes d'adaptation et de transmission, notre travail s'effectuera à l'aide d'une étude paramétrique. Enfin nous allons concevoir les coupleurs en anneaux opérant dans les deux bandes désirées en utilisant la technologie siw.

 Ce document sera enfin clôturé par une conclusion générale, annexe et des références bibliographiques.

## **I.1. Introduction**

La technologie des guides d'ondes Intégré au substrat SIW (Substrate Integrated Wave guide) représente la pierre angulaire de notre projet. Cette technologie permet d'exploiter les propriétés de la propagation guidée pour transformer un substrat en un guide d'onde. De ce fait, il est important de comprendre le fondement théorique derrière ce phénomène physique. Ce dernier consiste à canaliser un signal électromagnétique dans un volume délimité par des interfaces réfléchissantes. L'énergie électromagnétique du signal est alors transmise avec un faible taux d'atténuation.

Dans ce chapitre, nous allons nous focaliser seulement sur les théories générales qui concernent les guides d'ondes.

## **I.2. Les équations de Maxwell**

Dans le cas des ondes électromagnétiques planes les équations de Maxwell ont été réduites en équation d'onde [1] :

$$
(\nabla^2 \frac{n^2}{c^2} + \frac{\partial^2}{\partial t^2}) \psi = 0 \tag{I.1}
$$

Où *n* est l'indice de réfraction, *c* est la vitesse de la lumière et  $\frac{n^2}{c^2}$  $\frac{n}{C^2} = \varepsilon \mu.$ 

L'expression classique de l'indice de réfraction *n,* mais l'électrodynamique de tels milieux diffère de celle des milieux traditionnels.

Les équations de Maxwell du premier ordre sont données par:

$$
\nabla \times \vec{E} = -j\omega\mu\vec{H}
$$
 (I.2)

$$
\nabla \times \vec{H} = j\omega \varepsilon \vec{E}
$$
 (I.3)

Pour une onde plane les équations précédentes ont été réduites à :

$$
\vec{K} \times \vec{E} = \omega \mu \vec{H} \tag{I.4}
$$

$$
\vec{K} \times \vec{H} = -\omega \varepsilon \vec{E} \tag{I.5}
$$

 Par conséquent, pour une permittivité et une perméabilité positives, le trièdre formé par les vecteurs  $\vec{E}$ ,  $\vec{H}$  et  $\vec{K}$  est direct. Cependant si  $\varepsilon$  et  $\mu$  sont négatives simultanément les équations peuvent être réécrites comme suis :

$$
\vec{K} \times \vec{E} = -\omega |\mu| \vec{H} \tag{I.6}
$$

$$
\vec{K} \times \vec{H} = \omega |\varepsilon| \vec{E} \tag{I.7}
$$

Dans ce cas les trois vecteurs  $(\vec{E}, \vec{H}$  et  $\vec{K}$ ) forment un trièdre indirect. En fait, la direction du temps-flux d'énergie moyenne est déterminée par la partie réelle du vecteur de Poynting, Qui n'est pas affecté par le changement de signe de la permittivité et de la perméabilité simultanément. Ainsi les vecteurs  $\vec{E}$ ,  $\vec{H}$  et  $\vec{S}$  forment un trièdre direct dans les milieux main gauche et seule la phase est inversée, donc les MMG respectent le principe de causalité. Pour les structures passives la vitesse de groupe est positive dans les bandes passantes, tandis que la vitesse de phase peut prendre une valeur négative ou positive.

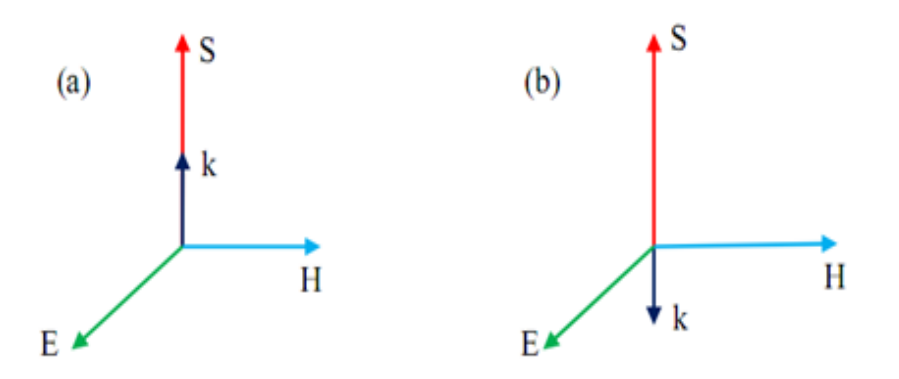

**Figure I. 1** Le champ électrique E, le champ magnétique H

Le vecteur de propagation k et le vecteur Poynting dirigent S pour la propagation es ondes électromagnétiques, (a) RHM (ε >0, μ >0) (b) LHM (ε <0, μ <0).

## **I.3. Généralité sur des guides d'ondes classiques**

## **I.3.1. Historique**

Le fondateur de l'électromagnétisme moderne et les bases théoriques de microondes c'est Jaunes Clark Maxwell qui formula les équations qui porte son nom « Équations de Maxwell » dans son traité sur l'électricité et magnétisme, c'était en 1873.

Une quinzaine d'années plus tard, le savon Heinrich Hertz produira et détectera les ondes électromagnétisme expérimentalement à une fréquence d'ordre 1 GHz, ces ondes portent son nom « Ondes Hertziennes ».

En 1897 Lord Rayleigh démontra la possibilité de faire propager des ondes dans des tuyaux métalliques creux à section rectangulaire ou circulaire que l'on appel guides ondes [2].

### **I.3.2. Définition du guide d'onde**

Une guide d'onde est une portion d'espace vide ou remplie par un diélectrique (milieu isolant) et limité par un conducteur supposée parfait, Il sert à canaliser l'OEM dans cette portion de l'espace sans dissipation de son énergie.

Le guide onde est invariant par translation dans une direction qui sera la direction de propagation de l'OEM.

Il existe un très grand nombre de guides d'ondes, les uns métalliques, les autres diélectriques. Ce sont, dans tous les cas, des structures qui restent invariantes quand on effectue une translation selon un axe qui constitue la direction de propagation de la puissance active.

Le milieu 1 où se propagent les ondes est toujours un milieu diélectrique. Dans les guides d'ondes métalliques, ce milieu est limité par une interface diélectrique-conducteur (milieu 2, métallique) tandis que, dans les guides d'ondes diélectriques, ce milieu est limité par une interface diélectrique-diélectrique (milieu 2, diélectrique).

Les guides diélectriques sont très peu utilisés dans les circuits passifs micro-ondes. En effet :

- le guide diélectrique à section circulaire est surtout utilisé pour les télécommunications aux fréquences optiques.
- les guides diélectriques à structure planaire sont utilisés pour les circuits intégrés en ondes millimétriques où ils se prêtent bien à l'intégration des composants actifs et passifs. Ils servent aussi à réaliser des circuits passifs.

#### **I.3.2.1. Description des guides d'ondes**

Les applications pratiques des ondes électromagnétique dans le domaine des communications ou du radar requièrent souvent un guidage des ondes, à la fois pour empêcher les interférences et pour canaliser l'énergie de façon à minimiser l'atténuation de l'onde. Ce guidage est causé par la présence d'une structure conductrice ou diélectrique (ou une combinaison des deux) qui permet des modes de propagation privilégies dans une direction. Nous allons supposer que cette structure a une symétrie de translation dans une direction ; qu'on choisit comme axe des z. on pense par exemple à un cylindre infini, fait entièrement de conducteur (exemple : un fil), de diélectrique (exemple : une fibre optique) ou de diélectrique entouré de conducteur, etc. Un objet en apparence aussi banal qu'un fil ou un ensemble de fils formant une ligne de transmission constitue en fait un guide d'onde, tout comme un câble coaxial. En particulier et contrairement à ce qu'on pourrait penser à première vue, le signal porté par un câble coaxial se propage non pas dans la partie métallique du fil mais dans le milieu diélectrique qui sépare le fil central de l'enveloppe conductrice ; en tout cas, c'est là que se situe l'énergie en propagation [3].

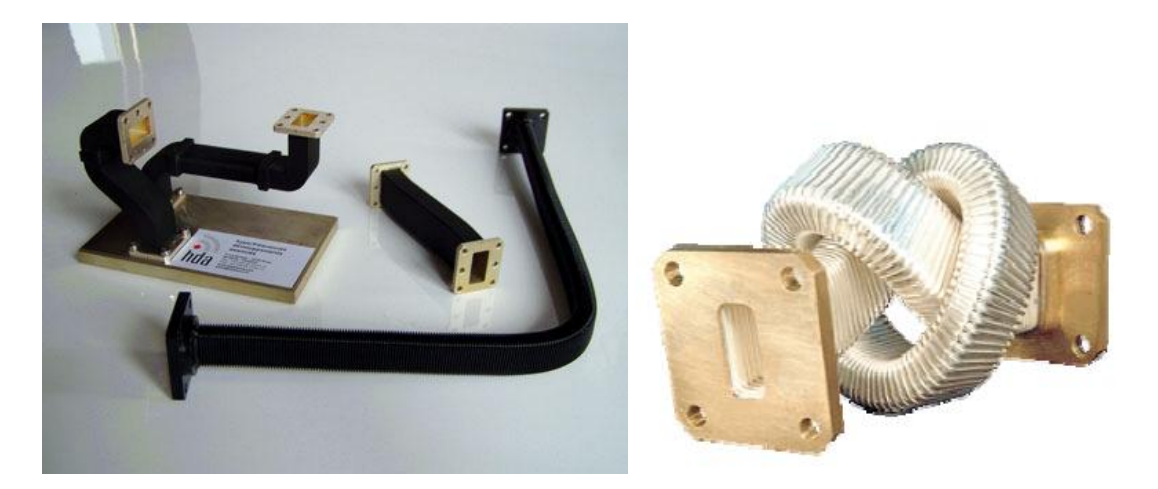

**Figure I.2.** Quelques exemples de guide d'ondes.

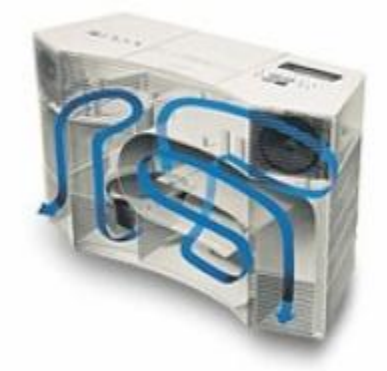

**Figure I.3.** Technologie de guide d'ondes acoustiques.

Plus de 2 mètres de guide d'ondes sont pliés dans ce petit boitier. Examiner de plus prés le principe de cette technologie.

Le guide onde est invariant par translation dans une direction qui sera la direction de propagation de l'OEM. Par exemple :

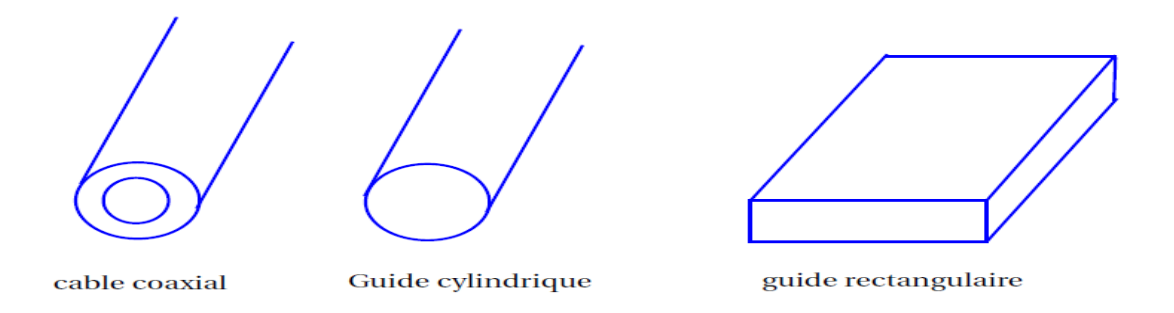

**Figure I.4.** Les types des guides ondes.

## **I.3.3. Les avantages du guide d'onde**

Parmi les avantages des guides ondes ; la grande surface des guides en cuivre réduit les pertes métalliques, Les lignes de transmission à deux fils en cuivre ont une surface relativement petite présent des pertes importantes, Aussi la transmission d'un câble coaxial de grande puissance est moins efficace que celle dans leurs guides ondes.

 Les pertes diélectriques sont également inférieurs dans les guides vides (de transmission) que dans les lignes de transmission parce que dans les lignes à deux fils et coaxiales, ces pertes sont provoquées par le chauffage du matériau isolant entre les conducteurs. Il se comporte comme le diélectrique d'un condensateur, cette application provoque une perte de puissance. Le diélectrique dans le guide onde vide est l'air présentant une perte de puissances plus faible que les matériaux isolants.

Les guides ondes sont soumis à des pannes diélectriques provoquées par les ondes stationnaires qui produisent les arcs entrainants la diminution de l'efficacité de transmission d'énergie lorsque les champs électromagnétiques sont complètement contenus dans le guide, les pertes de radiation sont faibles [4].

### **I.3.4. Les inconvénients du guide d'onde**

Guides ondes sont soumis à des pannes diélectriques provoquées par les ondes stationnaires, les dimensions physiques du guide d'onde constituent la première limitation aux basses fréquences micro-ondes. La largeur du guide (section transversales) doit être approximativement la moitié de la longueur d'onde de l'onde transportée, Aussi la fréquence de travail augmente plus la longueur d'onde diminue, imposant également des démentions plus réduites du guide .Donc à certain moment ; la réalisation des guides ondes confrontés à un problème technologie.

La surface métallique interne du guide est souvent recouvert avec de l'argent ou de l'or pour réduire les pertes dues à l'effet de peau, Ce besoin augmente le cout et diminue leur utilisation.

### **I.3.5. Utilisations du guide d'onde**

Les guides d'onde de section rectangulaire ou circulaire sont utilisés dès l'instant que le transport des ondes fait apparaître des affaiblissements exagérés. Ils sont employés conjointement avec d'autres pièces. En effet, une ligne de transmission est toujours associée à des équipements localisés qui permettent de faire subir au signal électrique transmis les modifications envisagées par la technique servie (modulation, amplification, détection, changement de fréquences, affaiblissement, filtrage, etc.). La mise en œuvre des guides s'accompagne de celle d'organes actifs ou passifs (amplificateurs à ondes progressives, oscillateur à klystron, cavité résonnante, etc.). La ligne de transmission n'est plus un fil métallique sur lequel on peut mesurer une intensité ou un potentiel, mais elle limite aux parois du guide un espace en tout point duquel les phénomènes électriques se manifestent par des champs magnétique et électrique.

Les guides d'onde sont utilisés dans les techniques de transmission par faisceaux hertziens, dans les gammes hyperfréquences, dans les techniques de détection d'obstacles (radar, navigation aérienne et maritime), dans les techniques de diffusion à grandes puissances et sur ondes très courtes. Les informations transmises, à la fois par l'onde porteuse et par le guide, sont de nature variée : signaux téléphoniques simples ou multiplex, signaux de télévision, impulsions numériques, données.

Le guide d'onde hélicoïdal est mis en œuvre comme une véritable ligne de transmission à grande distance (20 km). C'est, à l'heure actuelle, la ligne de transmission ayant la plus grande capacité évaluée en nombre de communications téléphoniques. Il a la possibilité d'en transmettre simultanément plusieurs dizaines de milliers ainsi que plusieurs dizaines de programmes de télévision.

Ces performances tiennent principalement au fait que, l'onde transmise étant de fréquence très élevée, sa possibilité de transmission l'est aussi. De plus, la nature physique de la ligne permet de maintenir avec un affaiblissement très faible l'énergie à l'intérieur du tube, alors que les procédés classiques de rayonnement d'ondes électromagnétiques entraînent une dispersion obligatoire dans la propagation en espace libre, donc un affaiblissement considérable.

Enfin, on a réalisé des guides d'onde qui ont des domaines d'utilisation très particuliers et qui utilisent les propriétés de réflexion totale des ondes électromagnétiques à la

10

surface de séparation d'un diélectrique et de l'air. Le régime de propagation dans une tige de section circulaire est une association d'un mode TE et d'un mode TM.s.[2]

## **I.3.6. Les guides d'ondes rectangulaires**

### **I.3.6.1. Définition**

Le guide rectangulaire est l'un des premiers types de lignes de transmission utilisés pour transporter des signaux hyperfréquences. Plusieurs composantes, tels que des coupleurs, d´détecteurs, ou atténuateurs sont disponibles commercialement pour des fréquences de 1GHz `a plus de 220 GHz. Bien que les circuits hyper-fréquences sont de plus en plus miniaturisés ; les guides rectangulaires sont encore utilisés `à cause de leur capacité `à transporter de grandes puissances [2].

Le guide rectangulaire est un guide ayant un seul conducteur, et donc il ne peut pas supporter de mode TEM. Les modes TE et TM ayant des fréquences de coupure, ce type de guide a une fréquence minimale d'opérations.

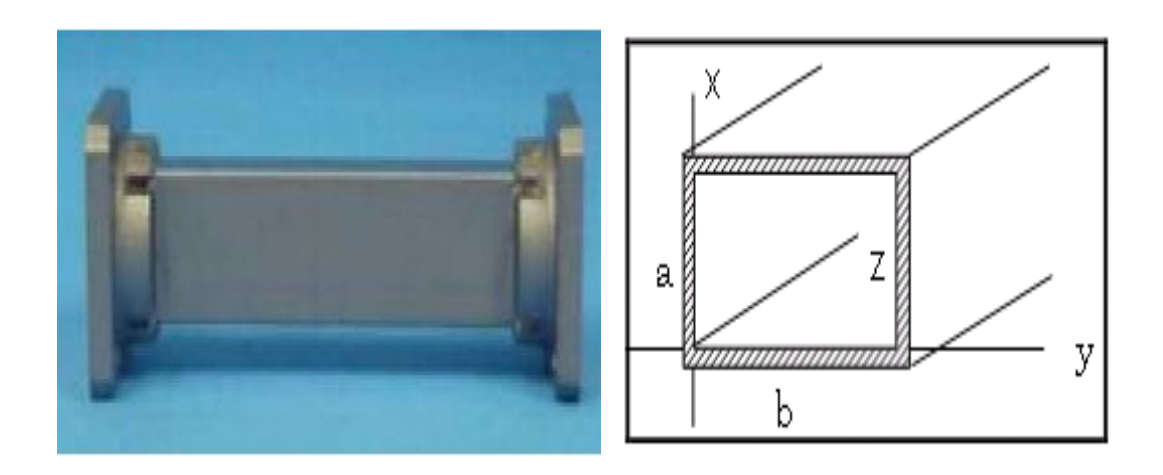

**Figure I.5.** Un guide rectangulaire.

### **I.3.6.2. Les conditions aux limites**

Dans la grande majorité des problèmes d'électromagnétisme, on est confronté à plusieurs milieux. Il faut savoir comment réagissent les champs à la frontière entre différents milieux. On pourrait ajouter que les problèmes les plus intéressant font appel à des conditions aux limites d'où leur grande importance [5].

En effet, pour obtenir les expressions complètes des modes de propagation, c'est à dire de la répartition du champ électrique dans le guide, on résout les équations de Maxwell qui satisfont les conditions aux limites et qui propagent l'énergie selon une direction définie. L'une de ces conditions fixe l'amplitude relative des champs à l'intérieur et à l'extérieur du guide, l'autre résulte en une équation aux valeurs propres permettant le calcul de la constante de propagation du mode guidé. Nous supposons que la composante tangentielle de E est nulle sur les parois métalliques du guide (continuité de E) [6]. En se fixant certaines hypothèses simplificatrices, on obtient la solution fondamentale suivante :

$$
\overrightarrow{\mathbf{E}} = \mathbf{E}_0 \sin(\frac{\pi x}{a}) \sin(\omega t - kz) \overrightarrow{e}_y
$$
(I.8)  
Avec :

**E<sup>0</sup>** : Vecteur constant.

: Pulsation de la fonction sinusoïdale.

- **k** : Vecteur d'onde.
- $\omega t kz$ : Phase instantanée.

#### **I.3.6.3 Les modes de propagations**

#### **I.3.6.3.1 Les modes de propagations TEmn**

Une onde TE est caractérisée par [7] :

$$
Ez = 0 \tag{I. 9}
$$

Pour calculer Hz nous devons résoudre l'équation de Helm-holtz pour cette composante soit :

$$
\frac{\partial^2 \text{Hz}}{\partial x^2} + \frac{\partial^2 \text{Hz}}{\partial y^2} + (\gamma^2 g + \gamma^2 o) \text{Hz} = 0
$$
 (I. 10)

Compte tenu de la forme rectangulaire du guide d'onde nous allons chercher une solution de la forme [8] :

$$
Hz = f(x).g(y) \tag{I. 11}
$$

En remplacent l'équation I.3 dans l'équation I.2 on obtient :

$$
g(y)\frac{\partial^2 f(x)}{\partial x^2} + f(x)\frac{\partial^2 g(y)}{\partial y^2} + (\gamma^2 g + \gamma^2 o) f(x)g(y) = 0
$$
 (I.12)

Que l'on peut écrire :

$$
\frac{1}{f(x)}\frac{\partial^2 f(x)}{\partial x^2} + \frac{1}{g(y)}\frac{\partial^2 g(y)}{\partial y^2} + (\gamma^2 g + \gamma^2 o) = 0
$$
\n(I.13)

Posons

$$
\gamma^2 c = \gamma^2 g + \gamma^2 o \tag{I.14}
$$

Nous obtenons :

$$
\frac{1}{f(x)}\frac{\partial^2 f(x)}{\partial x^2} + \frac{1}{g(y)}\frac{\partial^2 g(y)}{\partial y^2} + \gamma^2 c = 0
$$
\n(1.15)

Nous pouvons séparer les variables pour résoudre l'équation en posant :

$$
\gamma^2 c = p^2 + q^2 \tag{I.16}
$$

Ce qui donne :

$$
\frac{1}{f(x)}\frac{\partial^2 f(x)}{\partial x^2} + p^2 = 0 \qquad \text{et} \qquad \frac{1}{g(y)}\frac{\partial^2 g(y)}{\partial y^2} + q^2 = 0 \tag{I.17}
$$

$$
Dont les solutions sont : \t\t f(x) = Asin(px) + Bcos(px) \t\t (I.18)
$$

$$
g(y) = C\sin(qy) + D\cos(qy) \tag{I.19}
$$

Nous devons maintenant déterminer les constantes de l'intégration A , B , C ,D et q , p En rapportant les valeurs de f (x) et g (x) dans  $E_X$  et  $E_Y$  on obtient :

$$
Ex = -\frac{j\omega\mu}{\gamma^2 c} q\{Asin(px) + Bcos(px)\}\{Ccos(qy) - Dsin(qy)\}\tag{I.20}
$$

$$
Ey = \frac{j\omega\mu}{\gamma^2 c} p\{A\cos(px) - B\sin(px)\}\{C\sin(qy) + D\cos(qy)\}\tag{I.21}
$$

Les conditions aux limites imposent que les composantes tangentielles du champ électriques doivent être nulles sur les parois conductrices du guide d'onde.

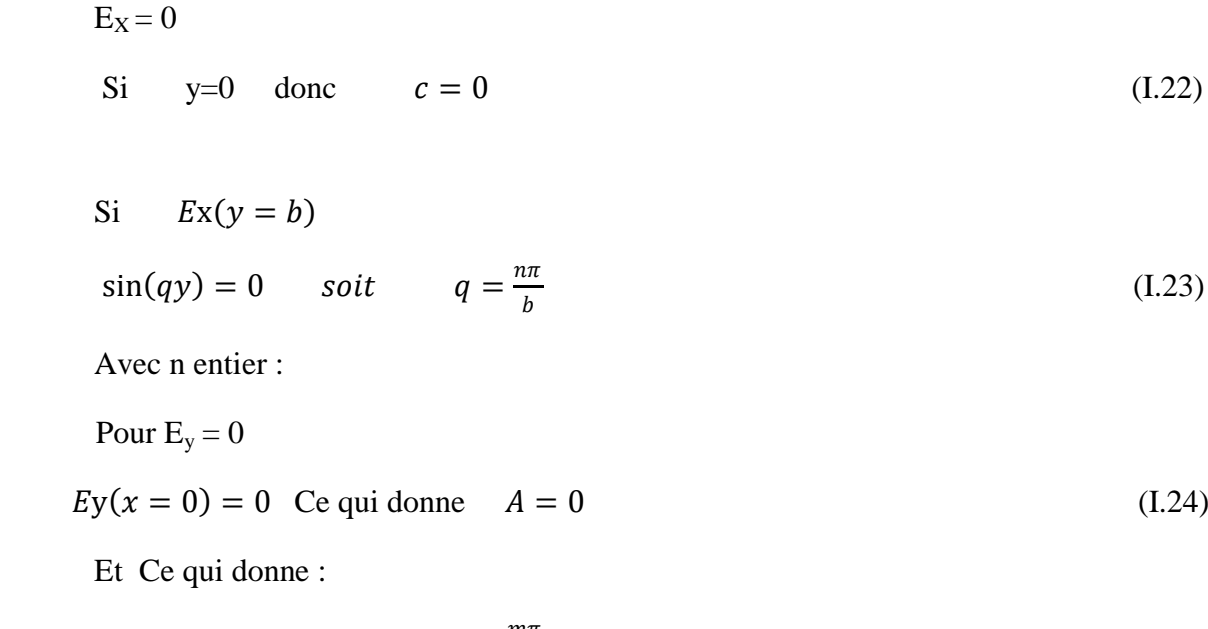

 $sin(px) = 0$  soit  $p = \frac{mn}{2}$  $\alpha$ (I.25)

Avec m entier :

En reportant toutes ces valeurs dans les expressions des composantes du champ EM, on obtient :

$$
E_X = \frac{j\omega\mu n\pi}{\gamma^2 c b} \text{Ho}\cos\left(\frac{m\pi x}{a}\right) \sin^2\left(\frac{n\pi y}{b}\right) e^{j\omega t - \gamma g z} \tag{I.26}
$$

$$
Ey = -\frac{j\omega\mu}{\gamma^2 c} \frac{m\pi}{a} Ho \sin\left(\frac{m\pi x}{a}\right) cos[\Phi_{b}^{h\pi y}][\Theta^{j\omega t - \gamma gz}]\tag{I.27}
$$

$$
Hx = \frac{\gamma g}{\gamma^2 c} \frac{m\pi}{a} H \omega \sin(\frac{m\pi x}{a}) \cos(\frac{n\pi y}{b}) \text{if } \mathbf{B}^{\text{int}} \text{ is } 1 - \gamma g \text{.}
$$
\n(I.28)

$$
Hy = \frac{\gamma g}{\gamma^2 c} \frac{n\pi}{b} \, H \, \text{or} \, \text{cos} \, (\frac{m\pi x}{a}) \sin(\frac{n\pi y}{b}) \, \text{cos} \, \text{cos} \, -\gamma \text{g} \, \text{sin} \, (\text{1.29})
$$

$$
Hz = Hocos(\frac{m\pi x}{a})\cos(\frac{n\pi y}{b})\text{if } \mathbf{e}^{\text{j} \omega t - \gamma g z}
$$
 (I.30)

Avec :

$$
\gamma^2 c = p^2 + q^2 \tag{I.31}
$$

Que l'on peut écrire :

$$
\left(\frac{2\pi}{\gamma c}\right)^2 = \left(\frac{m\pi}{a}\right)^2 + \left(\frac{n\pi}{b}\right)^2 \qquad ou \qquad \left(\frac{1}{\gamma c}\right)^2 = \left(\frac{m}{2a}\right)^2 + \left(\frac{n}{2b}\right)^2 \tag{I.32}
$$

Pour obtenir une propagation sans pertes il faut que :

$$
\gamma_0 < \gamma_c \tag{I.33}
$$

Soit :

$$
\gamma_0 > \gamma_c \tag{I.34}
$$

Avec la relation :

$$
\left(\frac{1}{\lambda_0}\right)^2 = \left(\frac{1}{\lambda_c}\right)^2 + \left(\frac{1}{\lambda_g}\right)^2\tag{I.35}
$$

Dans cette expression

 $λ_0$  La langue d'onde qui dépend de la fréquence de la source

λg La langue d'onde à l'intérieur du le guide

 $\lambda_c$  la langue d'onde de coupure qui dépend de la dimension de guide d'onde

D'après l'expression de la longueur d'onde de coupure nous pouvons déduire l'expression la fréquence de coupure :

$$
fcmn = \frac{kc}{2\pi(\sqrt{\mu\epsilon})} = 1/((2\pi(\sqrt{\mu\epsilon}))\sqrt{(\frac{m\pi}{a})^2/(\frac{n\pi}{b})^2}
$$
(I.36)

#### **Mode TE<sup>01</sup>**

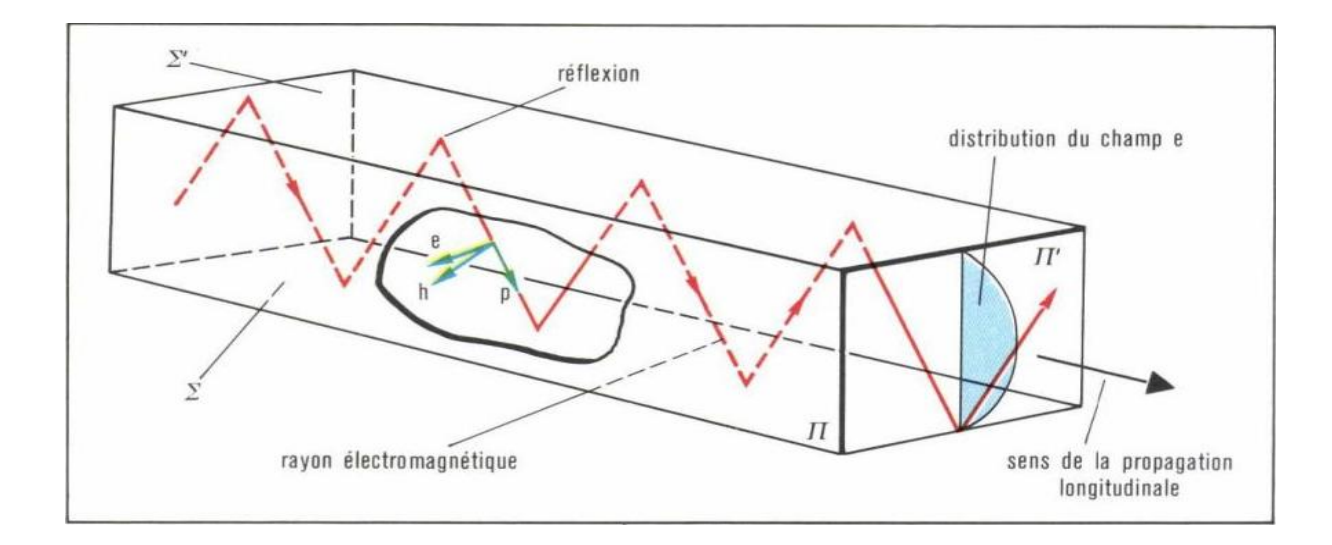

**Figure 1.6.** Transmission dans une guide onde de section rectangulaire en régime TE<sub>01</sub>

Le mode  $TE_{01}$  est caractérisé par m=0 et n=1 et par la longueur d'onde de coupure égale à

$$
\lambda_{\rm c01} = 2b
$$

Donc dans ces conditions les expressions de champ électrique et champ magnétique permettent de déterminer les valeurs des composants de champ électromagnétique [9] .

$$
E_{xo1} = \frac{j\omega\mu\pi}{\gamma^2 c} \frac{\pi}{b} Ho \sin\left[\frac{\pi y}{b}\right] e^{j\omega t - \gamma gz} \tag{I.37}
$$

$$
H_{y01} = \frac{\gamma g}{\gamma c} \frac{\gamma g}{\gamma c} \frac{\pi}{b} \text{Hosin}(\frac{\pi y}{b}) e^{j\omega t - \gamma gz} \tag{I.38}
$$

$$
H_{z01} = Ho\cos(\frac{\pi y}{b})e^{j\omega t - \gamma gz} \tag{I.39}
$$

$$
E_{y0I} = E_{z0I} = H_{x0I} = 0 \tag{I.40}
$$

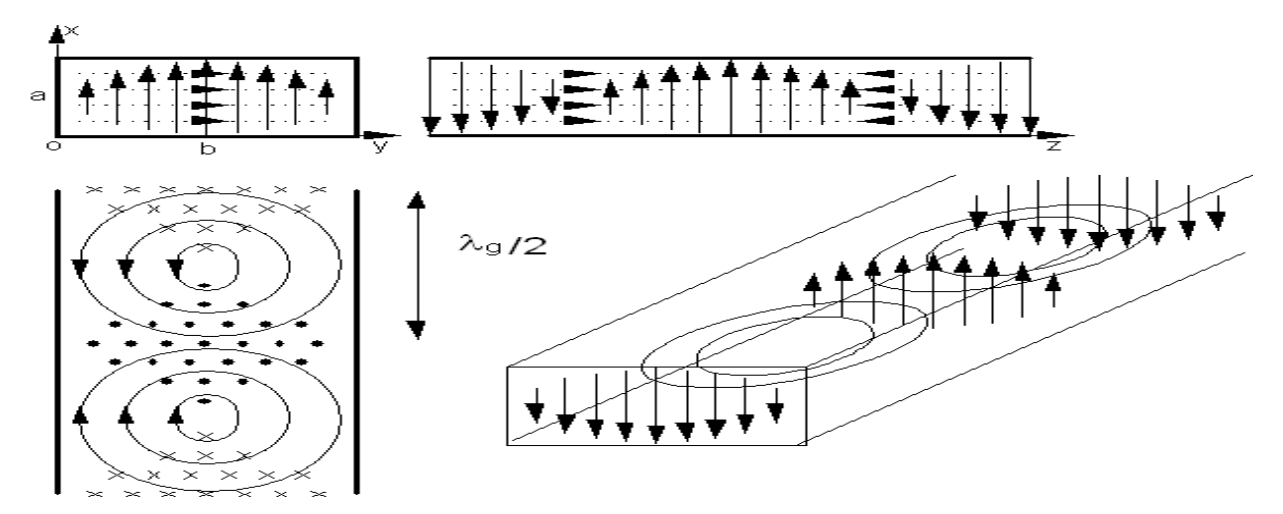

**Figure 1.7.** Représentation de champ EM

Remarque :

Nous remarquons que le champ électrique est maximal au centre de guide

$$
\left(\frac{1}{\lambda_0}\right)^2 = \left(\frac{1}{\lambda_c}\right)^2 + \left(\frac{1}{\lambda_g}\right)^2\tag{I.41}
$$

### **I.3.6.3.2. Les modes de propagation TM mn**

Une onde TM est caractérisée [8] par :

$$
Hz=0
$$
 (I.42)

Les composantes du champ électromagnétique s'écrient :

$$
Ex = \frac{-j\gamma g}{\gamma^2 c} \frac{m\pi}{a} E_0 \cos\left(\frac{m\pi x}{a}\right) \sin\left[\frac{n\pi y}{b}\right] e^{j\omega t - \gamma g z}
$$
 (I.43)

$$
Ey = -j\frac{\gamma g}{\gamma^2 c} \frac{n\pi}{b} E_0 \sin\left(\frac{m\pi x}{a}\right) \cos\left[\left(\frac{n\pi y}{b}\right)\right] \frac{m\pi}{c^2} \text{sin}^{-1}\left(\frac{m\pi x}{c}\right) \tag{I.44}
$$

$$
Ez = \text{Eo}\sin\left(\frac{\text{m}\pi x}{a}\right)\sin\left(\frac{\text{m}\pi y}{b}\right)\cos\left(-\text{kg}\right)\cos\left(-\text{kg}\pi x\right) \tag{I.45}
$$

$$
Hx = \frac{j\omega \varepsilon}{\gamma^2 c} \frac{n\pi}{b} Eosin(\frac{m\pi x}{a}) \cos(\frac{n\pi y}{b}) \text{trig}^{j\omega t - \gamma gz}
$$
 (I.46)

$$
Hz=0
$$
 (I.47)

Avec la relation :

$$
\left(\frac{1}{\gamma c}\right)^2 = \left(\frac{m}{2a}\right)^2 + \left(\frac{n}{2b}\right)^2\tag{I.48}
$$

Pour obtenir une propagation sans pertes il faut que :

 $\lambda_{\rm o} < \lambda_{\rm c}$  (I.49)

Soit

$$
\lambda_{\rm o} > \lambda_{\rm c} \tag{I.50}
$$

Avec la relation :

$$
\left(\frac{1}{\lambda_0}\right)^2 = \left(\frac{1}{\lambda_c}\right)^2 + \left(\frac{1}{\lambda_g}\right)^2\tag{I.51}
$$

#### **I.3.6.3.3. L'étude de quelque cas de modes de propagation**

Les modes de propagation sont définis par les nombres entiers m et n qui définissent la longueur d'onde et la fréquence de coupure. Etudions les différentes solutions en fonction des valeurs de m et de n [3].

$$
\triangleright \ \mathrm{m=0 \ et} \ \mathrm{n=0}:
$$

Les expressions des composantes des champs TE et TM montrent qu'elles sont nulles. Il n'y a donc pas de propagation possible des modes  $TE_{00}$  et  $TM_{00}$ 

$$
\triangleright \ \mathrm{m=0\ et\ n=1:}
$$

Dans ce cas la longueur d'onde coupure est égale à :

$$
\lambda_{c01} = 2b \tag{I.52}
$$

Dans ce cas la fréquence coupure est égale à :

$$
f_c = \frac{1}{2\pi(\sqrt{\epsilon\mu})} \sqrt{\frac{\pi}{b}^2} = \frac{\nu}{2b}
$$
\n(1.53)

 D'après les composants de champ électromagnétique, toutes les composantes de l'onde TM<sub>01</sub> sont nulles. Seules une onde TE01 est possible.

Ce mode a la fréquence de coupure la plus basse et il est appelé le mode dominant.

Puisque  $a > b$ , le mode dominant est TE<sub>10</sub> ( $m = 1$ ,  $n = 0$ ).

$$
\triangleright \ \text{m=let n=0}
$$

Dans ce cas, la longueur d'onde coupure est :

$$
\lambda_{c10} = 2a \tag{I.54}
$$

Et la fréquence de coupure est :

$$
f_{C10} = \frac{1}{2\pi(\sqrt{\epsilon\mu})} \sqrt{\left(\frac{\pi}{a}\right)^2} = \frac{v}{2a} \tag{I.55}
$$

 Les composants de champ électromagnétique montrent que toutes les composantes de l'onde TM10 sont nulles. Seules une onde TE10 est positive

 $\blacktriangleright$  m=1 et n=1

Dans ce cas, la longueur d'onde coupure :

$$
\lambda_{c11} = -\frac{1}{\sqrt{\frac{1}{(2a)^2} + \frac{1}{(2b)^2}}} \tag{I.56}
$$

Et la fréquence de coupure est :

fc11 = 
$$
1/((2\pi(\sqrt{\mu\epsilon}))\sqrt{\frac{\pi}{a})^{2}/(\frac{\pi}{b})^{2}}
$$
 (I.57)

On peut donc représenter sur un graphique les différents modes de propagation en fonction de la longueur d'onde de l'émetteur.

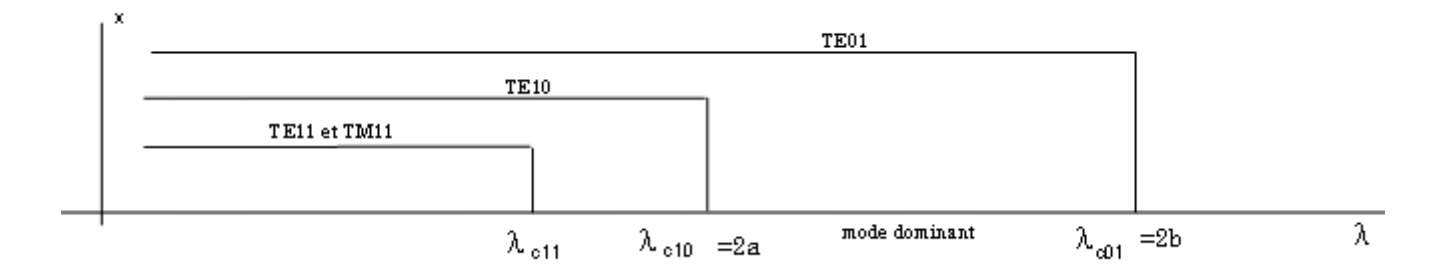

**Figure 1.8**. Les différents modes de propagation en fonction de la longueur d'onde.

Nous pouvons remarquer que pour une longueur d'onde

$$
\lambda_{c10} < \lambda_o < \lambda_{c01} \quad \text{soit} \quad 2a < \lambda_0 < 2_b \tag{I.58}
$$

Et la même chose pour la fréquence :

 $f_{c10} < f_{c0} < f_{c01}$ 

### **I.3.6.4 Fréquence de coupure**

 Dans un guide d'onde rectangulaire, les modes TE et TM se propagent à partir d'une certaine fréquence, dite fréquence de coupure, dont l'expression est donnée par la relation suivante en fonction de la largeur *a* et la hauteur *b* de la section du guide d'onde [10] :

$$
f_{cmn} = \frac{c}{2\sqrt{\mu_r \epsilon_r}} \sqrt{\left(\frac{m}{a}\right)^2 + \left(\frac{n}{b}\right)^2} \tag{I.59}
$$

 Cette fréquence de coupure du mode dépend non seulement du diélectrique qui se trouve dans le guide rectangulaire mais également des dimensions de *a* et *b* du guide.

 Le classement des modes figure I.5 est obtenu à partir du calcul des fréquences de coupure  $f_{\text{mnc}}$ .

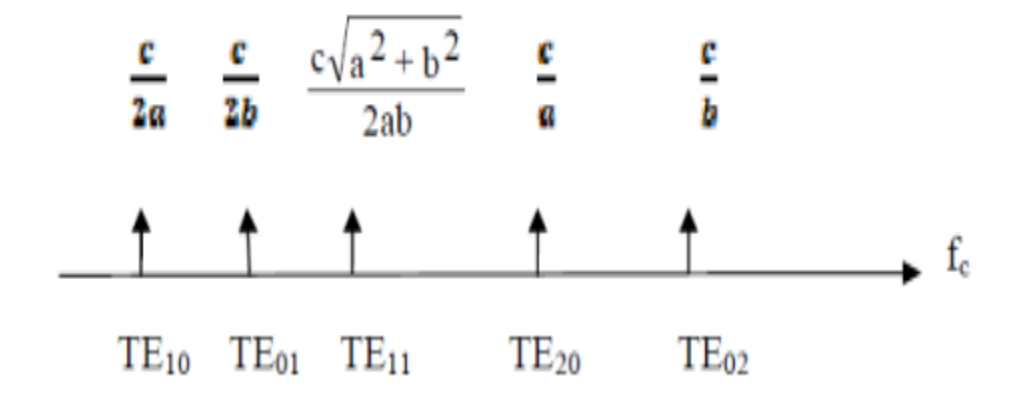

**Figure I.9:** Ordre d'apparition des modes TEmn dans un guide d'onde rectangulaire  $(a \times b)$ avec  $a > b$ .

## **1.3.7. Les guides d'ondes circulaires**

## **I.3.7.1 Définition**

Le guide d'ondes circulaire est un cylindre métallique, creux, de rayon a.

 Il est représenté dans le système de coordonnées de cylindriques sur la (figure I.10) ou l'axe z est toujours défini comme étant la direction de propagation.

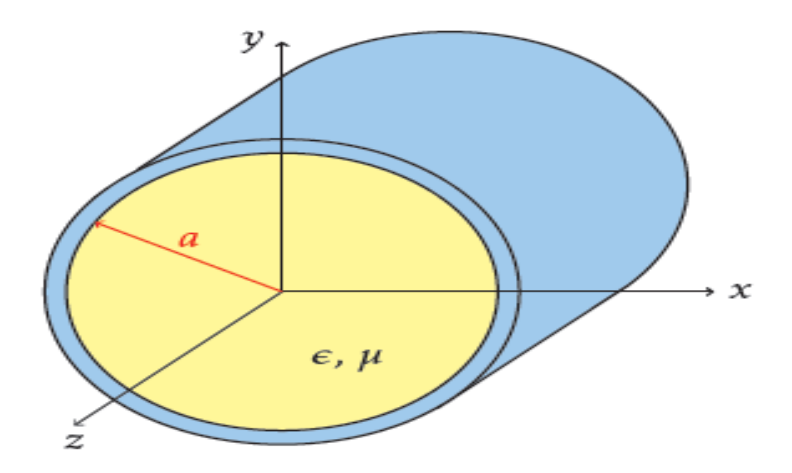

**Figure I.10** : Géométrique du guide d'onde circulaire.

Le guide d'ondes circulaires a été utilisé avec succès dans la télévision avec haute puissance d'émission (UHF) depuis 1984 AT&T(le plus grand fournisseur de service téléphonique) l'avait aussi utilisé comme un standard pour le trafic téléphonique de longue distance, avec plus de 15.000installations à travers les États-Unis.

Il est devenu populaire parce qu'il a des très intéressant propriétés électriques. Il offre une atténuation plus faible que d'autres guides d'onde et capable de fonctionner à double polarisation.

Puisque le guide d'onde circulaire opère généralement au-dessus de la fréquence de coupure d'au moins l'un des modes d'ordres supérieure, ces propriétés ne sont utiles que si le guide d'onde circulaire est fait de façon très précise [11].

#### **I.3.7.2 Les modes de propagations**

### **I.3.7.2.1. Étude des modes TE mn**

 Nous utilisons les coordonnées cylindriques, selon lesquelles les Δt des relations ont pour expressions :

$$
\frac{\partial^2}{\partial r^2} + \frac{1}{r} \cdot \frac{\partial}{\partial r} + \frac{1}{r^2} \cdot \frac{\partial^2}{\partial \theta^2}
$$
 (I.60)

On en revient à l'étude de l'équation  $\Delta B_Z + B_Z k_\perp^2 = 0$  on ne s'intéresse dans une première tempe qu'aux solutions de cas ou une dépendance en  $\Theta$  est possible.

#### **Quantification**

$$
\Delta B_Z + Bk_{\perp}^2 = 0 \Leftrightarrow \frac{1}{r} \frac{\partial}{\partial r} \left( r \frac{\partial B_Z}{\partial r} \right) + \frac{1}{r^2} \frac{\partial^2 B}{\partial \theta^2} + B_Z k_{\perp}^2 = 0 \tag{I.61}
$$

$$
\Leftrightarrow \frac{1}{r} \frac{\partial B_Z}{\partial r} + \frac{\partial^2 B_Z}{\partial r^2} + \frac{1}{r^2} \frac{\partial^2 B_Z}{\partial \theta^2} + B_Z k_{\perp}^2 = 0 \tag{I.62}
$$

On remarque alors une équation du type équation harmonique en  $\Theta$  . On pense alors à la méthode de séparation des variable pour proposer une solution de la forme

$$
B_Z = R(r)e^{jm\theta} \tag{I.63}
$$

$$
\text{Posons}\begin{cases} \rho = k_{\perp}r\\ F = \frac{R_z(\rho)}{R_z(0)} \end{cases}
$$

$$
\Delta B_Z + B_Z k_{\perp}^2 = 0 \Leftrightarrow \frac{1}{r} \frac{\partial B_Z}{\partial r} + \left(\frac{\partial^2 B_Z}{\partial r^2}\right) + \frac{1}{r^2} \frac{\partial^2 B_Z}{\partial \theta^2} + B_Z k_{\perp}^2 = 0
$$
\n
$$
\Leftrightarrow \frac{\partial^2 R}{\partial r^2} + \frac{1}{r} \frac{\partial R}{\partial r} + (k_{\perp}^2 - \frac{m^2}{r^2})R(r) = 0
$$
\n
$$
\Leftrightarrow \rho^2 \frac{\partial^2 F}{\partial \rho^2} + \rho \frac{\partial F}{\partial \rho} + (\rho^2 - m^2) + F(\rho) = 0
$$
\n(1.64)

Cette équation différentielle a pour première condition aux limites  $F(0) = 1$ 

De plus, il faut que  $B_z$  soit  $2\pi$ -périodique pour que la solution soit physiquement cohérente, cela implique :

$$
B_Z(r, \theta + 2\pi) = B_Z(r, \theta)
$$
\n
$$
\Leftrightarrow e^{jm\theta} = e^{jm(\theta + 2\pi)}
$$
\n
$$
\Leftrightarrow e^{jm\theta} = e^{jm\theta} e^{2\pi jm}
$$
\n(1.65)

Il est donc impératif que  $m \in N$ 

La solution de cette équation différentielle avec cette condition en 0 et *m* entier est connue : il s'agit de la fonction de Bessel de première espèce d'ordre *m*, notée : $j_m$ :  $F(\rho) = j_m(\rho)$ 

$$
B_Z(r,\theta) = B_Z(0)j_m(k_\perp r)e^{jm\theta} \tag{I.66}
$$

Comme précédemment, il faut que  $\vec{\nabla}B_z$   $\overrightarrow{u_r}$ =0 en r=a, ce qui sa ramène a y<sub>m</sub>(k<sub>⊥</sub>r)=0

#### **I. 3.7.2.2 Étude des modes TM mn**

L'étude des modes TM dans le guide circulaire se manière tout à fait a analogue, comme nous allons le voir, on en revient à l'étude de l'équation :

$$
\Delta E_Z + E_Z K_{\perp}^2 = 0 \Leftrightarrow \frac{1}{r} \frac{\partial E_Z}{\partial r} + \left(\frac{\partial^2 E_Z}{\partial r^2}\right) + \frac{1}{r^2} \frac{\partial^2 E_Z}{\partial \theta^2} + E_Z k_{\perp}^2 \tag{I.67}
$$

De la même manière, on pense à la méthode de séparation des variables pour proposer une solution de la forme  $E_Z = R(r)e^{jm\theta}$ 

$$
\text{Posons}: \quad \begin{cases} \rho = k_{\perp} r \\ F = \frac{R_z(\rho)}{R_z(0)} \end{cases}
$$

$$
\Delta E_Z + E_Z K_\perp^2 = 0 \iff \rho^2 \frac{\partial^2 F}{\partial \rho^2} + \rho \frac{\partial F}{\partial \rho} + (\rho^2 - m^2) F(\rho) = 0 \tag{I.68}
$$

Cette équation différentielle a pour première condition aux limites  $F(0) = 1$ 

De plus, il faut que  $E_z$  soit  $2\pi$ -périodique pour que la solution soit physiquement cohérente, cela implique $E_Z(r, \theta + 2\pi) = E_Z(r, \theta) \Leftrightarrow m \in \mathbb{N}$ 

 La solution de cette équation différentielle avec cette condition en 0 et *m* entier est connue : il s'agit de la fonction de Bessel de première espèce d'ordre *m,* notée :

$$
j_m: F(\rho) = j_m(\rho)
$$
  
\n
$$
E_Z(r, \theta) = E(0)j_m(rk_\perp)e^{jm\theta}
$$
\n(1.69)

 Toutefois, la condition aux limites en r=a, est différente des modes TE puisque porte sur E<sub>z</sub> et non sur H<sub>z</sub> .il faut que  $E_z = 0$  enr=a qui sa ramène a  $j_m(k_\perp r) = 0$ 

#### **I. 3.7.2.3.Étude des divers modes de propagation**

Nous venons de mettre en évidence que la propagation dans les guides circulaires s'effectue selon différents modes TE et TM .Ces modes sont caractérisés par :

- Leur configuration transversale.
- Leur longueur d'onde de coupure.

Les longueurs d'onde de coupure des modes TE <sub>mn</sub>sont données par :

$$
\lambda_{cTM_{mn}} = \frac{2\pi a}{y_{mn}}\tag{I.70}
$$

• *a* : le rayon intérieur du guide.

Les longueurs d'onde de coupure des modes  $TM_{m,n}$ sont données par :

$$
\lambda_{cTE_{mn}} = \frac{2\pi a}{J_{mn}}\tag{I.71}
$$

Le mode qui apparait le premier est celui dont la longueur d'onde de coupure est la plus grande ; c'est donc TE11 ( $\lambda$  c=3.41a) qui est le mode fondamental des guides d'ondes circulaires.

Apparaissent ensuite, successivement, lorsque la fréquence augmente :

$$
TM_{01} = (\lambda \c{c} = 2.61a)
$$

$$
TE_{21} = (\lambda \c{c} = 2.05 a)
$$

$$
TE_{01} \text{ et } TM_{11} = (\lambda \c{c} = 1.64 a) \dots
$$

Les modes  $TM_{01}$  et  $TE_{01}$  présente une parfaite symétrie de révolution autour de l'axe du guide d'onde et leur emploi est donc particulièrement indiqué lorsque l'on doit faire tourner l'une par apport à l'autre deux section de guides circulaires sans perturber la propagation, comme cela est le cas dans les joints tournants pour les émetteurs radar.

Le mode  $TM_{01}$  a l'avantage de pouvoir être excité simplement par un élément d'antenne placé selon l'axe du guide [11].

On souhaite propager dans ce guide une onde de pulsation  $W$  son vecteur d'onde dans le vide a pour norme $\mathcal{K}_0 = \frac{w}{c}$  $\frac{d\mathcal{W}}{d\mathcal{C}}$ et sa longueur d'onde dans le vide est $\lambda_0{=}\frac{2\pi\mathcal{C}}{\mathcal{W}}$  $\mathcal W$ 

## **I.3.8. Les lignes de transmissions**

 L'accroissement de la fréquence de fonctionnement des circuits ainsi que leur miniaturisation a donné naissance à de nombreuses structures de transmission. De par leur encombrement réduit, leur faible poids et leur facilité de fabrication empruntée à la technologie classique des circuits basse fréquence, ces structures sont largement exploitées dans le milieu industriel. La figure I.11 montre les différents types de lignes planaires [12].
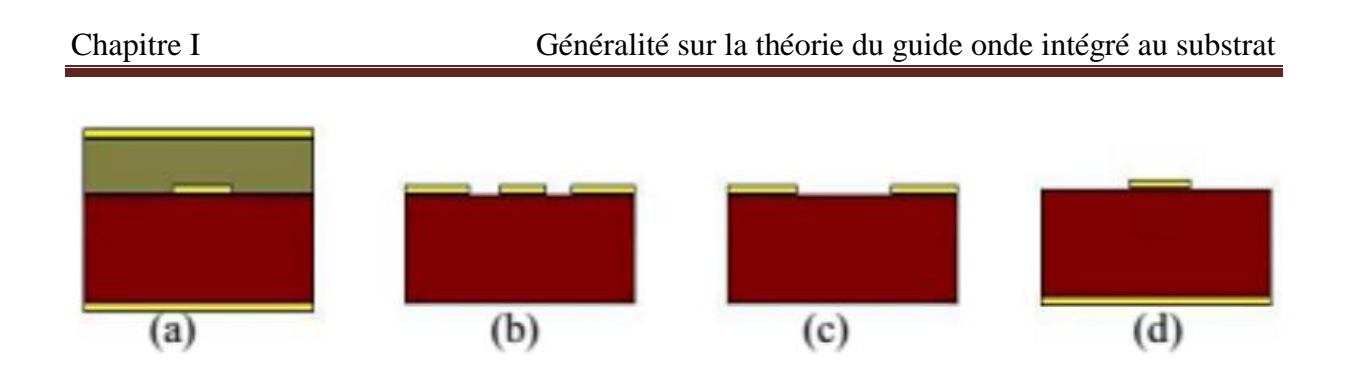

**Figure I.11:** Les différents types de lignes planaires.

 (a) La **ligne bande** (stripline) est assez volumineuse puisqu'elle fait intervenir deux plans de masse.

 (b) La **ligne coplanaire** [13] (CPW) Elle possède trois bandes métalliques et deux fentes : un conducteur du signal séparé par un gap d'air de deux lignes de masse. Une variante de cette ligne de masse. Une variante de cette ligne est la ligne coplanaire avec un plan de masse inférieur. (GCPW) [14]

 (c) La **ligne à fente** (slot line) [1 5] où deux conducteurs formant la ligne de transmission sont déposés sur la même face du substrat diélectrique.

 (d) La **ligne micro-ruban** [16] (microbande ou microstrip) comporte un substrat diélectrique métallisé sur la face arrière (le plan de masse) et un circuit métallisé sur la face avant. Nous avons décidés de détailler les lignes micro-ruban et les lignes coplanaire

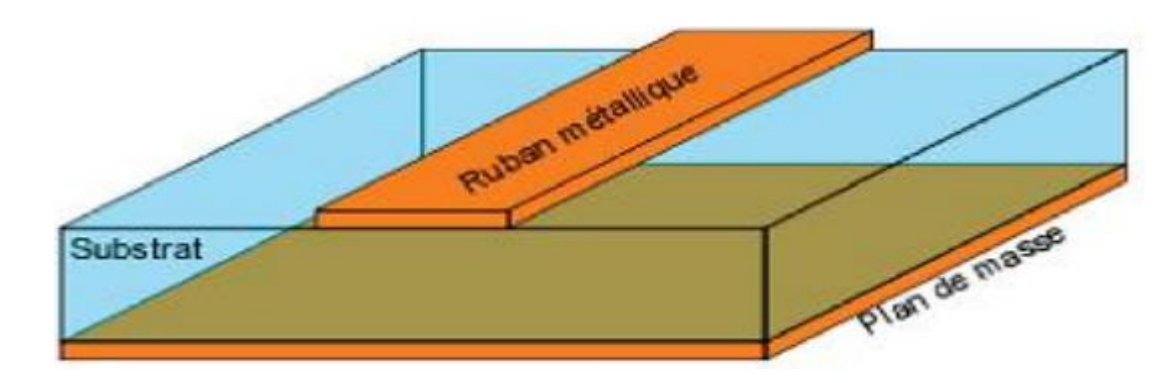

 **I.3.8.1 Ligne micro-ruban :**

**Figure I.12.a:** Vue tridimensionnelle d'une ligne micro-ruban

 Les lignes micro-rubans sont constituées d'un ruban métallique sur un substrat diélectrique et un plan de masse sur la face arrière de ce substrat. Sur cette ligne, le mode de propagation est de type quasi-TEM et l'impédance caractéristique, pour une permittivité donnée, est déterminée par le rapport *w/h* (avec *w* la largeur de la ligne et *h* la hauteur du diélectrique). Les lignes de champs électromagnétiques sont situées principalement dans le substrat diélectrique [17].

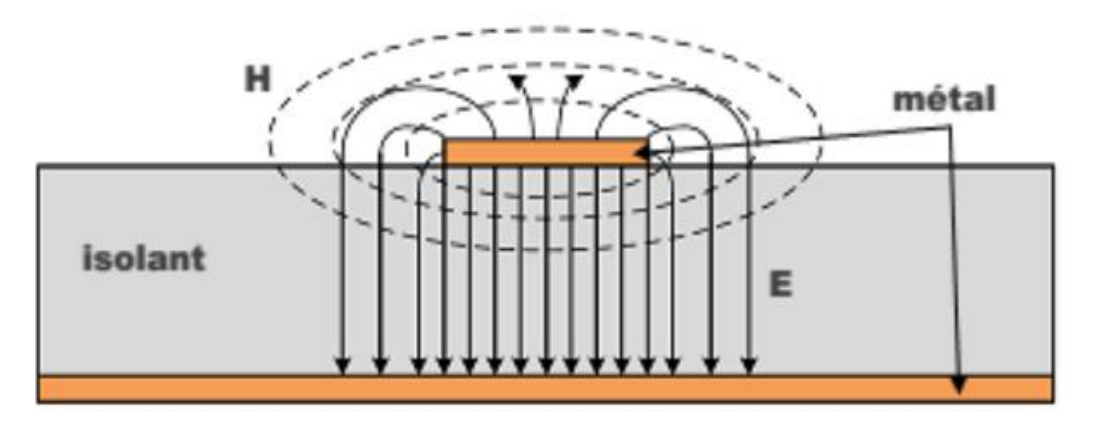

**Figure I.12.b:** Répartition des lignes de champs dans un micro-ruban, les traits représentent le champ électrique et les traits pointillés représentent le champ magnétique.

### **I.3.8.2 ligne coplanaire :**

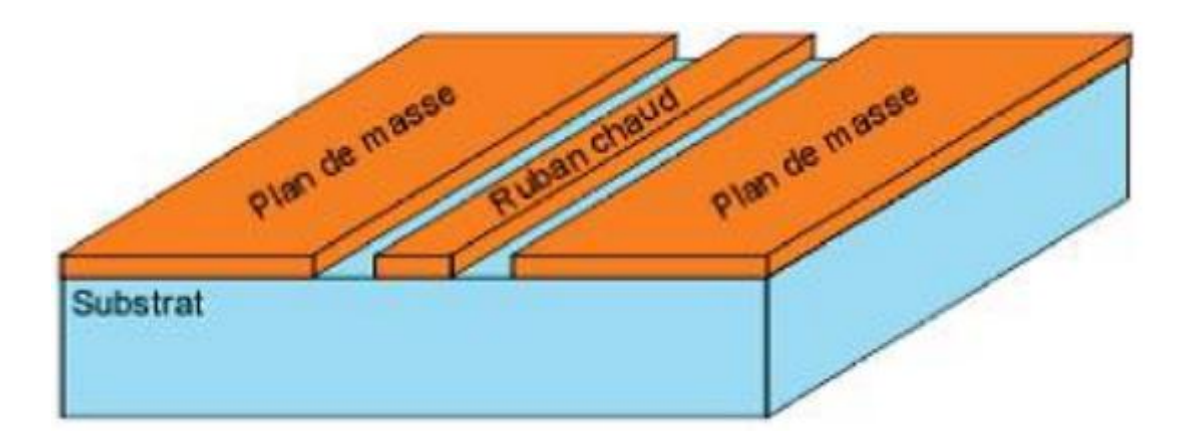

**Figure I.13.a:** Vue tridimensionnelle d'une ligne coplanaire.

 La ligne coplanaire est constituée d'un ruban métallique central, deux plans de masses se situent de part et d'autre de ce ruban et sont séparés par deux fentes identiques. Deux modes fondamentaux de propagation coexistent, un mode pair quasi-TE dispersif et un mode impaire quasi-TEM peu dispersif. Le mode non-dispersif est majoritairement recherché. L'impédance caractéristique est déterminée en fonction de la largeur de la ligne et la largeur des fentes. Une même impédance peut donc être réalisée avec différents couples largeur de la ligne – largeur des fentes. Cette souplesse de conception est très appréciée [17]

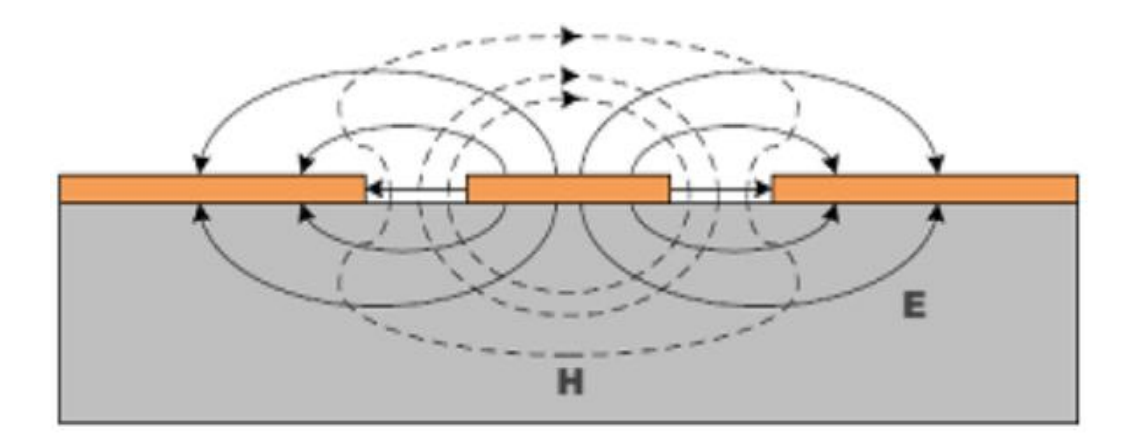

**Figure I.13.b:** Répartition des lignes de champ du mode impaire dans une ligne coplanaire, les trais représentent le champ électrique et les traits pointillés représentent le champ magnétique.

# **I.4 La technologie des guides d'ondes intégrés au substrat SIW**

### **I.4.1 Application des bandes C et S**

Comme tout dispositif de télécommunication dans le domaine micro-ondes les caractéristiques des filtres varient selon le domaine fréquentiel de fonctionnement. La dénomination usuelle des bandes micro-ondes est donnée dans la figure I.14.

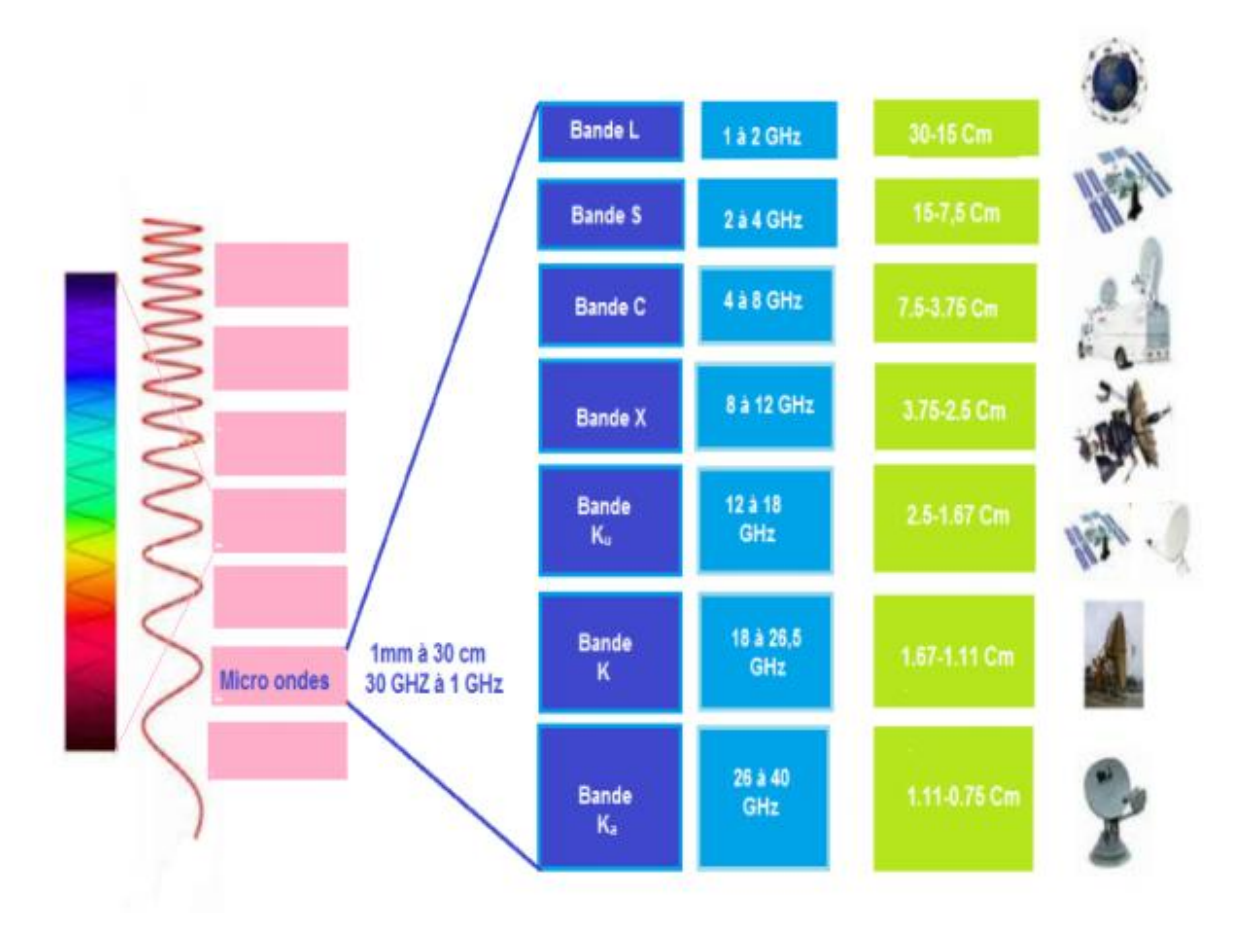

**Figure I.14** : Répartition et utilisation des bandes micro-ondes.

La **bande C** est la partie du [spectre électromagnétique](https://fr.wikipedia.org/wiki/Spectre_%C3%A9lectromagn%C3%A9tique) définie par les [fréquences](https://fr.wikipedia.org/wiki/Fr%C3%A9quence) :

- De 3,4 à 4,2 [GHz](https://fr.wikipedia.org/wiki/GHz) en réception et de 5,725 et 7,075 [GHz](https://fr.wikipedia.org/wiki/GHz) en émission attribué au service de Radiodiffusion par Satellite (Broad casting) particulièrement utilisée sur les zones tropicales et faiblement sur les autres zones.
- De 4 à 8 GHz pour des usages comme les [radars météorologiques.](https://fr.wikipedia.org/wiki/Radars_m%C3%A9t%C3%A9orologiques)

 La **bande S** est une [bande de fréquences](https://fr.wikipedia.org/wiki/Bande_de_fr%C3%A9quence) définie sur la partie du [spectre électromagnétique](https://fr.wikipedia.org/wiki/Spectre_%C3%A9lectromagn%C3%A9tique) allant de 2 à 4 GHz.

 La bande S est surtout utilisée par les radars météorologiques et quelques satellites de communication, spécialement ceux que la [NASA](https://fr.wikipedia.org/wiki/NASA) emploie pour communiquer avec leurs [navettes spatiales](https://fr.wikipedia.org/wiki/Navette_spatiale_am%C3%A9ricaine) et la [Station spatiale internationale.](https://fr.wikipedia.org/wiki/Station_spatiale_internationale) Utilisée aussi pour certains transmetteurs audio/vidéo de puissance maximale 20 mW, pour le [Wi-Fi](https://fr.wikipedia.org/wiki/Wi-Fi) (2400 à 2460 MHz) et aussi pour les réseaux mobiles [LTE](https://fr.wikipedia.org/wiki/LTE_%28r%C3%A9seaux_mobiles%29) (2500 à 2690 MHz).

### **I.4.2 Historique de SIW**

La technologie SIW est basée sur la réalisation de guide d'ondes dans un substrat diélectrique. Les métallisations supérieure et inférieure du substrat sont utilisées comme des parois (plaques métalliques) de la structure de guide d'ondes. Tandis que, le substrat contient des rangées de vias métalliques soudées aux deux plaques pour assurer les parois latérales comme représenté sur la Figure 1-15. La structure résultante possède un profil plat et propose de bonnes performances de guides d'ondes métalliques.

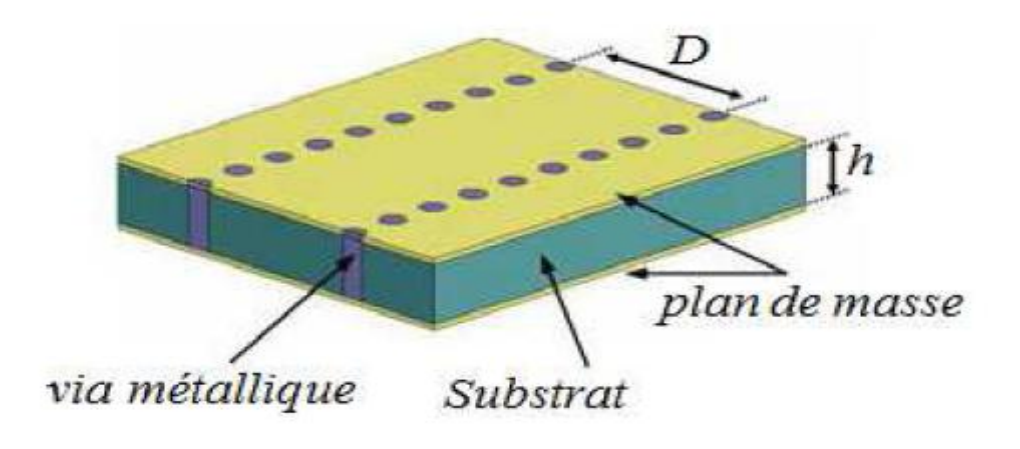

**Figure I.15** Guide SIW

Depuis le début des années 1990, diverses tentatives ont été proposées pour la mise en oeuvre de structures de guides d'ondes planaires. La première référence dans la littérature est un brevet japonais en 1994 où un nouveau guide d'onde diélectrique-chargé est proposé sous la forme de deux rangées de vias métalliques dans un substrat diélectrique [20]. Plus tard en 1995, un brevet américain propose un guide d'onde avec un processus LTCC (Low Temperature Co Ceramics) aussi appelé structure diélectrique multicouche [19] comme représenté sur la Figure I.16.

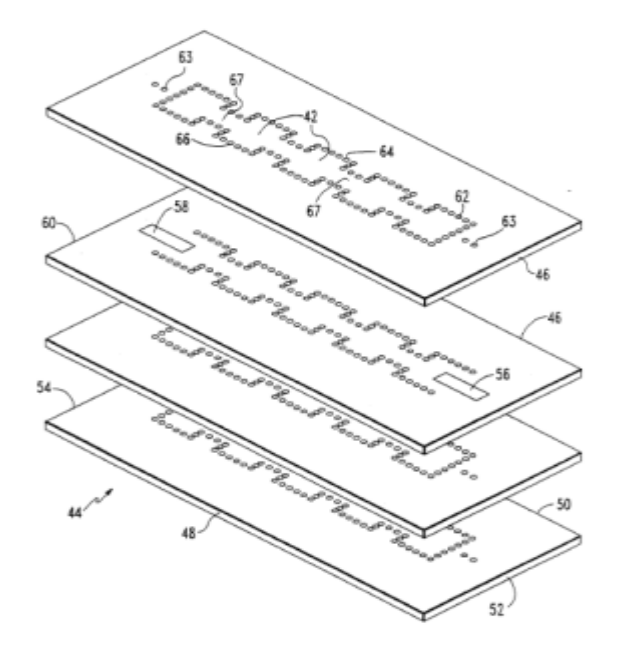

**Figure I.16** Structure multicouche.

En 1997, une première application de la technologie SIW apparait pour les antennes millimétriques [21], suivie par d'autres études connexes, puis l'utilisation des composants SIW en LTCC. Depuis le début des années 2000, l'intérêt pour la technologie SIW et l'intégration des composants est intensivement menée par l'équipe dirigée par le professeur Ke Wu au Centre de recherche Polygames. L'excitation par ligne micro ruban comme transition vers une topologie SIW a fait l'objet d'un rapport en 2001, cette excitation est devenue, la référence des excitations de circuits SIW [19].

La plupart des fonctions électroniques micro-ondes ont été reprises avec une technologie SIW. Par exemple, les différentes transitions planaires, les filtres les coupleurs[, les duplexeurs , les Hexaples , les circulateurs et les antennes . Grâce à sa facilité d'intégration, plusieurs fonctions actives ont été mises en œuvre avec les technologies SIW, comme les oscillateurs les mélangeurs et les amplificateurs.

### **I.4.3 Définition**

La technologie SIW (Substrate Integrated Waveguide) est une technologie récente, qui a la particularité d'être intégrée dans un substrat diélectrique et de rester compatible avec des circuits planaires.

Les structures SIW sont à la base de la conception de plusieurs circuits planaires millimétriques. [22] La technologie SIW permet d'intégrer Le guide d'onde dans le substrat par l'intermédiaire de rangées de trous métallisés remplaçant les murs latéraux métalliques figure1.17.

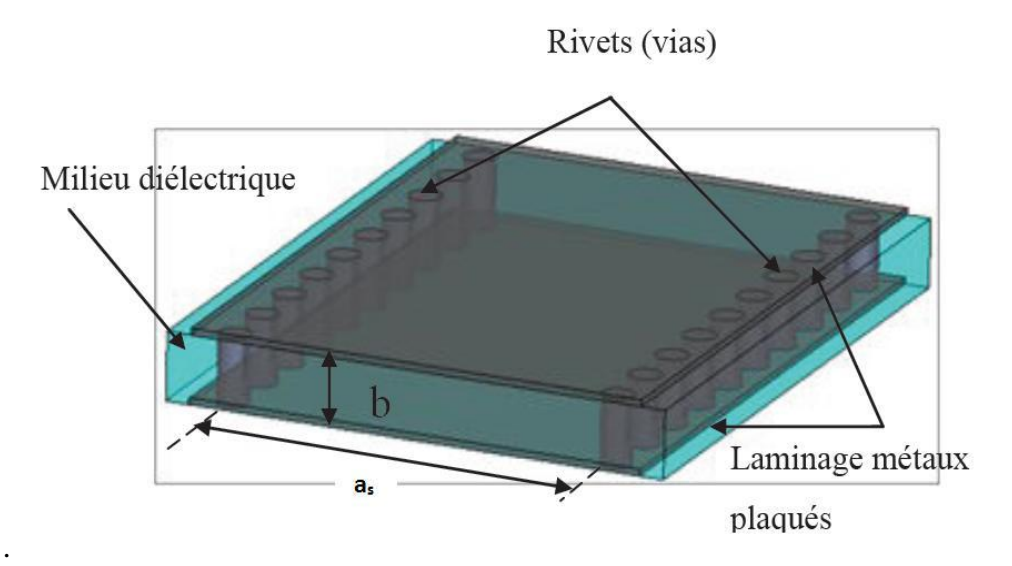

**Figure I.17:** Vue tridimensionnelle d'un tronçon de guide SIW.

 Cet ensemble de trous métallisés permet de délimiter un guide, dans lequel les modes vont Apparaître. Utilisés dans des cavités, ces modes présentent des coefficients de qualité directement dépendants des performances électriques du substrat (pertes diélectriques), du métal (pertes conductrices) mais aussi et surtout de la forme et des dimensions de la structure SIW.

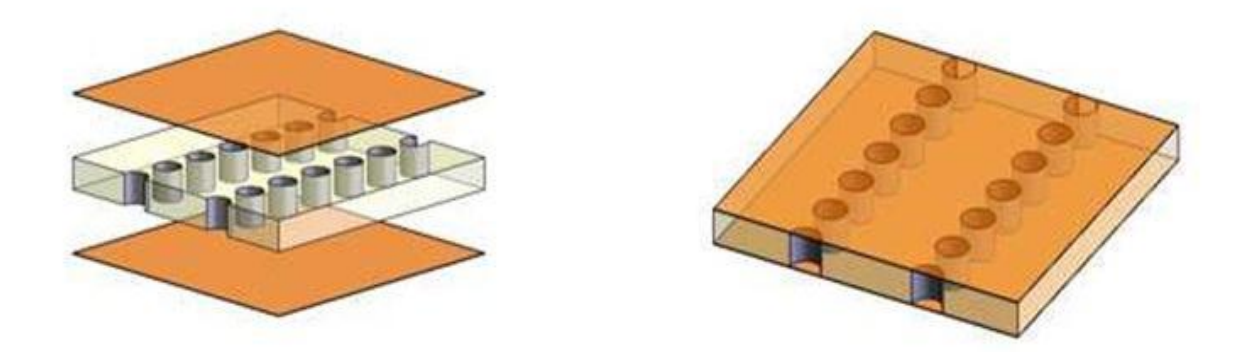

**Figure I.18:** Exemple d'une structure en technologie SIW.

### **I.4.4 Les caractéristiques de propagation dans une structure SIW**

Les études théoriques montrent que les caractéristiques de propagation dans une structure SIW sont similaires à celles d'un guide d'onde rectangulaire. Plus précisément, si on néglige les pertes de rayonnement entre les trous métalliques, les modes SIW coïncident exactement avec les modes de propagation d'un guide d'onde rectangulaire transverse électrique  $TE_{10}$  mais pas les modes transverses magnétiques [23].

Le mode transverse magnétique nécessite des courants surfaciques sur les deux plans conducteurs horizontaux d'un guide d'onde rectangulaire, mais dans notre cas, à cause de l'espace créé par les trous métalliques, ces courants horizontaux ont des difficultés à circuler.

Donc pour la technologie SIW le mode fondamental est le mode, avec un courant électrique sur les deux plans métalliques en haut et en bas ce qui explique la similarité entre un guide d'onde rectangulaire et la technologie SIW.

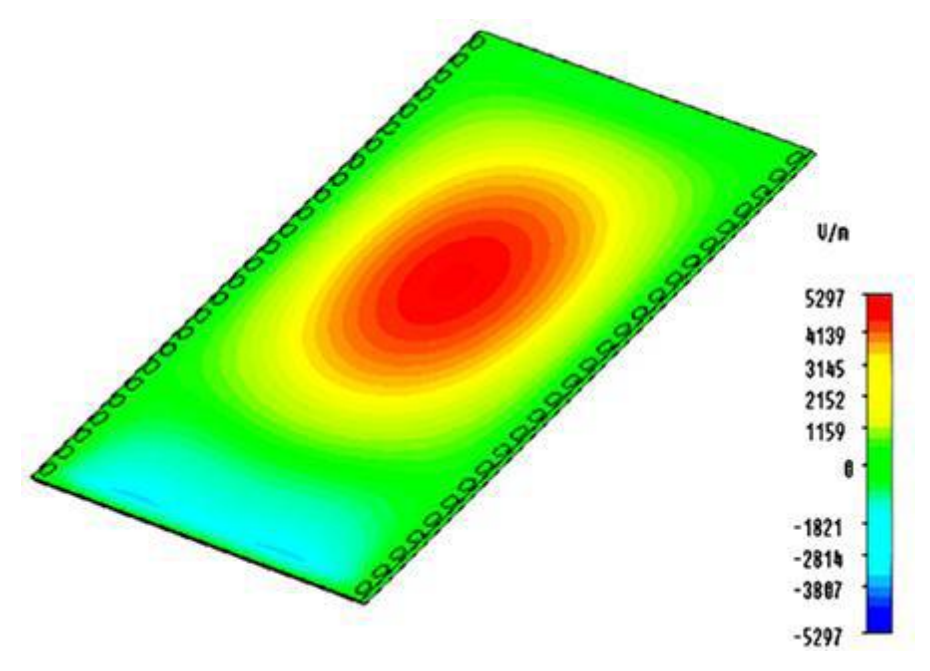

**Figure I.19:** Amplitudes du champ électrique en mode fondamental dans une structure SIW.

La distribution du champ dans le guide SIW est similaire à celle d'un guide d'onde rectangulaire classique comme illustré sur la figure I.12. Par conséquent, il présente les avantages de faible coût, de facteur de qualité élevé, et peut facilement être intégré dans les circuits microondes et ondes millimétriques intégrés [23].

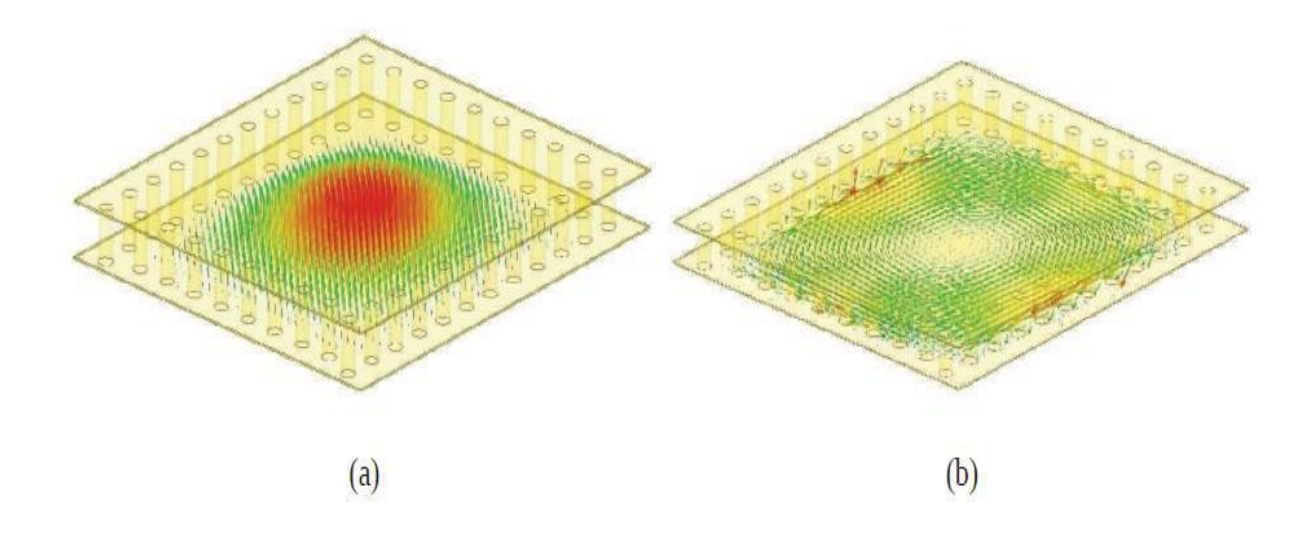

**Figure I.20 :** Répartition du champ électrique (a) et magnétique (b) dans une cavité SIW rectangulaire.

### **I.4.5 Technologie du guide d'onde SIW**

La technologie traditionnelle, qu'elle soit planaire ou pas, est incapable de fournir toutes les caractéristiques à la fois lesquelles on ne sait pas de quoi on parle : faible coût et faible pertes. Les guides d'ondes rectangulaires ont de faibles pertes, mais sont couteux à fabriquer et leur intégration est difficile avec des circuits planaires. [24] Les circuits planaires possèdent un faible facteur de qualité, mais un poids négligeable et de faibles coûts de fabrication.

Ces contraintes antagonistes nous ont conduits à utiliser la technologie SIW afin de combiner les avantages respectifs des technologies citées auparavant. Ce concept associe l'utilisation d'une technologie de réalisation planaire avec celle de type guide, cavité... Ces structures peuvent être réalisées par des processus planaires classiques (PCB, LTCC, …). Techniquement, les guides d'ondes sont enterrés dans le substrat. Les faces latérales sont remplacées par des rangées de trous métallisés qui relient les faces supérieure et inférieure du substrat comme le présente la Figure I.21.

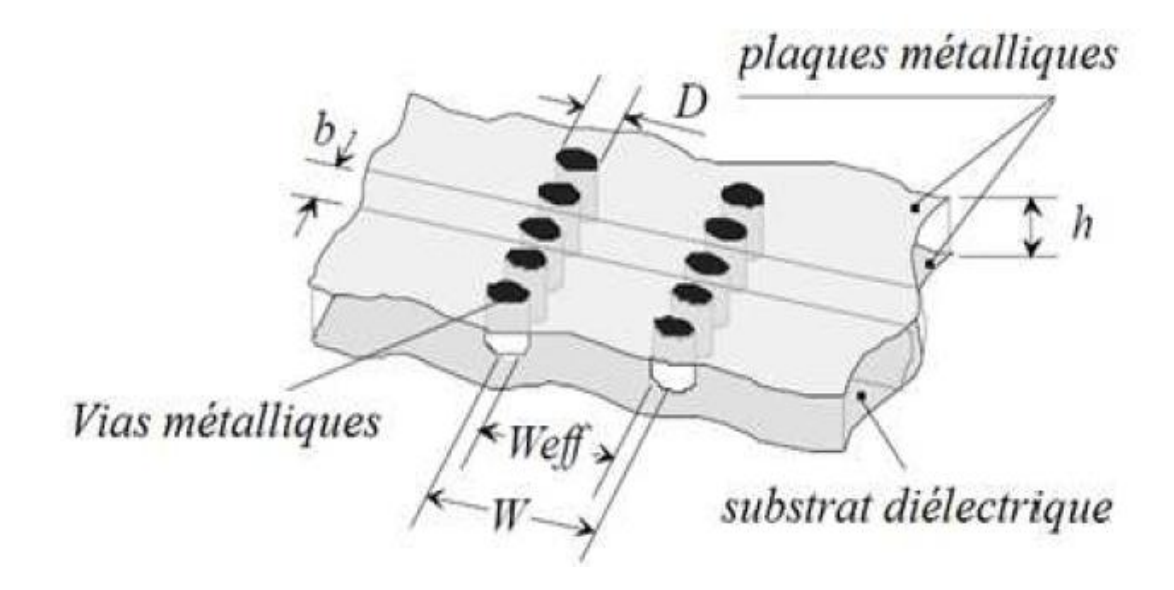

**Figure I.21 :** Topologie d'un guide SIW.

Ces deux rangées de vias métalliques dans le substrat créent l'équivalent de deux murs électriques pour les ondes électromagnétiques si les vias sont placés de façon suffisamment proche. Pour concevoir une bonne structure SIW, il faut suivre quelques étapes simples de conception. Les paramètres nécessaires pour la conception du guide sont les suivants : le diamètre D des vias , la distance b entre les vias. Les règles de conception sont :

$$
D < \frac{\lambda g}{5} \text{ et } b \le 2 \text{ D} \tag{I.72}
$$

Le problème principal dans la conception de circuits SIW est lié à la minimisation des pertes. Il faut juste modifier des paramètres géométriques, à savoir l'épaisseur du substrat h, le diamètre D des vias métalliques et leur espacement b, l'épaisseur h joue un rôle important. Augmenter la hauteur h augmente le volume du substrat, ce qui réduit à des pertes conductrices [25]. En général, les pertes par rayonnement ne sont pas affectées par l'épaisseur du substrat. Un autre paramètre géométrique important est le diamètre D. En augmentant le diamètre d'un via métallique, les pertes conductrices vont augmenter, tandis que les pertes diélectriques vont diminuer parce qu'on réduit le volume pris par le diélectrique.

Un comportement similaire est observé avec l'espacement b. La réduction de b fait augmenter les pertes conductrices (en raison de l'augmentation de la surface métallique) et les pertes diélectriques restent pratiquement inchangées. Pour ces deux paramètres, la condition de I.72 doit être utilisée pour garder des pertes par rayonnement faibles.

Finalement, la technologie SIW est très prometteuse pour l'intégration de circuits micro-ondes dans les systèmes du futur. Elle permet d'intégrer des composants actifs, des fonctions passives et des éléments rayonnants sur le même substrat. De plus, grâce à cette technologie, des solutions rentables et flexibles pour l'implémentation de circuits micro-ondes peuvent être proposées.

#### **I.4.6 Exemple d'application :**

La technologie de guide d'ondes a été parmi les premières étudiées par les chercheurs travaillant sur ce type de composants. Sur la base de cette technologie nous citons un demimode des guides d'ondes intégrées au substrat (HMSIW) et coupleur SIW à 3 dB [30]

 Les coupleurs SIW dans la bande des micro-ondes prendre les propriétés d'une faible perte d'insertion, faible interférence, mais souffrent de la grande taille. Pour surmonter un tel inconvénient, une structure d'onde guidée améliorée appelée « Half Model Substrate Iintegrated Waveguide (HMSIW) » est proposée, qui maintient la bonne performance des coupleurs SIW avec une réduction de près de la moitié de la taille. Il est connu que le mode dominant d'un SIW dans le plan symétrique le long de la direction de propagation est équivalente à une paroi magnétique. Sur la base de cette idée, nous pouvons couper en deux le SIW avec un mur magnétique et chaque moitié de SIW devient une structure HMSIW, cette structure peut garder la distribution du champ original dans sa propre partie à cause de son rapport qui est la largeur *w* sur la hauteur  $h$  ( $\frac{w}{h}$ ). Un guide d'onde rectangulaire métallique classique rempli avec le même diélectrique s'il éprouve la même opération que celle de HMSIW, la perte d'insertion ne sera pas supérieure à celle de HMSIW. Cependant, la complexité et le coût de mécanisme permettra d'accroître considérablement la structure du guide. Ce ne sont que les avantages de HMSIW plus de guide d'onde rectangulaire [26].

# **I.5 Conclusion**

Au cours de ce chapitre nous avons présenté une synthèse sur les propriétés des guides d'ondes, Ainsi que la théorie du guidage SIW.

Cette technologie SIW (Substrate Integrated Waveguide) a déjà suscitée beaucoup d'intérêt dans le développement de nombreux circuits intégrés micro-ondes. Le guide SIW est synthétisé en plaçant deux rangées de vias métalliques dans un substrat. La distribution du

champ dans le guide SIW est similaire à celle d'un guide d'ondes rectangulaire classique. Par conséquent, il présente les avantages de faible coût, de facteur de qualité élevé, et peut facilement être intégré dans les circuits micro-ondes et ondes millimétriques intégrés [5]. Ces dernières années, l'intérêt pour les techniques SIW dans les systèmes de communication a considérablement augmenté, ainsi que le développement de circuits micro-ondes actifs et passifs [6] les utilisant.

Le chapitre suivant sera réservé entièrement à la technologie des coupleurs en anneaux Rat-race 0°,180°.

### **II.1 Introduction**

Les coupleurs sont des dispositifs permettant aux sorties de recueillir une puissance proportionnelle à l'entrée. Ce sont des dispositifs à 4 ports dont l'un est refermé sur son impédance caractéristique. Les grandes classes de coupleurs directifs sont des coupleurs à trous, les coupleurs par proximité et les coupleurs à Junction [27].

 Parmi ceux-ci, on distingue les coupleurs en échelle que nous étudierons et les coupleurs en anneau et c'est tout ce que nous intéressent. Le coupleur hybride se compose de quatre ports.

Dans ce chapitre nous allons présenter quelques notions sur les coupleurs qui sont utilisés dans de nombreux types de circuit, notamment les antennes, les mélangeurs et les amplificateurs équilibrés.

Le chapitre suivant sera réservé à la simulation à l'aide du logiciel CST microwive studio et la présentation de ces résultats.

# **II.2 Étude des coupleurs en SIW**

### **II.2.1 Définition des coupleurs directifs**

Un coupleur directif idéal est un composant passif sans pertes à quatre ports sur support isotrope. Chaque port est adapté et la puissance injectée dans un port d'entrée (voie incidente) est divisée entre les deux ports de sortie (voie directe et voie couplée). Le port restant est isolé, ce qui signifie qu'aucune puissance ne lui est transférée [28].

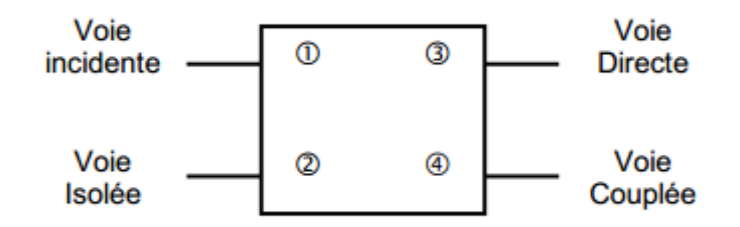

**Figure II.1** : Schéma de principe d'un coupleur directif.

Un coupleur directif idéal est réciproque (II- 1), adapté (II- 2) et sans pertes. Ces propriétés introduisent des simplifications dans la matrice de répartition qui caractérise l'octopôle ainsi que le représente la figure II.3.

$$
S_{ij} = S_{ji} \qquad \text{avec} \quad i \neq j \tag{II-1}
$$

$$
S_{ii} = 0 \tag{II-2}
$$

 Le produit de la matrice S transposée et de la matrice S conjuguée est ainsi égale à la matrice identité:

$$
[S]^T [S]^* = I
$$
 (II-3)

$$
S = \frac{1}{\sqrt{2}} \begin{bmatrix} 0 & 0 & S_{31} S_{41} \\ 0 & 0 & S_{32} S_{42} \\ S_{31} S_{32} & 0 & 0 \\ S_{41} S_{42} & 0 & 0 \end{bmatrix}
$$

 **Figure II.2** : Matrice S d'un coupleur directif.

 Avec la numérotation arbitraire des ports adoptée sur la figure III-2, on peut définir les grandeurs suivantes :

 Le couplage qui caractérise la puissance normalisée (par rapport à l'onde incidente) de l'onde couplée:

Couplage  $_{(dB)} = 20 \text{Log}[S41]$  (II- 4)

 L'affaiblissement qui caractérise la puissance normalisée de l'onde transmise voie directe :

$$
Affaiblissement_{(dB)} = 20. Log|S31|
$$
 (II-5)

Pour un coupleur directif réel, on définit des grandeurs supplémentaires :

 L'adaptation qui caractérise la puissance normalisée de l'onde réfléchie à l'entrée du coupleur :

```
Adaptation _{(dB)} = 20 \text{Log}|S11| (II- 6)
```
- L'isolation qui caractérise la puissance normalisée de l'onde reçue sur la voie isolée:  $Isolation_{(dB)} = 20.Log[S31]$  (II- 7)
- La directivité qui caractérise le rapport entre la puissance de l'onde couplée et la puissance de l'onde sortant par la voie isolée: Directivité  $_{(dB)} = 20 \text{Log}|S42| = \text{Couplage}$   $_{(dB)} - \text{Isolation}$   $_{(dB)}$  (II- 8)
- La bande passante relative qui caractérise la plage de fréquence de fonctionnement optimale du coupleur : Bande Passante relative =  $\frac{f2 - f1}{f2}$ f0  $(II-9)$

Où fo, f1, et f2 sont respectivement les fréquences centrales, minimale et maximale de fonctionnement. Pour la réalisation de circuits, on sera surtout intéressé par les coupleurs 3dB. Le couplage et l'affaiblissement sont égaux, ce qui entraîne que la puissance incidente est partagée de manière égale entre la voie directe et la voie couplée. On montre à partir de sa matrice S qu'il n'existe que deux types de coupleurs 3dB idéaux : les coupleurs 90° aussi appelés '*coupleurs en quadrature*' et les coupleurs 0-180° aussi appelés 'coupleurs ∆*-*Σ'.

# **II.2.2 Conception des SIW croisés des coupleurs directionnels avec différents angles**

Les coupleurs proposés emploient la configuration illustrée dans la figure II.3 [29].

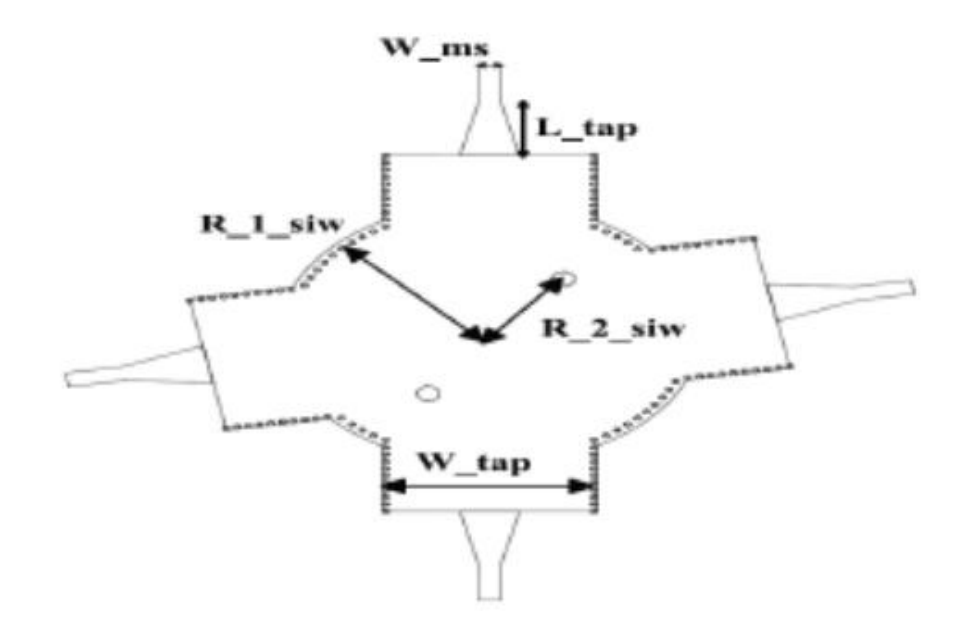

**Figure II.3:** SIW croisés des coupleurs directionnels.

Deux sections SIW se croisent à un angle fixe et leur région recouverte par une jonction SIW circulaire. Les deux postes sont disposés strictement avec la bissectrice de l'angle de croisement (ѳ). Pour la commodité de la mesure, les transitions micro-ruban sont placées pour se connecter avec chaque section SIW. Les résultats simulés obtenus à partir de simulateur CST indique que lorsqu'est plus en plus petite, R\_1 et R\_2 doivent être plus grande. D'où R\_1 indique le rayon de la jonction de guide d'onde circulaire et R\_2 la distance entre l'un de ces deux postes au centre de la jonction.

| $\theta$ (degrees)   60 |       | 65    | 70    | ΠF.   | 80    | 85    | 90    |
|-------------------------|-------|-------|-------|-------|-------|-------|-------|
| $R_1(mm)$               | 17.04 | 16.88 | 16.69 | 16.46 | 16.25 | 16.04 | 15.81 |
| R $2(mm)$               | 10.52 | 10.23 | 9.87  | 9.46  | 9.27  | 9.13  | 8.92  |

**Tableau II.1:** Les dimensions optimisées pour différents angles.

La figure II.4 montre les résultats des paramètres S de coupleur simulé avec  $\theta = 80$ , 70° et 60°

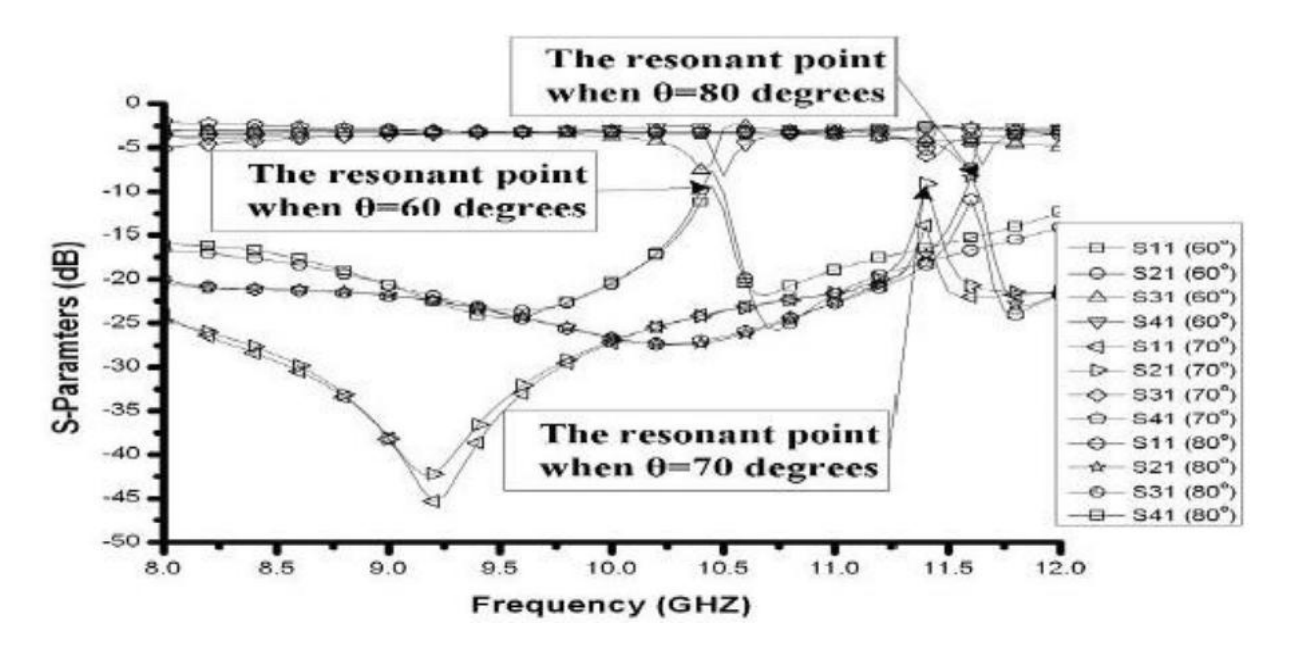

**Figure II.4:** Résultats des paramètres S de coupleur avec  $\theta = 80^{\circ},70^{\circ}$ et 60°.

Il est observé que lorsque  $\theta = 80^{\circ}$ , nous obtiendrons une meilleure large bande. De toute évidence, un point de résonance qui est probablement apporté par la jonction de SIW circulaire, il se déplace à une bande inférieure lorsque R\_1 s'agrandit. Ce point de résonance va dégrader la performance de ces coupleurs dont les angles de croisement sont à moins de 60°.

#### **II.2.3 Coupleur Schwinger**

Le coupleur Schwinger a été inventé en 1946 et il est basé sur la technologie de guide d'onde conventionnel. Son principe est illustré à la figure II.5, le long des cotés latéraux étroits des lignes SIW, pour le mode dominant TE10. Les champs électriques sont nuls alors que les champs magnétiques sont confinés. Par conséquent, la disposition verticale de la ligne implique un couplage magnétique entre les deux sections (le couplage électrique n'est pas possible). La ligne SIW principale (celle horizontale sur la figure II.5) présente deux fentes pour le couplage et elles sont placées sur les côtés opposés du milieu de la ligne SIW, ces deux fentes couplent le dipôle magnétique avec une différence de phase de 180° et l'annulation est obtenue au niveau du port isolé. Ainsi, l'isolation ne dépend pas de la fréquence, car les longueurs des chemins des deux fentes sont les mêmes au port isolé [30].

 Au port couplé, le signal est déphasé de 180°. Ceci est obtenu en espaçant les deux fentes d'une distance *d* proportionnelle à un quart de la longueur d'onde guidée ( $\frac{\gamma_g}{4}$ ) suivant la relation qui suit :

$$
d = (2n+1)\frac{\gamma_g}{4} \tag{II.10}
$$

Où *n* est un nombre entier positif. Comme le port couplé est en fonction de la distance, donc le couplage est dépendant de la fréquence.

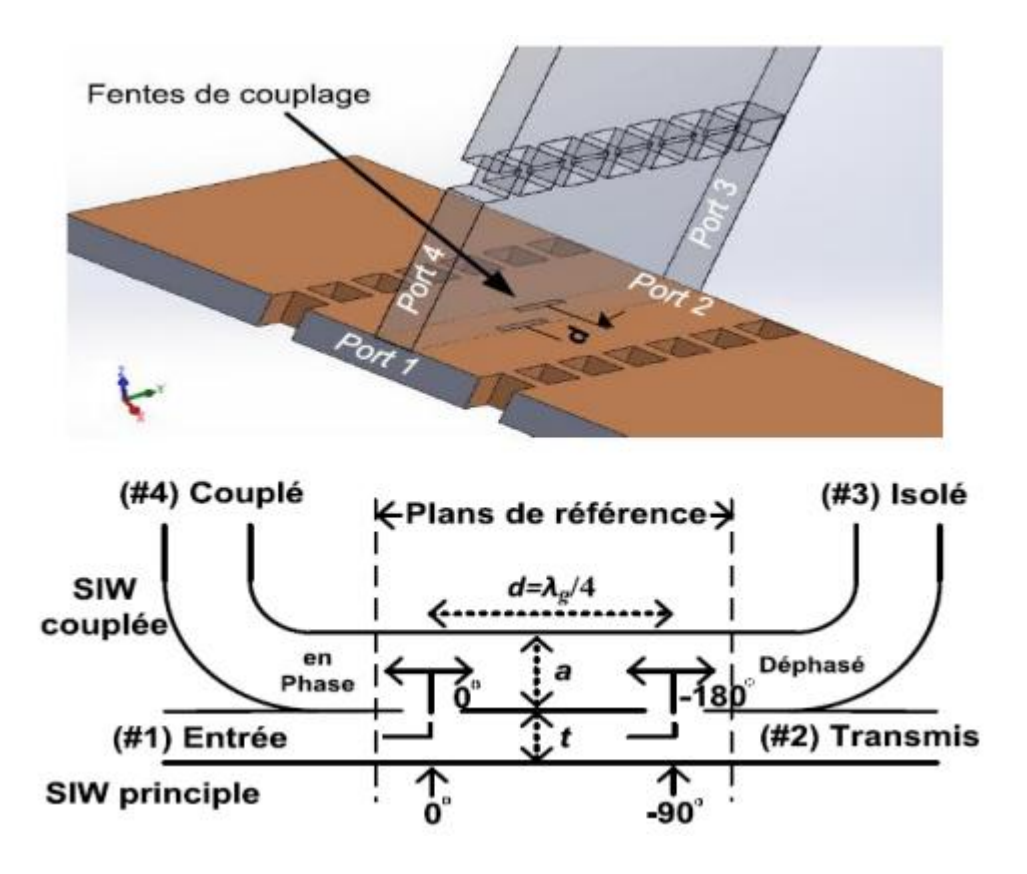

**Figure II.5:** Principe de fonctionnement du coupleur schwinger.

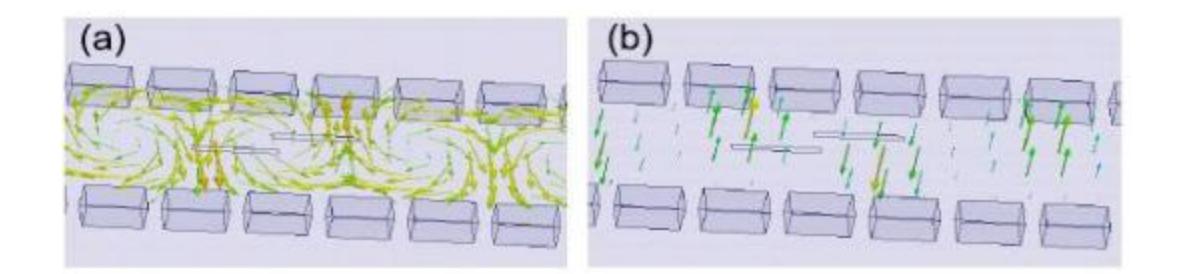

**Figure II**.**6:** Distribution du champ simulé (a) champ magnétique et (b) champ électrique suivant la direction de propagation à la fréquence de 35 GHz.

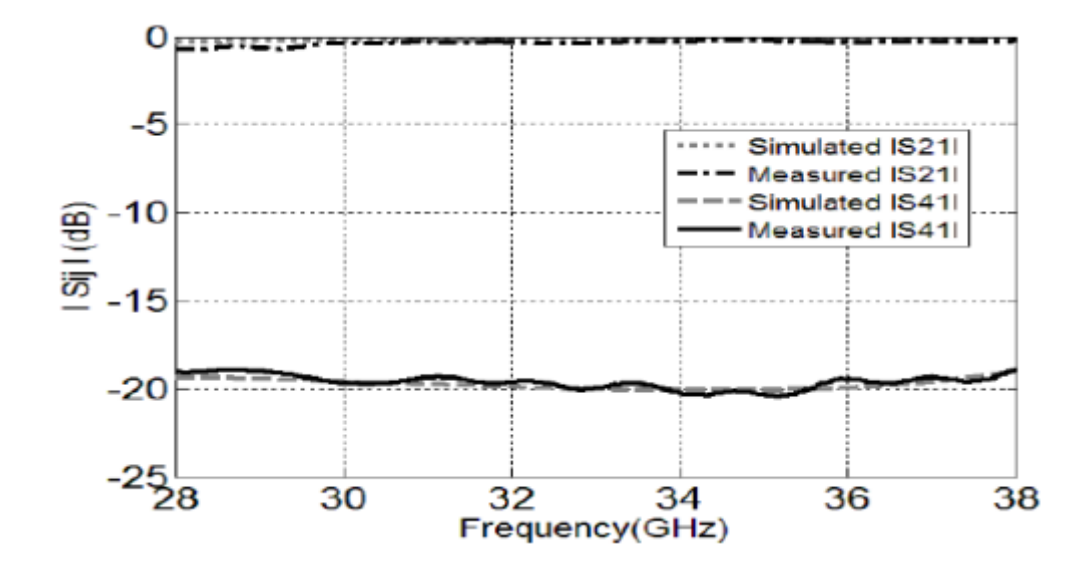

**Figure II.7:** Résultats simulés et mesurés des paramètres S21 et S41 du coupleur schwinger.

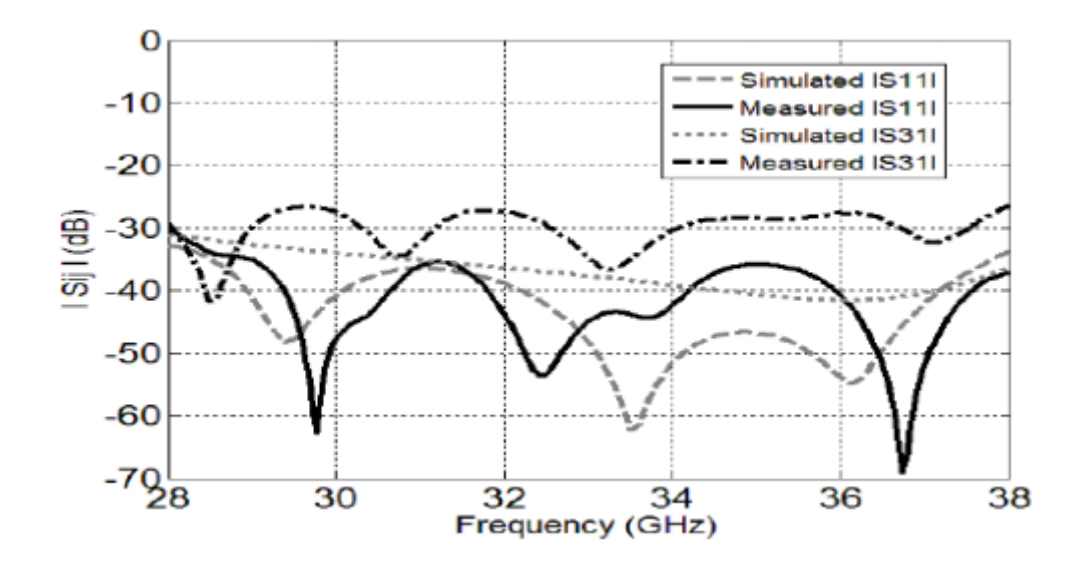

**Figure II.8:** Résultats simulés et mesurés des paramètres S31 et S11 du coupleur schwinger.

 L'étude a était baser sur une simulation à l'aide de logiciel CST, les figures II.7 et II.8 montrent les paramètres S simulés et mesurés. Il y a une très bonne concordance entre les résultats théoriques et les résultats simulés dans la bande d'intérêt (28-38 GHz). Le coefficient de réflexion S11 et le coefficient d'isolation S31 sont inférieurs à - 30 dB dans la bande de largeur 10 GHz. Le paramètre de transmission est inférieur à 0.74 dB dans la bande de fréquence considérée. La différence de phase entre le port transmis et le port couplé est représentée sur la figure II.8. Elle oscille entre 175.7° et 182.3°. En conclusion le prototype du coupleur 20 dB réalise d'excellentes performances sur environ 30% de largeur de bande.

#### **II.2.4 Coupleur directionnel Cruciforme Super-Compact en technologie SIW**

La figure suivante présente un coupleur directionnel SIW réalisé par deux guides d'ondes rectangulaires perpendiculaires avec une zone transversale dans lesquels deux poteaux métalliques sont fixés de façon symétrique pour contrôler le flux de signaux. Deux autres via placés dans chaque port sont utilisés comme un élément de réflexion à annulation en faisant varier la section de SIW [31].

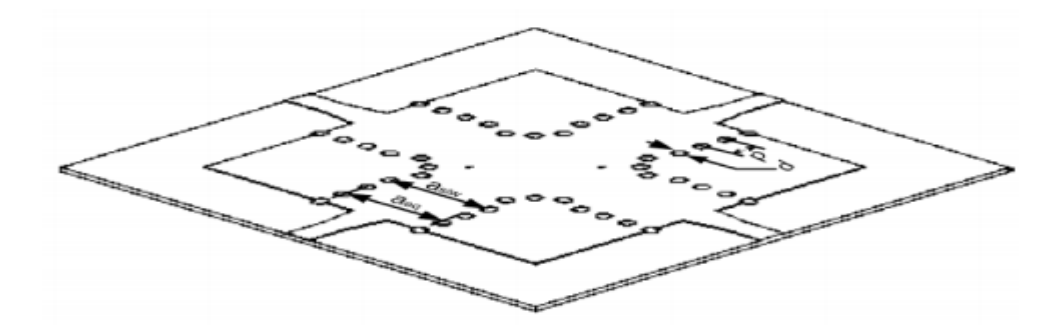

**Figure II.9:** Vue perspective du coupleur directionnel utilisant la technologie SIW.

Comme une preuve de concept, les résultats de mesures sont présentés et comparés avec ceux simulés par logiciel CST. Comme le montre la figure ci-dessous II.10 (a) et (b) les résultats de simulation de coupleur 3 dB montrent une excellente adaptation.

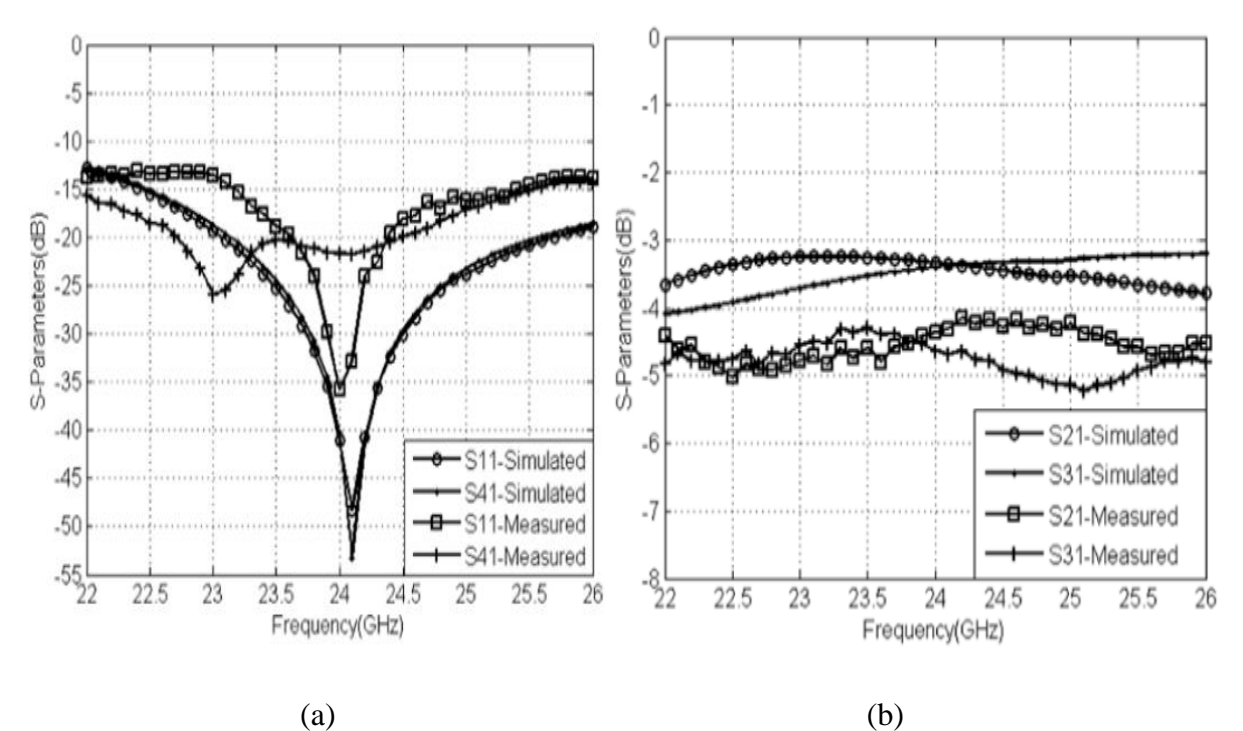

**Figure II.10:** simulation et mesure des S-paramètres du coupleur SIW. (a) S11 et S41. (b) S21 et S31.

 L'augmentation des pertes d'insertion observées dans les mesures est causée par les transitions SIW micro-ruban ajoutés ainsi que les pertes diélectriques. Ces pertes ne sont pas prises en compte dans les résultats de simulation.

# **II.3 Couplage de proximité**

L'utilisation du couplage électromagnétique de proximité existant entre plusieurs lignes de transmission proches permet la réalisation de coupleurs. La topologie la plus simple d'un coupleur de ce type est constituée de deux lignes couplées parallèles. Pour permettre la réalisation de coupleurs de proximité compacts, on utilise le couplage contra-directif, plutôt que le couplage co-directif. Le couplage contra-directif est un couplage rétrograde qui résulte de la recombinaison des ondes réfléchies dans les plans des discontinuités tandis que le couplage co-directif est dû à la différence de vitesse de phase des modes fondamentaux. Dans les milieux non homogènes, tels que les lignes microstrip, il existera néanmoins un couplage co-directif parasite qu'il faudra minimiser. Un autre problème à résoudre pour l'intégration des coupleurs contra-directifs sera l'accès à des niveaux de couplage atteignant 3dB (niveau de couplage fort) [28]

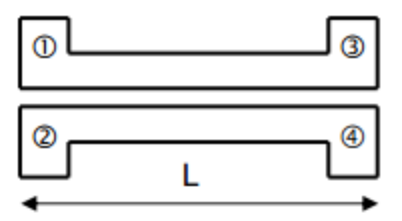

 **Figure II.11** : Deux lignes couplées parallèles.

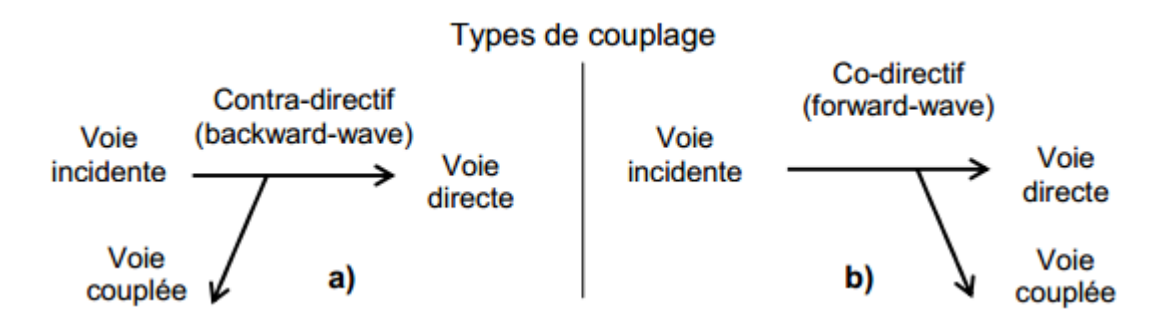

**Figure II.12** : Les différents types de couplage.

a) Couplage contra-directif. b) Couplage co-directif.

#### **II.3.1 Principe de fonctionnement**

Deux lignes soumises à une influence électromagnétique mutuelle (figure II-11) sont susceptibles de propager deux modes fondamentaux caractérisés par une impédance caractéristique et une constante de propagation. Pour ne pas créer d'onde rétrograde sur le port initialement excité (condition d'adaptation), les impédances caractéristiques des modes doivent respecter certaines contraintes. Dans le cas d'une structure symétrique par rapport àl'axe de propagation, les modes sont dits pair et impair [32] (figure II-13) et leurs impédances caractéristiques doivent vérifier la relation (II- 10) :

$$
Zo^2 = Zoe . \text{Zoo} \tag{II-10}
$$

où Zo est l'impédance des accès avec Zoe et Zoo qui sont respectivement les impédances des modes pairs (e pour even) et impair (o pour odd)

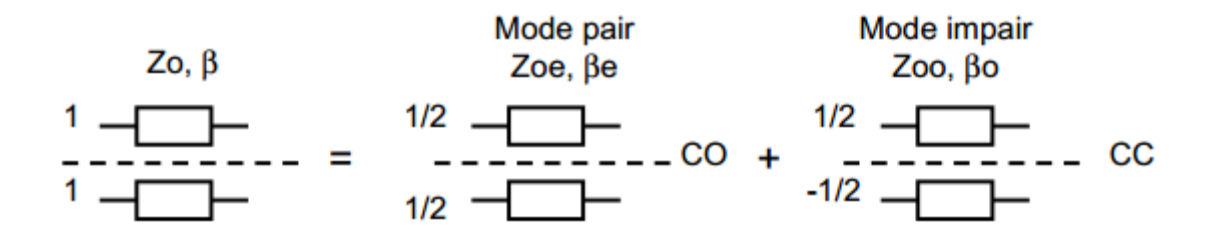

**Figure II.13** : Illustration de la méthode des modes pair et impair.

La valeur du couplage dépend de la fréquence et atteint un maximum lorsque la longueur des lignes est égale à  $\lambda/4$ . À la fréquence centrale, la valeur du couplage en dB s'exprime en fonction des valeurs des impédances des modes selon la relation :

$$
C_{(dB)} = 20 \log \left( \frac{Zoe - Zoo}{Zoe + Zoo} \right)
$$
 (II.11)

D'après les relations (II- 10) et (II- 11), on en déduit que pour augmenter le couplage, il faut augmenter la valeur de l'impédance du mode pair et diminuer celle du mode impair. Ceci se répercute directement sur la géométrie des lignes couplées. D'autre part, une augmentation du couplage implique une augmentation de la capacité mutuelle Cm entre les rubans et une diminution de la capacité linéique Co entre les rubans et le plan de masse (figure II-14).

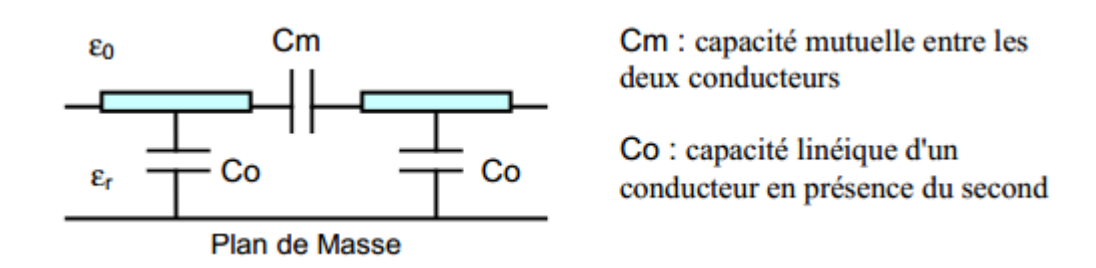

**Figure II.14 :** Représentation des capacités linéiques de lignes couplées symétriques.

Il apparaît des limites technologiques si l'on souhaite accéder à un niveau de couplage fort. En effet, l'augmentation de la capacité de couplage entre les conducteurs est limitée par l'espacement minimum qui les sépare. De même, la diminution de la capacité entre les deux conducteurs et le plan de masse est limitée par la largeur minimum technologiquement réalisable pour les rubans. Les structures les plus courantes de lignes couplées (deux lignes couplées microruban ou coplanaire) ne permettent pas d'accéder à des niveaux de couplage supérieurs à –4dB car la valeur de la capacité mutuelle est limitée technologiquement par la taille minimum de la fente. Ainsi, dans le cas du coupleur de Lange (figure III-15), on cherche à accroître ce niveau de couplage en considérant plusieurs rubans parallèles couplés qui permettent une augmentation globale de la capacité de couplage mutuelle entre les rubans

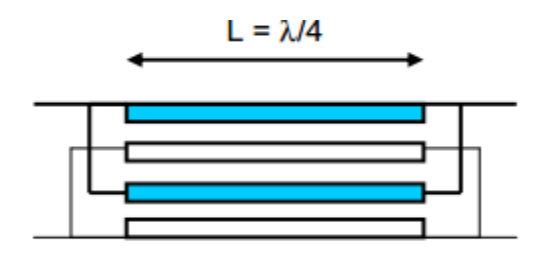

**Figure II.15** : Modèle d'un coupleur de Lange à 4 doigts.

Une autre approche pour accéder à des niveaux de couplage forts est d'utiliser un couplage par la face des lignes (Broadside-coupled lines) plutôt que par leur bord (Edgecoupled lines) (figure II-16). Cette approche nécessite néanmoins de disposer d'une technologie multicouche dédiée

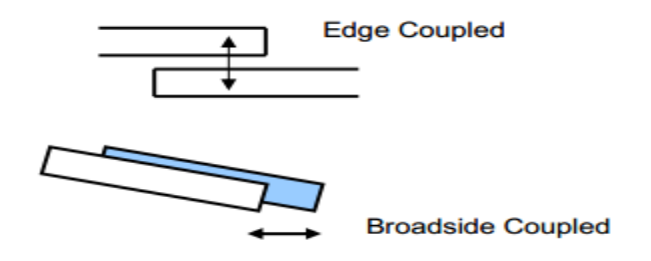

**Figure II.16** : Différents types de couplage.

### **II.4. Coupleur de lange :**

Le coupleur de Lange est un coupleur 3dB en quadrature (figure II-17) (figure II-18) qui est très fréquemment utilisé en technologie MMIC comme par exemple dans le cas des amplificateurs équilibrés. Ses dimensions (L=λ/4) diminuent lorsque la fréquence augmente, ce qui en fait un composant particulièrement intéressant aux fréquences millimétriques. De plus, son fonctionnement est large bande et possède des propriétés spécifiques d'adaptation.

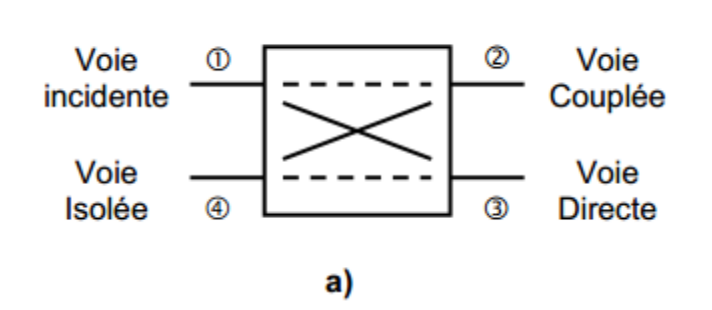

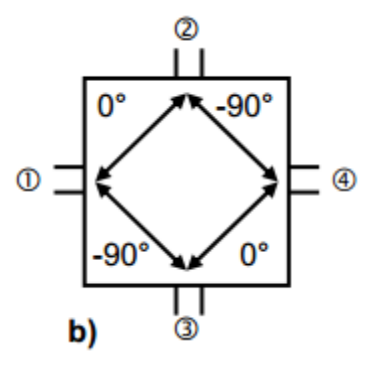

**Figure II.17**

a) Schéma d'un coupleur de Lange. b) Déphasages entre les voies.

$$
S_{\text{Lange}} = \frac{1}{\sqrt{2}} \begin{bmatrix} 0 & 1 & -1 & 0 \\ 1 & 0 & 0 & -j \\ -j & 0 & 0 & 1 \\ 0 & -j & 1 & 0 \end{bmatrix}
$$

Γn.

**Figure II.18** : Matrice S d'un coupleur de Lange idéal.

### **II.4.1. Structure des coupleurs de Lange**

Les coupleurs de Lange sont réalisés à partir de lignes quart d'onde couplées et inter digitées. Ils comportent le plus souvent 4 doigts. Dans la configuration classique (figure II.19a), les voies de sortie (voies directe et couplée) se trouvent du même côté de la structure contrairement au cas de la configuration dépliée (figure II-19b). Le choix entre l'une ou l'autre des configurations permet une certaine souplesse pour le layout des circuits.

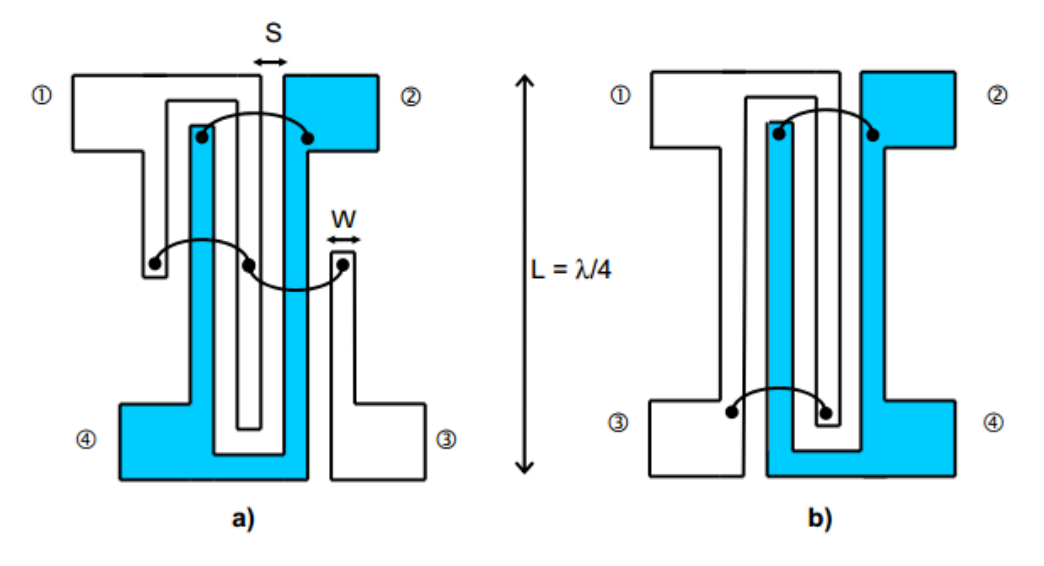

**Figure II.19** : Coupleur de Lange, N=4 doigts

a) configuration classique b) configuration dépliée

Une des contraintes de la structure de Lange est qu'elle nécessite des fils d'interconnexion entre les différents brins pour les relier au même potentiel. En technologie hybride, cela entraîne des perturbations parasites qui diminuent la bande passante du composant et peuvent entraîner des problèmes de reproductibilité des performances. Dans les filières monolithiques, il est possible de relier directement les brins en utilisant des ponts à air et le second niveau de métallisation.

### **II.5 Coupleur à branches**

La principale alternative au coupleur de Lange pour la réalisation de coupleur 3dB en quadrature est le coupleur à branches (branch-line hybrid). La topologie de base de ce type de coupleur intègre deux lignes de transmission série de longueur λ/4 à la fréquence centrale qui est reliées par deux lignes de dérivation de longueur λ/4. Le schéma de la figure II-20 décrit un tel coupleur intégré en technologie microstrip.

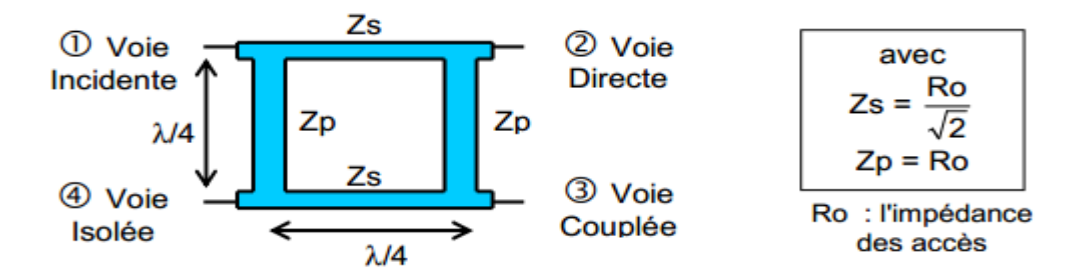

**Figure II.20** : Coupleur à branches.

Ce composant se prête bien à la réalisation de circuits hybrides car il est simple à réaliser et s'avère moins sensible que le coupleur de Lange. En effet, il ne nécessite pas de fils d'interconnexion, de lignes d'impédance caractéristiques fortes, ou de forts couplages. La place qu'il occupe est néanmoins conséquente. En technologie MMIC, ce circuit est généralement utilisé dans une version à taille réduite utilisant des éléments localisés pour diminuer son encombrement [33] (figure II-21a). La technique de réduction de taille est basée sur le remplacement des lignes quart d'onde par des lignes  $\lambda$  /8 chargées de manière capacitives (figure II-21b).

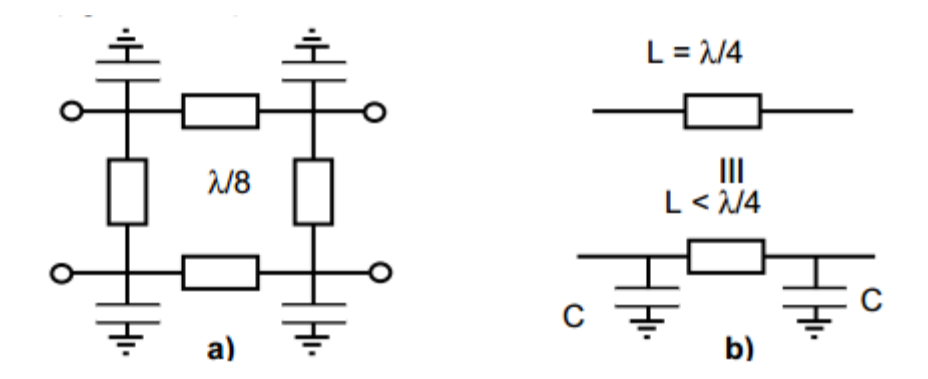

**Figure II.21 :** a) Coupleur à branche à taille réduite chargé capacitivement. b) Technique localisée de réduction de taille des lignes λ/4.

Dans un coupleur à branches, les performances idéales ne sont obtenues qu'à la fréquence centrale qui correspond à la fréquence pour laquelle les lignes ont une longueur électrique de 90°. Ces coupleurs ne peuvent donc être utilisés que pour des applications bande étroite ne nécessitant pas plus de 10% de bande de fréquence. Le principe du coupleur 0-180° en anneau étant lui aussi basé sur des lignes quart d'onde, il aura des limitations similaires.

### **II.6 Coupleur de Wilkinson**

Le coupleur de Wilkinson est un coupleur 0-180° qui est presque toujours utilisé comme diviseur de puissance 3dB. Pour cela, le port 2 du coupleur est terminé par une résistance égale au double de l'impédance de référence du coupleur. La puissance incidente au port 1 est alors divisée de manière égale entre les ports de sortie 3 et 4 qui sont mutuellement isolés. De la même manière, les puissances incidentes aux ports 3 et 4 se recombinent en phase au port 1. Le coupleur permet une bonne adaptation des ports avec des pertes faibles et offre une très bonne isolation entre les voies de sortie. Les propriétés de cette structure sont dues à sa symétrie. Il est donc possible d'obtenir aisément une bande de fréquence de fonctionnement assez large.

$$
S_{\text{Wilkinson}} = -\frac{1}{\sqrt{2}} \begin{bmatrix} 0 & j & j \\ j & 0 & 0 \\ j & 0 & 0 \end{bmatrix}
$$

**Figure II.22 :** Matrice S d'un coupleur de Wilkinson idéal.

Ainsi que le montre sa matrice S (figure II-22), le coupleur de Wilkinson idéal est un diviseur de puissance idéal mais il présente 3dB de pertes en combineur de puissance

#### **II.6.1 Réalisation d'un coupleur de Wilkinson**

Un coupleur de Wilkinson peut être réalisé à partir de deux lignes de transmission de longueur λ/4 et d'impédance caractéristique (2 Ro). Il est à noter que la résistance de terminaison du port 2 ne nécessite pas de connexion à la masse, ce qui est avantageux dans le cas d'une technologie sans via-hole.

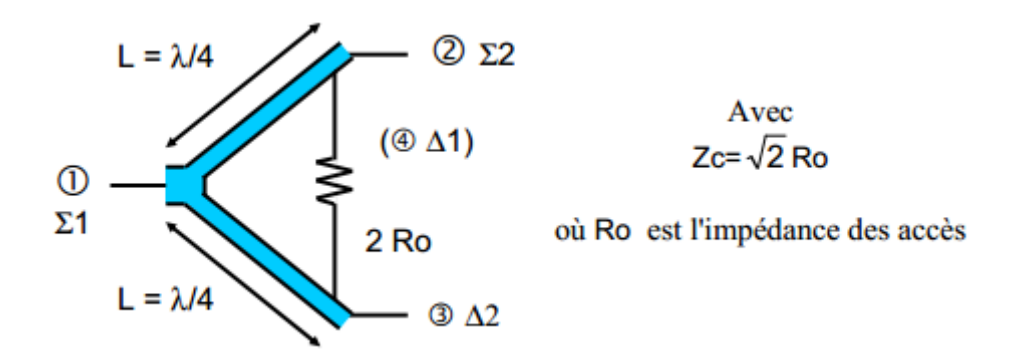

**Figure II.23** : Diviseur de puissance de Wilkinson.

De la même manière que précédemment, la taille du coupleur de Wilkinson peut être réduite par l'utilisation de circuit équivalent en éléments localisés. La bande de fréquence fonctionnement de cette version localisée est alors environ deux fois plus réduite que celle de la version distribuée à lignes de transmission. On notera qu'il est possible de mettre en œuvre une topologie plus perfectionnée du coupleur de Wilkinson qui permet d'élargir la bande de fonctionnement pour un encombrement sensiblement identique [34].

# **II.7 La théorie du coupleur en anneau Rat-race 0°,180°**

Le coupleur en anneau (hybrid ring, rat-race copler) est un coupleur 3dB 0-180°

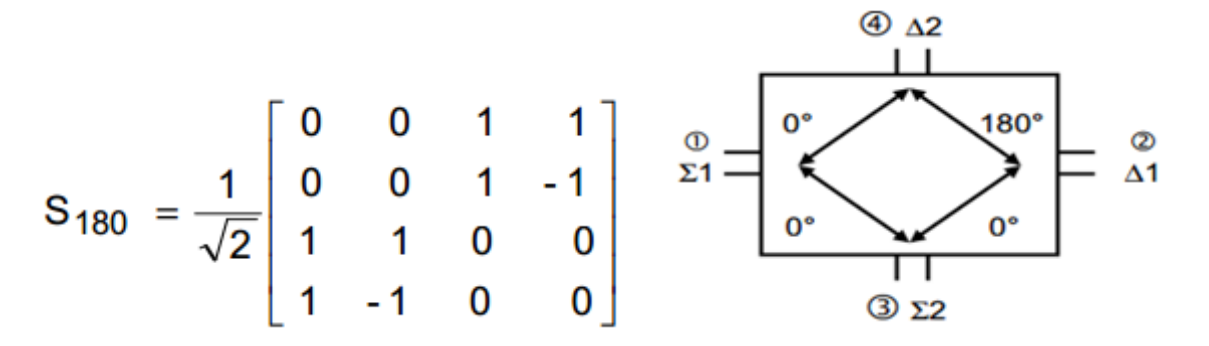

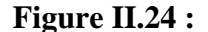

a) [S] d'un coupleur 0-180° idéal. b) Principe du coupleur 0-180°.

Un coupleur 0-180° possède 2 voies Σ et 2 voies ∆. Les voies Σ1 et ∆1 sont mutuellement isolées de même que Σ2 et ∆2. [28] Comme le montre la figure II-24b, deux types de fonctionnements sont possibles :

- Combinaison ou division de puissance avec un déphasage nul en entrant ou en sortant sur un port  $\Sigma$ .
- Combinaison ou division de puissance avec un déphasage de 180° en entrant ou en sortant sur un port ∆

### **II.7.1 Réalisation du coupleur en anneau en lignes**

Un coupleur en anneau est réalisé à partir d'une structure de lignes de transmission disposées selon un anneau de longueur totale 6λ/4. Par sa simplicité de conception et de réalisation, ce dispositif est populaire en technologie hybride car il permet des pertes relativement faibles et une bonne adaptation des accès. Sa bande de fréquence de fonctionnement reste cependant faible (de l'ordre de 15%) en particulier pour la performance d'équilibrage en phase. De plus, l'encombrement du coupleur en anneau est important, ce qui le rend très peu adapté à l'intégration MMIC en deçà du domaine millimétrique. Comme pour le coupleur à branches, il est cependant possible d'utiliser des techniques pour réduire la longueur des segments de lignes ou de réaliser un circuit équivalent en élément localisés.

.

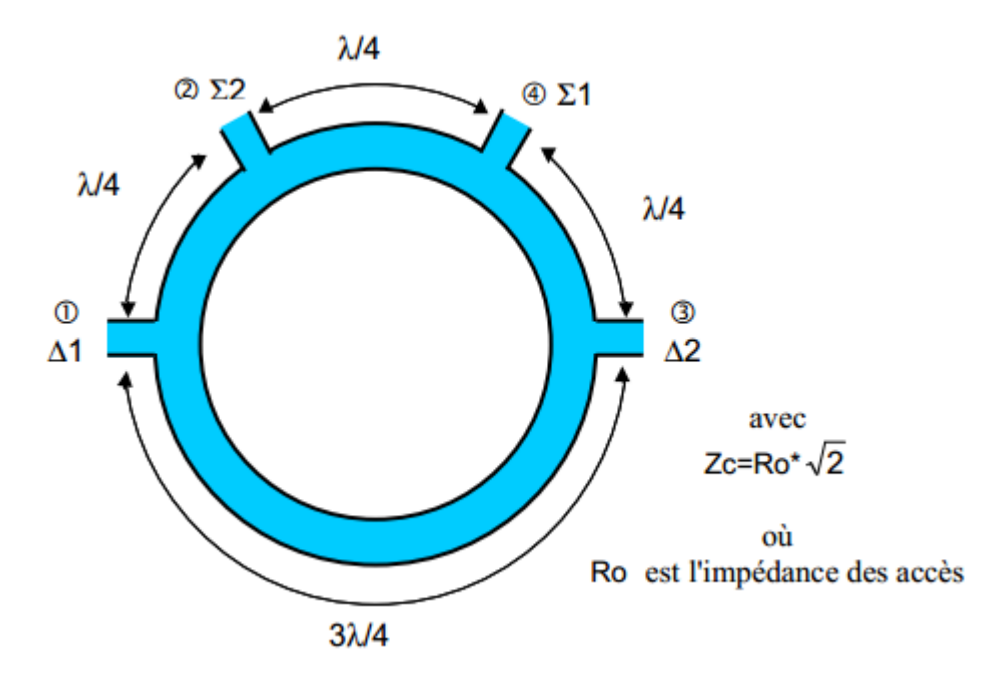

**Figure II.25** Coupleur hybride en anneau ou coupleur rat-race.

#### **II.7.2 Principe de fonctionnement**

La puissance appliquée à n'importe quel port de l'anneau est divisée également entre les 2 ports adjacents, le port restant étant isolé. Sur la figure II-25, les ports adjacents 1 et 3 (∆1 et ∆2) sont distants de 3λ/4 alors que les autres ports sont distants de λ/4. Un trajet entre 1 et 3 introduit donc un déphasage additionnel de 180°. À la fréquence centrale de fonctionnement, la distance entre le port d'entrée et le port isolé est de λ/2 lorsqu'on tourne sur l'anneau dans un sens alors qu'elle est de λ en tournant dans le sens inverse. La différence de longueur électrique entre ces 2 trajets est de 180° ce qui implique qu'il existe naturellement une masse virtuelle au point de connexion de la voie isolée

### **II.7.3. Équivalents en éléments localisés de lignes λ***/4 et 3***λ***/4* **:**

À partir de leur matrice chaîne, on peut montrer l'équivalence à une fréquence entre des lignes de transmission sans pertes  $(\lambda/4$  et 3 $\lambda/4$ ) et des cellules (T ou  $\pi$ ) en éléments localisés idéaux. Dans le cas d'une ligne de transmission idéale sans pertes, d'impédance caractéristique Zc, de constante de propagation β et de longueur L (figure II-26), la matrice chaîne est donnée par la figure II-27

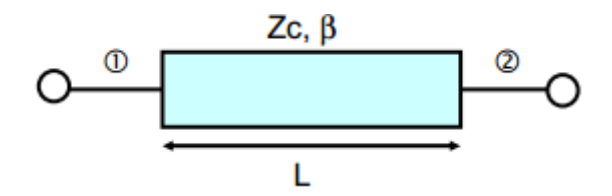

**Figure II.26 :** Ligne de transmission idéale sans pertes.

$$
\begin{bmatrix} A & B \\ C & D \end{bmatrix} = \begin{bmatrix} cos\beta L & jZc. sin\beta L \\ \frac{j sin\beta L}{Zc} & cos\beta L \end{bmatrix}
$$

**Figure II.27** : Matrice chaîne d'une ligne quart d'onde (L=λ/4, βL= 90°).

L'équivalence avec une cellule passe-bas en éléments localisés peut alors être montrée en utilisant les matrices chaînes des systèmes élémentaires à deux ports pour les composants série et parallèle qui sont rappelées sur la figure II-28.

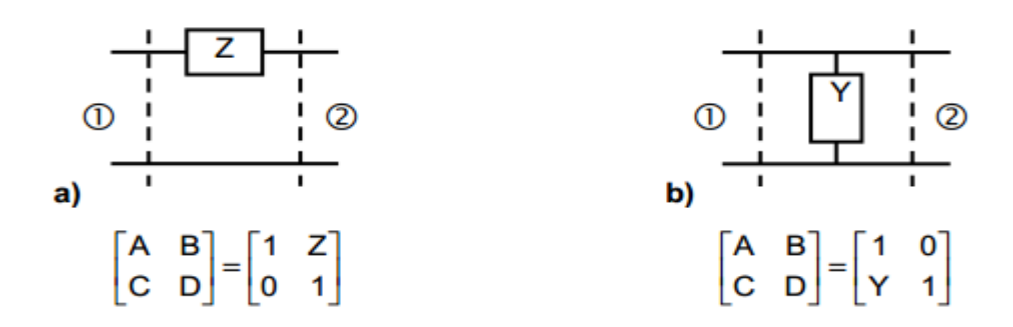

**Figure II.28** : Matrice chaîne des systèmes élémentaires à 2 ports. a) Impédance s. b) Admittance parallèle.

En utilisant les relations précédentes, on peut facilement calculer les matrices chaînes des cellules T et  $\pi$  par la mise en cascade des matrices chaînes élémentaires (figure II-29)

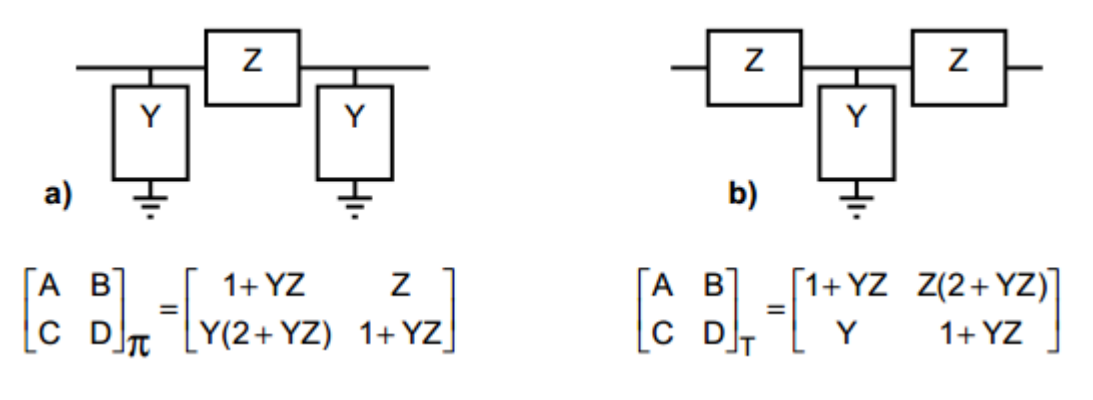

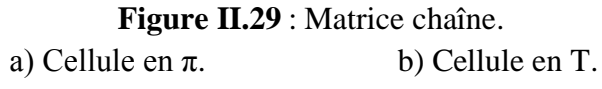

En remplaçant Z et Y par leurs expressions dans le cas d'une cellule passe-bas en  $\pi$ (figure II-29), on calcule aisément sa matrice chaîne :

$$
Z = jL\omega
$$
 (II-12)

$$
Y = jC\omega \tag{II-13}
$$

$$
\text{d'où } Y.Z = -LC\omega^2 \tag{II-14}
$$

$$
\begin{bmatrix} A & B \\ C & D \end{bmatrix}_{II} = \begin{bmatrix} 1 - LC\omega^2 & jL\omega \\ jC\omega(2 - LC\omega^2) & 1 - LC\omega^2 \end{bmatrix}
$$
\n(II.15)

On peut alors identifier les conditions d'équivalence avec la matrice chaîne d'une ligne de transmission sans perte de longueur λ/4 :

$$
LC\omega^2 = 1\tag{II-16}
$$

$$
L\omega = Zc \tag{II-17}
$$

$$
D' \text{ou } L = Zc/\omega \quad \text{et} \quad C = 1/(Zc^* \omega) \tag{II-18}
$$

La figure II-30 représente la cellule passe-bas en  $\pi$  équivalente à une ligne de transmission de longueur  $\lambda/4$  :

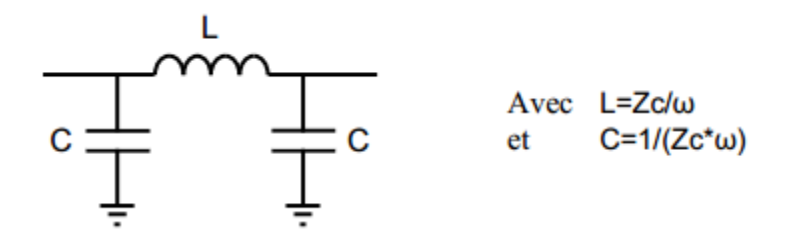

**Figure II.30 :** Cellule passe-bas en π équivalente à une ligne λ/4.

**Remarque** : L'équivalence avec une cellule passe-bas en T est aussi possible. Nous avons choisi la cellule en  $\pi$  car elle ne comporte qu'une seule inductance contre deux pour la cellule en T. Ce choix est guidé par le fait que les inductances présentent généralement des pertes et une dispersion supérieures à celles des capacités en technologie MMIC. On peut appliquer la même méthode pour une ligne 3λ/4. Par identification entre la matrice chaîne d'une ligne de longueur 3λ/4 considérée sans pertes (figure II-29a) et la matrice chaîne d'une cellule passehaut en T (figure II-31b), on obtient les conditions d'équivalence sur les valeurs des composants. Celles-ci sont représentées sur la figure II-32.

a) 
$$
\begin{bmatrix} A & B \\ C & D \end{bmatrix} \frac{1}{3\lambda} = \begin{bmatrix} 0 & -jZc \\ \frac{-j}{Zc} & 0 \end{bmatrix}
$$
 b)  $\begin{bmatrix} A & B \\ C & D \end{bmatrix} = \begin{bmatrix} 1-LC\omega^2 & jL\omega \\ jC\omega(2-LC\omega^2) & 1-LC\omega^2 \end{bmatrix}$ 

**Figure II.31** : Equivalence des matrices chaînes. a) d'une ligne 3λ/4 b) d'une cellule passe-haut T

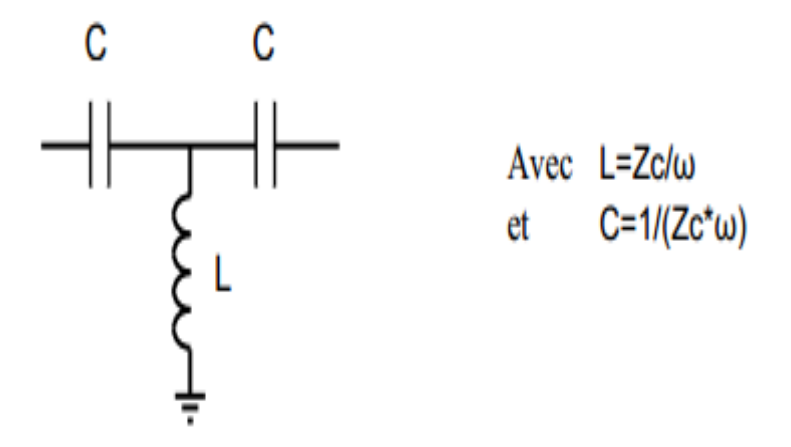

**Figure II.32** : Cellule passe-haut en T équivalente à une ligne 3λ/4.

# **II.7.4. Coupleur en anneau en éléments localisés**

En remplaçant les segments de ligne λ/4 et 3λ/4 du coupleur en anneau par leurs équivalents localisés, on obtient un coupleur en éléments localisés (figure II-33) [35] :

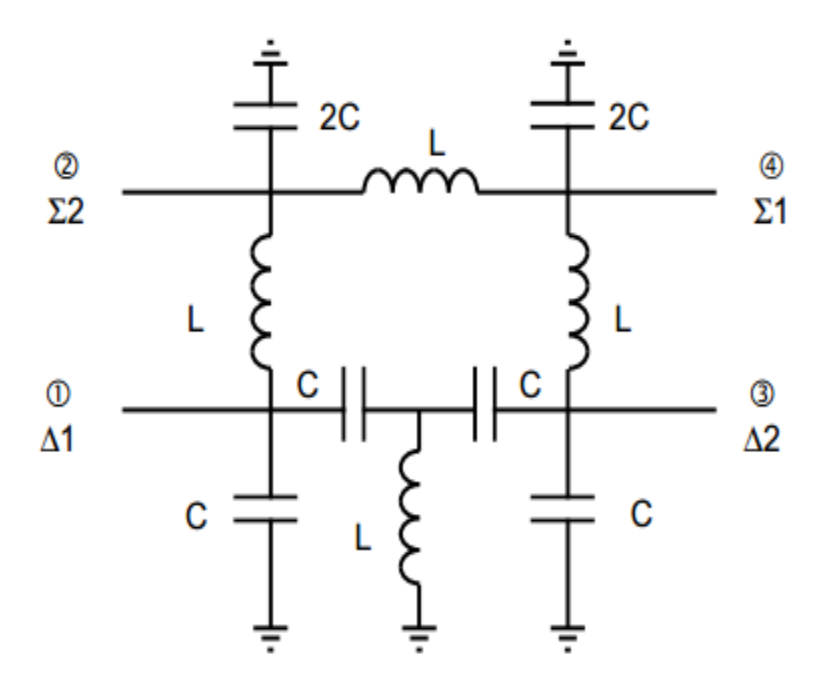

**Figure II.33** : Schéma d'un coupleur en anneau en éléments localisés.

Pour un fonctionnement autour de la fréquence fo, la valeur des éléments L et C sont données par :

$$
L = \frac{\sqrt{2}Ro}{\omega b} \tag{II-19}
$$

$$
C = \frac{1}{\sqrt{2} \text{Re} \omega_0} \tag{II-20}
$$

avec  $ω<sub>o</sub> = 2πf<sub>o</sub>$  et R<sub>o</sub>: impédance des accès

En pratique, le coupleur en anneau en éléments localisés permet une intégration compacte et présente souvent en pratique une bande passante de fonctionnement légèrement meilleure que celle du coupleur distribué. Son domaine d'utilisation se limite cependant aux basses fréquences du spectre micro-onde en raison des pertes importantes présentées en haute fréquence par les éléments localisés et des phénomènes de résonance qui restreignent fortement les valeurs utilisables de composants. Pour augmenter la bande passante du circuit, il est possible d'associer en cascade plusieurs cellules à éléments localisés pour la réalisation des lignes équivalentes. Malheureusement, cette approche introduit des pertes supplémentaires et augmente l'encombrement du circuit dans le cadre d'une réalisation pratique.

# **II.8 Conclusion**

Au cours de ce chapitre nous avons présenté une synthèse sur les propriétés des différents coupleurs, Afin d'éviter les formules complexes et éviter de faire face aux équations théoriques trop compliquées. Nous nous sommes donc intéressés à l'étude des coupleurs en anneaux en donnant quelques notions nécessaire pour comprendre leur fonctionnement d'une part et d'autre part pour pouvoir les concevoir selon un cahier de charges imposé dans le chapitre qui vient après. Pour assurer une bonne conception à l'aide du logiciel de simulation. Il s'agit de CST MICROWAVE STUDIO qui sera utilisé pour nos études.

# **III.1 Introduction**

Dans ce chapitre, nous allons étudier et analyser les résultats de simulations des guides d'ondes à base de la technologie SIW ainsi que le coupleur hybride qui fonctionne dans la bande C [4-8 GHz] et la bande S [2-4 GHz], en utilisant le logiciel de simulation disponible au niveau du laboratoire de Télécommunication [4] CST MICROWAVE STUDIO (compter simulation technologie).

### **III.2 Transition de la ligne microruban au guide d'onde SIW**

Pour améliorer les performances de nos guides d'ondes dans leurs bandes de fréquences, il est nécessaire de les adapter. Donc on utilise une méthode qui consiste à calculer les impédances, de ce fait nous avons fixée l'impédance d'entrée à **50 Ω** et calculé l'impédance de sortie **Z<sup>p</sup>** comme suit :

$$
Z_{p} = Z_{TE} \left[ \frac{\pi^{2} \cdot h}{8 \cdot a_{s}} \right] \tag{III.1}
$$

$$
Avec: \t Z_{TE} = 120\pi \left(\frac{\lambda_g}{\lambda}\right) \sqrt{\frac{\mu}{\epsilon_r}}
$$
 (III.2)

$$
\lambda_{\rm g} = \frac{\lambda}{\sqrt{1 - (\frac{\lambda}{\lambda_{\rm c}})^2}}\tag{III.3}
$$

Afin de calculer l'impédance de sortie du guide d'onde SIW, nous réaliserons la structure du taper d'une longueur Lout+Lin de d'une largeur Wout+Win pour chaque guide à l'aide de l'outil de conception ADS, qui sera intégrée au guide d'onde SIW sur notre logiciel CST dans le but d'avoir une adaptation. Comme la montre la figure III.1.

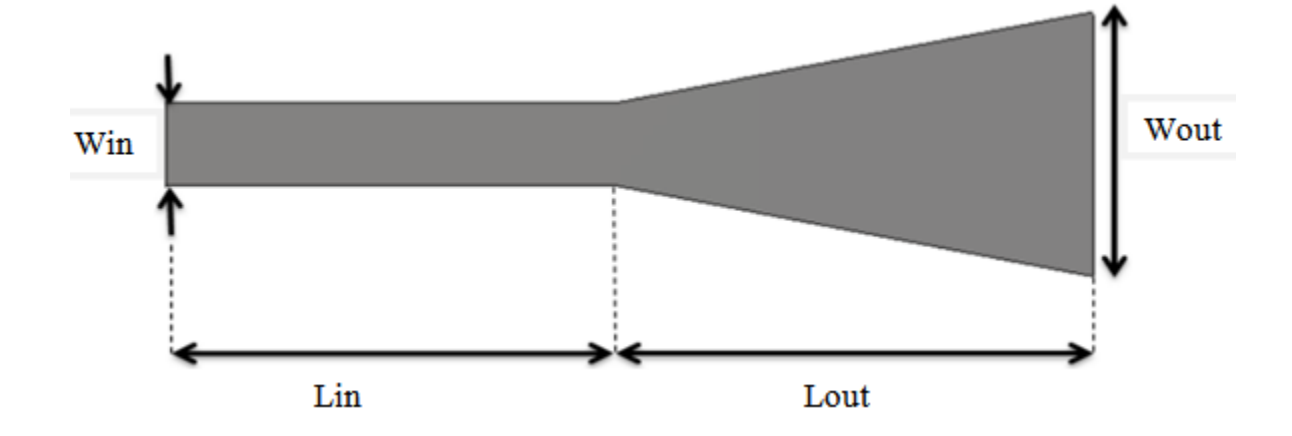

Figure III.1 : Structure générale du taper des guides SIW avec ces paramètres.

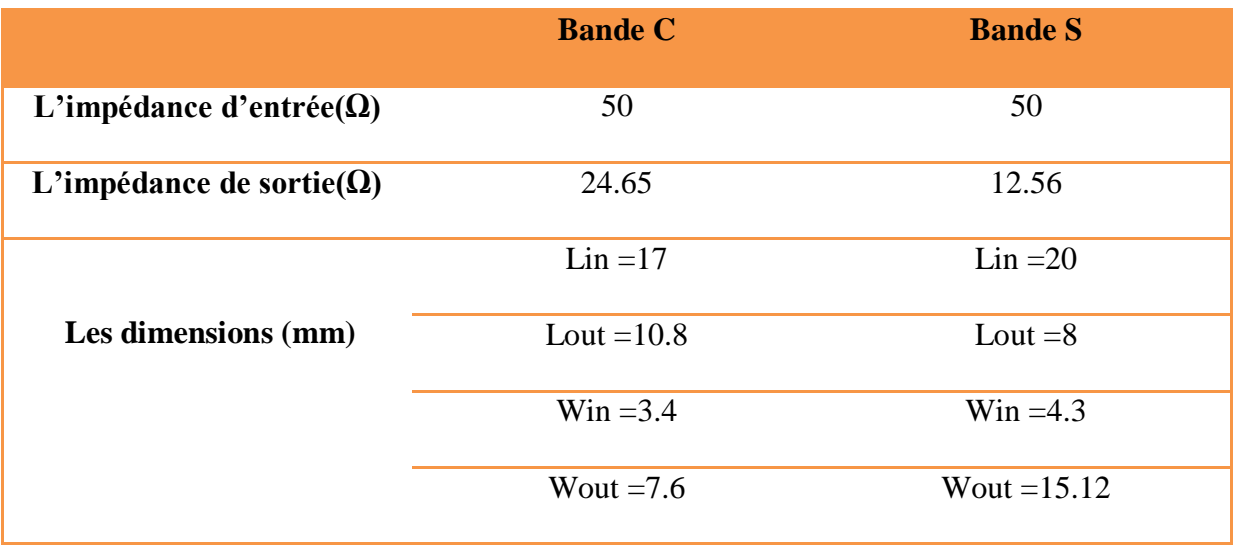

Le tableau III.1 représente les dimensions du taper pour les deux bandes C et S.

**Tableau III.1:** Paramètres caractéristiques du taper d'un guide d'onde SIW.

# **III.3 Conception du guide SIW opérant en bande C**

Nous allons nous intéresser premièrement à la bande C opérant dans [4-8 GHz], la conception du guide d'onde intégré au substrat SIW a été basée sur les équations mentionnées dans le chapitre I. Pour le mode  $TE_{10}$ , la fréquence de coupure prise est  $f_c$ =4.1 GHz, l'épaisseur du conducteur est de 0.05 mm. Le diélectrique utilisé possède les propriétés suivantes :
- $\bullet$  une permittivité relative de  $\epsilon_r$  = 4.3
- $\bullet$  une hauteur du substrat  $h = 1.54$  mm
- une perte tangentielle de  $tg \, \partial = 0.018$

La figure III. 1 représente la structure du guide d'onde SIW vue de face fonctionnant dans la bande C. Les dimensions de notre guide sont :

- La largeur efficace  $w = 20$  mm
- $\bullet$  Le diamètre des vias  $d = 1$  mm
- La distance entre les vias du centre au centre  $p = 1.5$  mm
- La longueur totale du guide d'onde  $x = 30$  mm

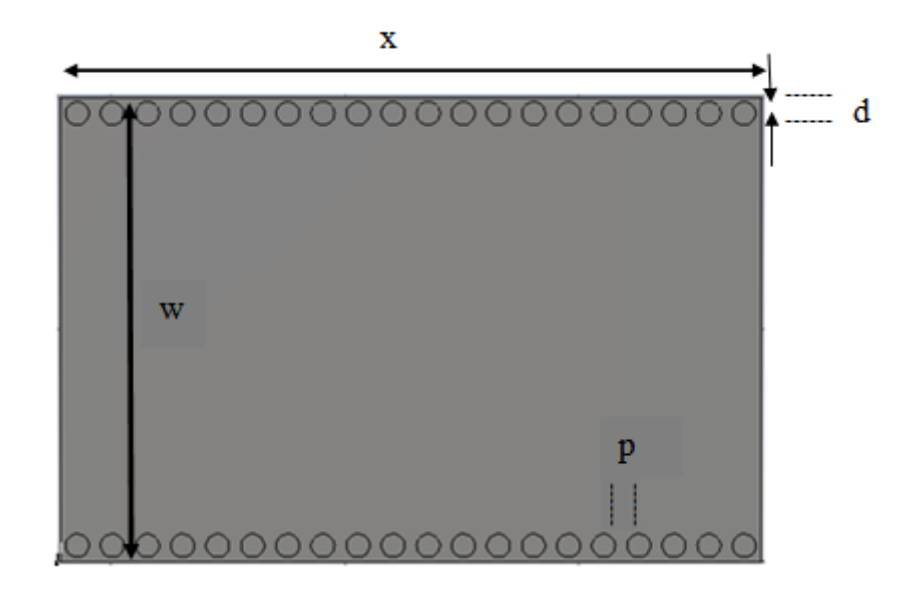

(a)

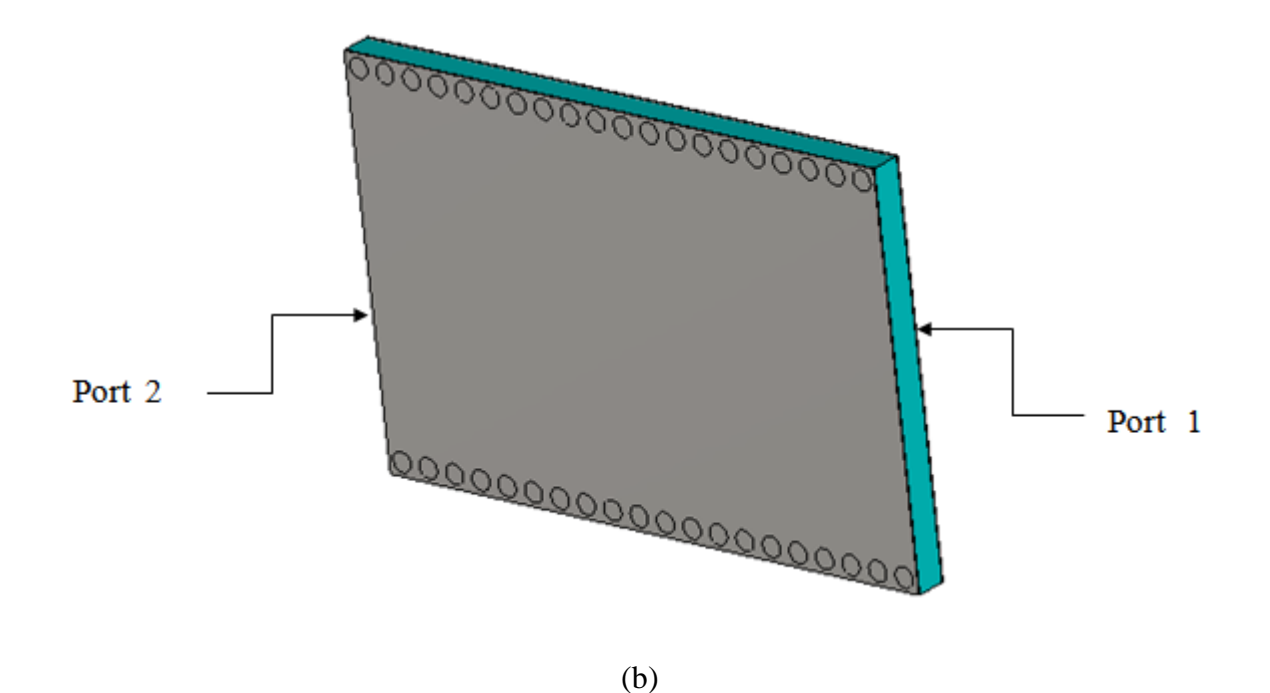

**Figure III.2:** Structure du guide SIW fonctionnant dans la bande C sans taper (a) Vue de face. (b) vue en perspective.

Les résultats de simulation de ce guide SIW à l'aide du logiciel CST donnent les coefficients de transmission et de réflexion qui sont illustrés dans la figure III.1.

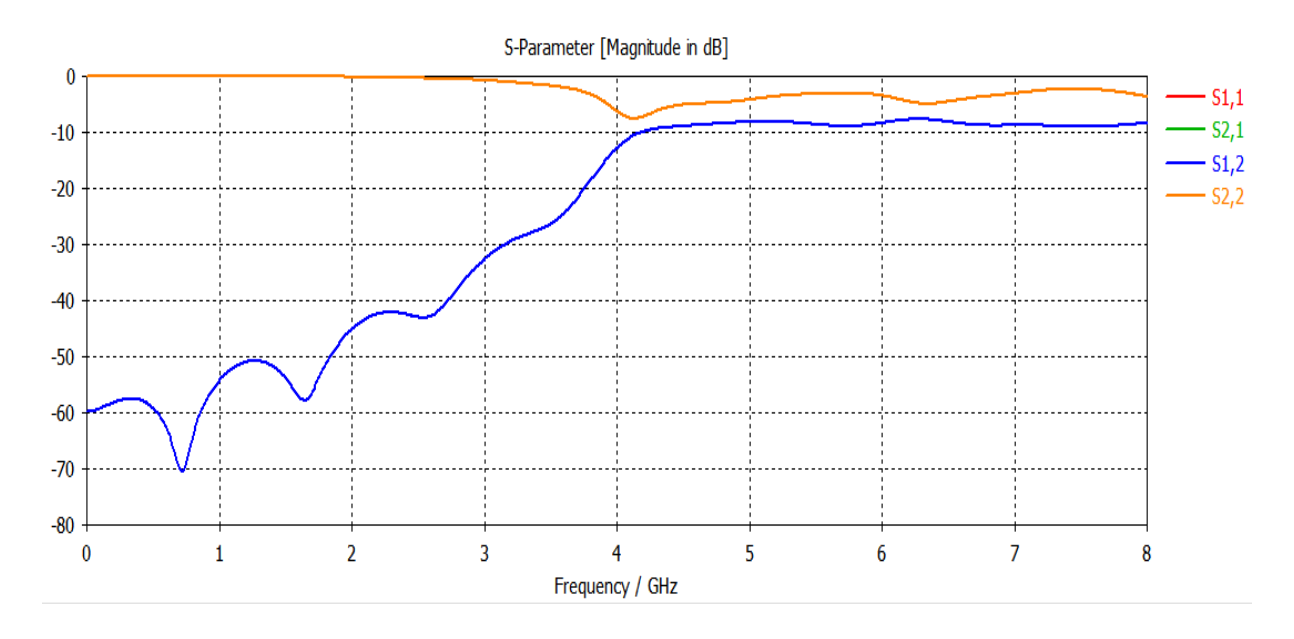

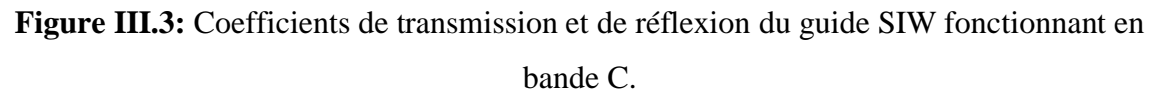

Dans la figure III.2 nous remarquons qu'on ne peut pas avoir une transmission qu'à partir de la fréquence de coupure  $f_c$ =4 GHz. Nous observons aussi que dans la plage  $[0 - 3]$ GHz] une transmission est pratiquement nul et la réflexion est presque totale. À partir de la fréquence de coupure nous remarquons qu'il y a une stabilité du coefficient de transmission, mais ce résultat nécessite une adaptation.

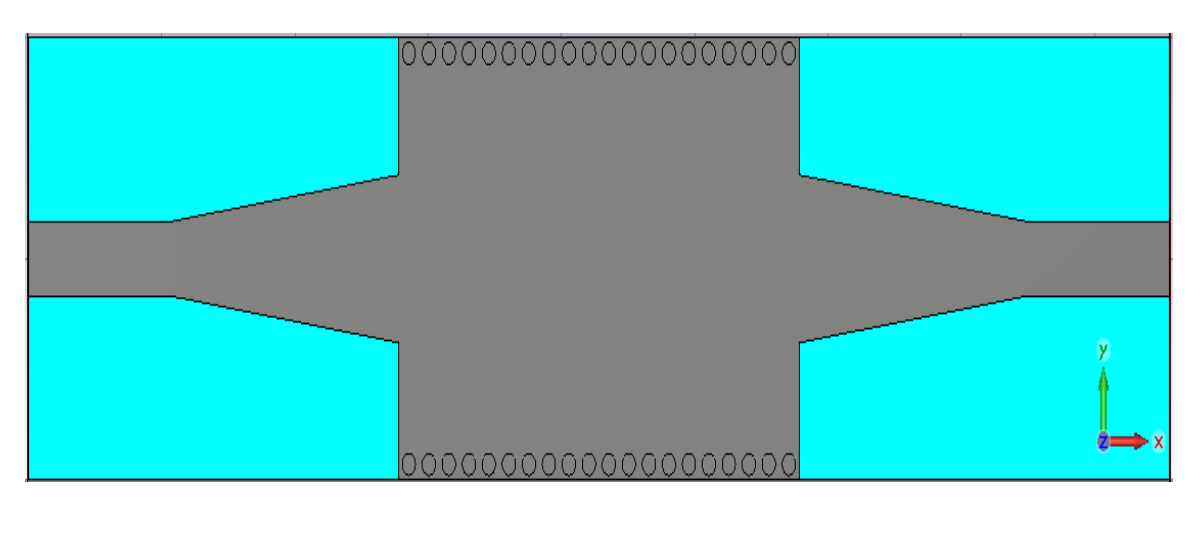

(a)

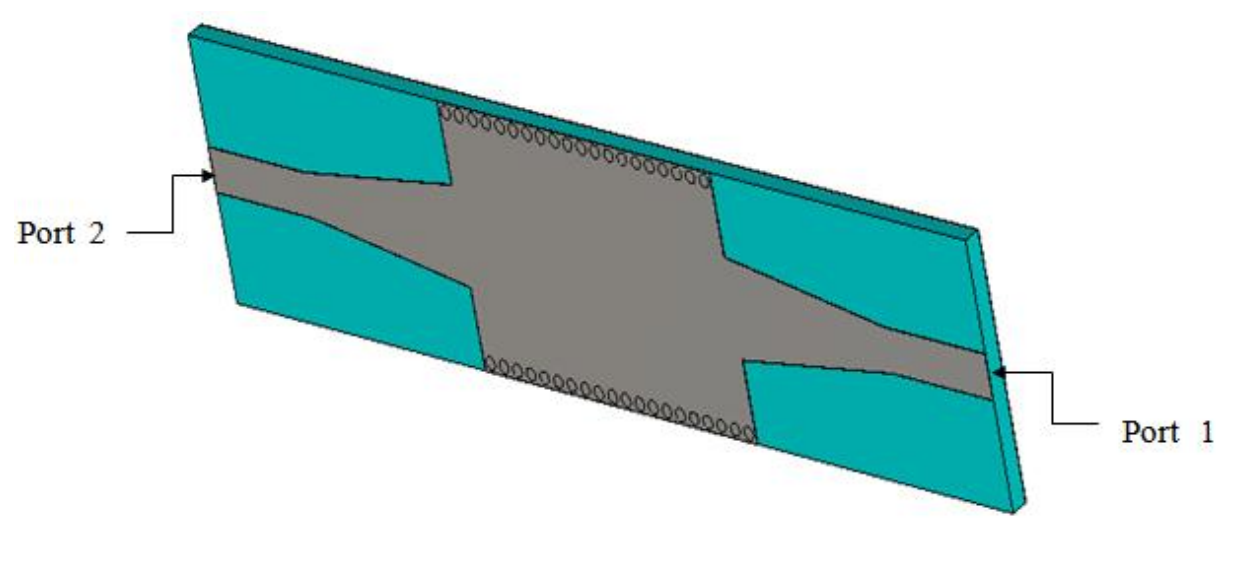

(b)

**Figure III.4:** La topologie de la transition du guide d'onde intégré au substrat (a) Vue de face. (b) vue en perspective.

 Les coefficients de transmission et de réflexion après adaptation sont illustrés dans la figure III.3

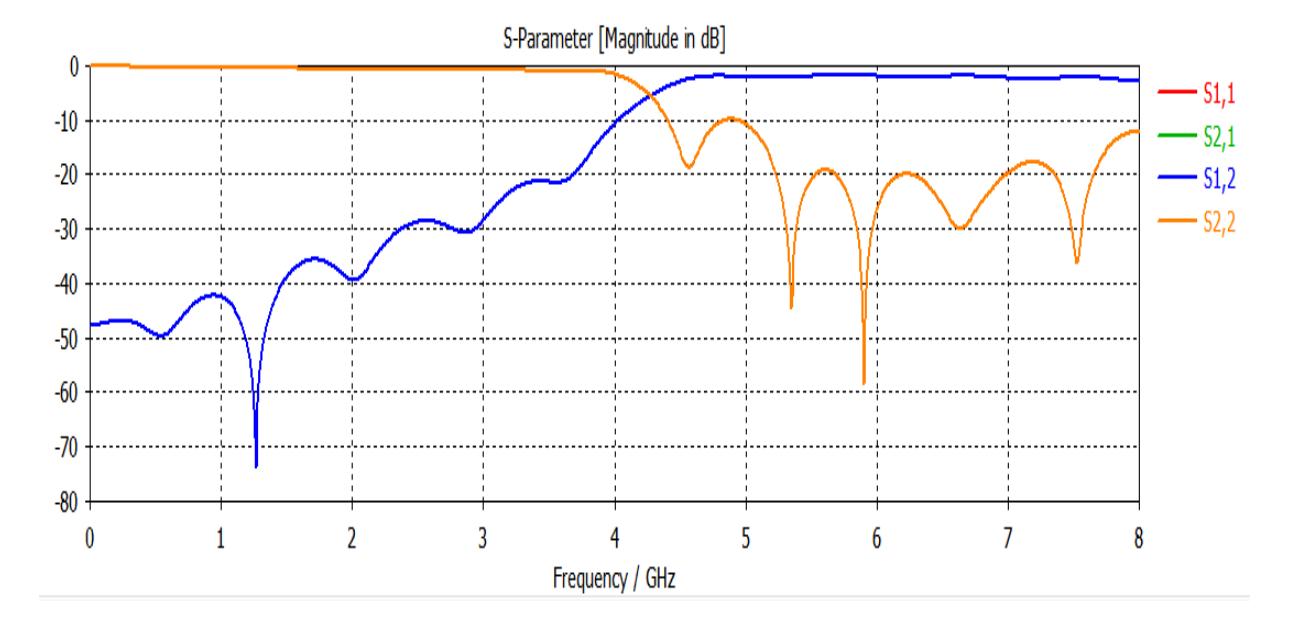

**Figure III.5:** Coefficients de transmission et de réflexion après adaptation du guide SIW.

À partir de la figure III.4 nous constatons que dans la bande [2-4 GHz] c'est-à-dire au dessous de la fréquence de coupure *fc* = 4 GHz, nous avons une transmission presque nulle et une réflexion totale. Au-delà de la fréquence de 4 GHz nous observons qu'il y a une amélioration du coefficient de transmission qui atteint -3 dB, ainsi que plusieurs pics de résonnance se figurent avec des niveaux qui atteignent jusqu'au -58 dB autour de 6 GHz

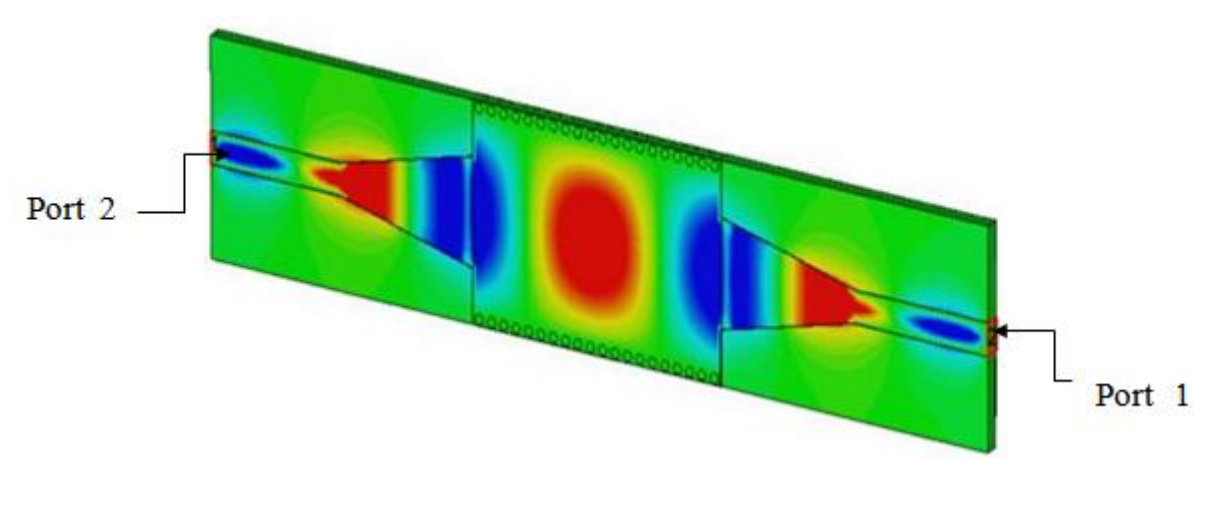

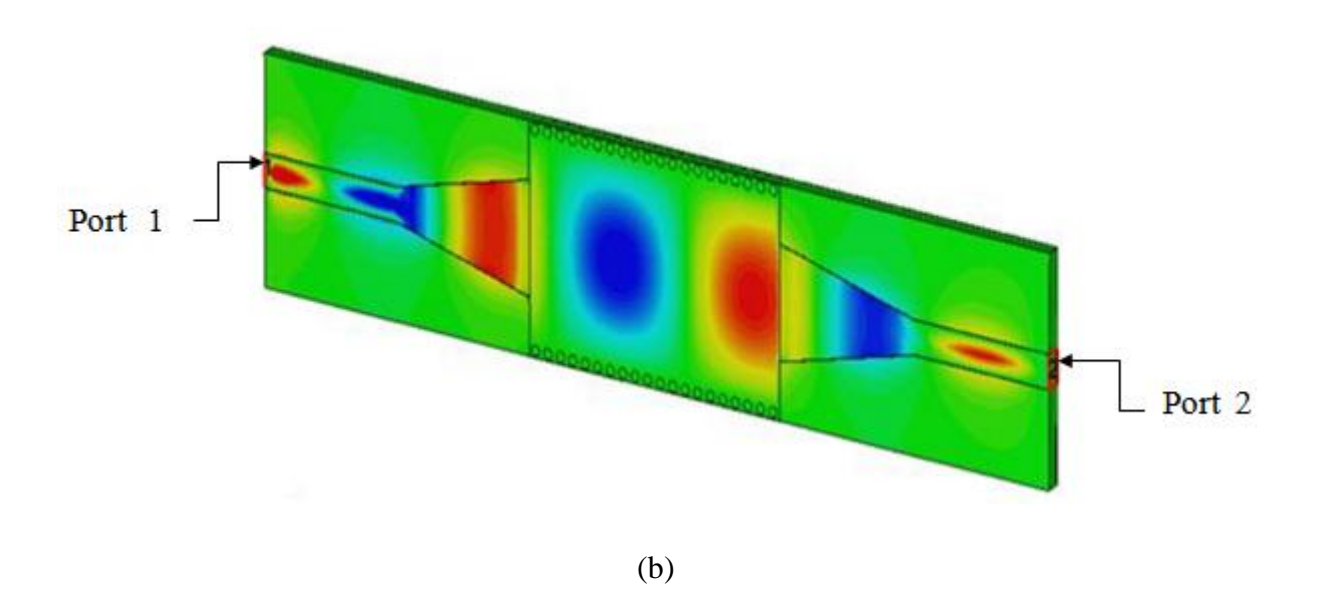

**Figure III.6:** Distribution du champ électrique dans le guide SIW à la fréquence f=6 GHz

(a)Vue de face. (b) vue en perspective.

 Dans la figure III.5, Nous remarquons qu'on a un guidage à faible perte est obtenu, et nous observons que le trajet de ce phénomène de propagation du champ électrique est bien délimité par les deux rangés de vias, Donc notre structure assure bien le guidage d'une onde électromagnétique.

### **III.4 Conception du guide SIW opérant en bande S**

Maintenant nous allons concevoir le guide d'onde SIW en bande S opérant dans [2-4 GHz], la conception du guide d'onde intégré au substrat SIW sera basée sur les équations mentionnées dans le chapitre I tout comme la conception des deux précédentes structures. Pour le mode  $TE_{10}$ , la fréquence de coupure prise est  $f_c=2$  GHz, l'épaisseur du conducteur est de 0.05 mm. Le diélectrique utilisé est le même que le précédent, nous rappelons qu'il possède les propriétés suivantes :

- $\bullet$  une permittivité relative de  $\epsilon_r$  = 4.3
- $\bullet$  une hauteur du substrat  $h = s1.54$  mm
- une perte tangentielle de *tg∂* = 0. 018

La structure du guide d'onde SIW fonctionnant dans la bande S est représentée dans la figure III.5. Les dimensions de notre guide sont :

- La largeur efficace  $w = 38.3$  mm
- $\bullet$  Le diamètre des vias  $d = 1$  mm
- La distance entre les via du centre au centre  $p = 1.5$  mm
- La longueur totale du guide d'onde  $x = 30$  mm

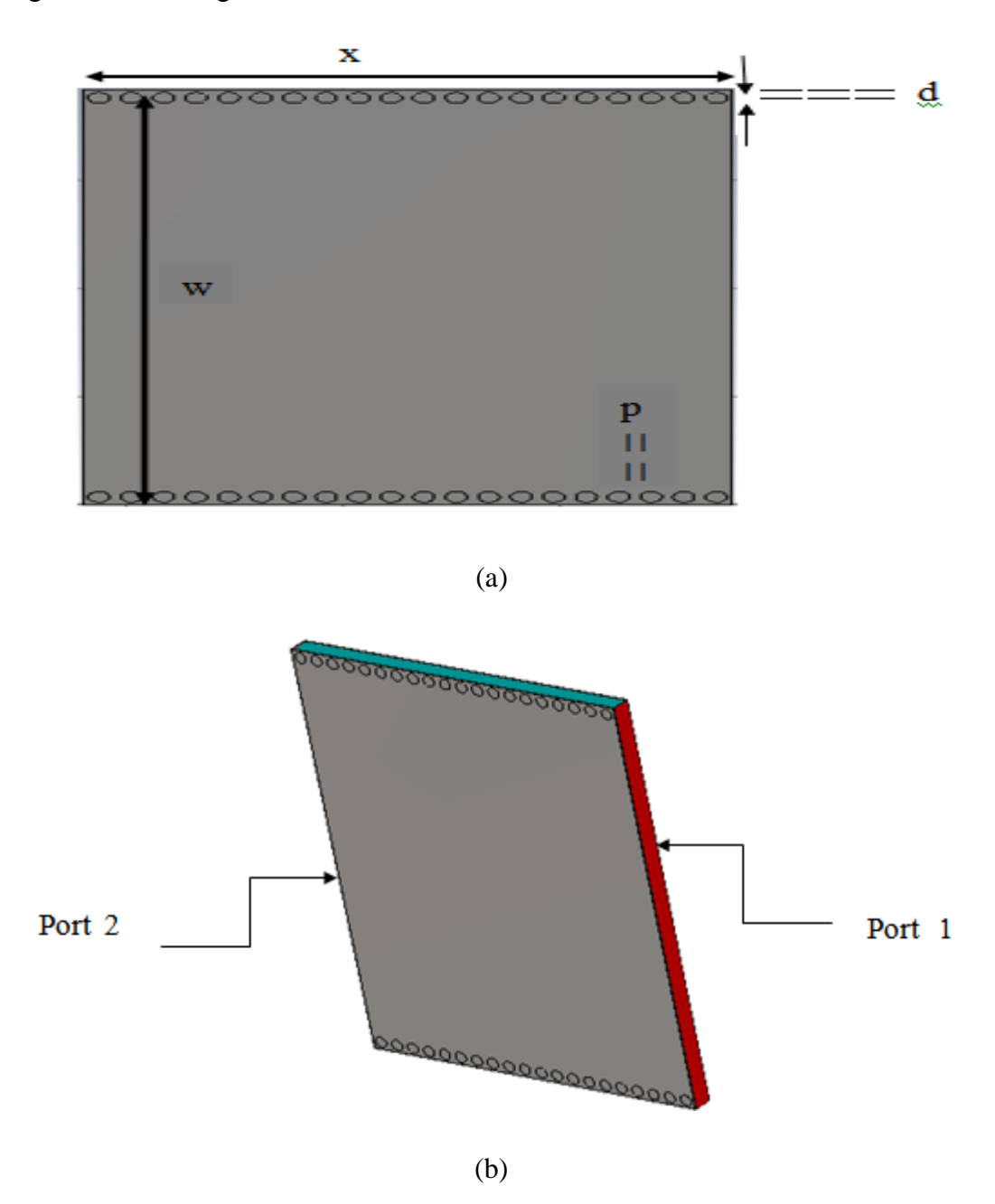

**Figure III.7:** Structure du guide SIW fonctionnant dans la bande S sans taper (a)Vue de face. (b) vue en perspective.

Après simulation nous avons obtenus les résultats illustrés dans la figure III.6 qui représente les coefficients de transmission et de réflexion du guide d'onde SIW opérant en bande S.

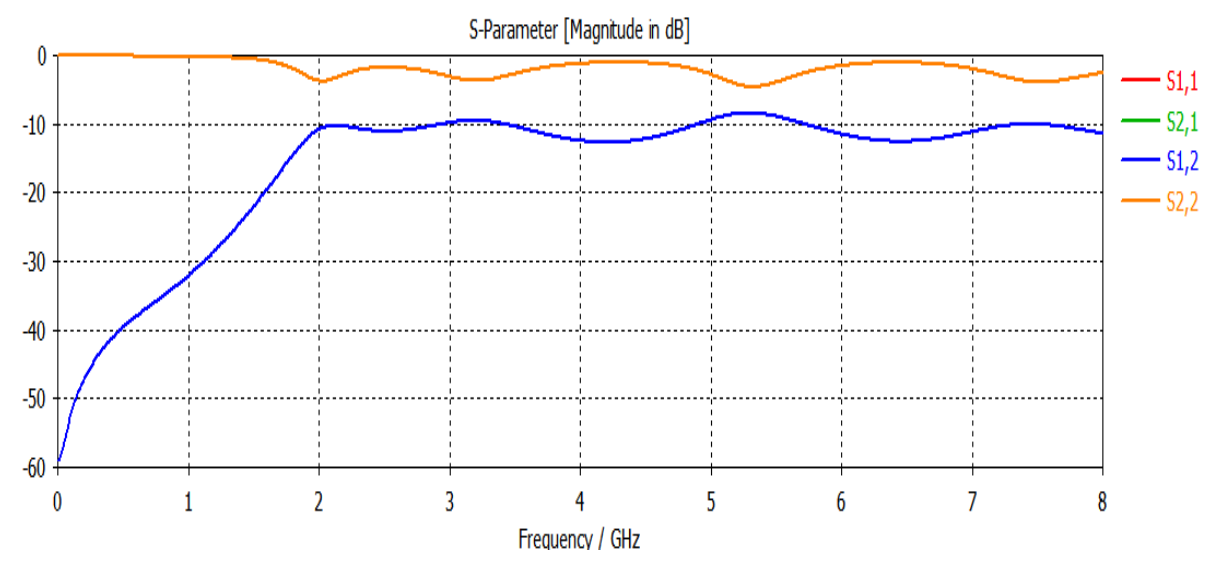

**Figure III.8:** Coefficients de transmission et de réflexion du guide SIW fonctionnant en bande S.

D'après la figure III.8 nous observons que nous avons une mauvaise transmission sur toute la bande où le coefficient de transmission ne dépasse pas -10 dB et un coefficient de réflexion maximal qui atteint presque 0 dB, nous constatons donc qu'on a une mauvaise adaptation. Afin d'améliorer les performances du guide, il est nécessaire d'insérer un taper au niveau de ce dernier. Après la modification une topologie fiable a été trouvée

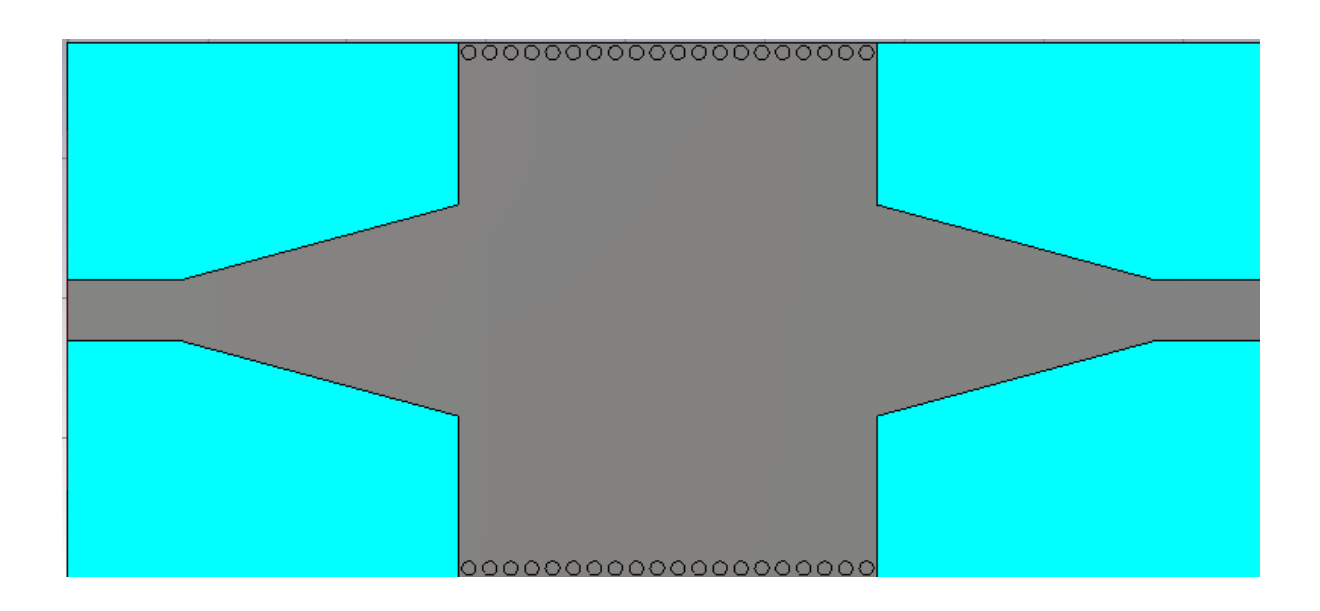

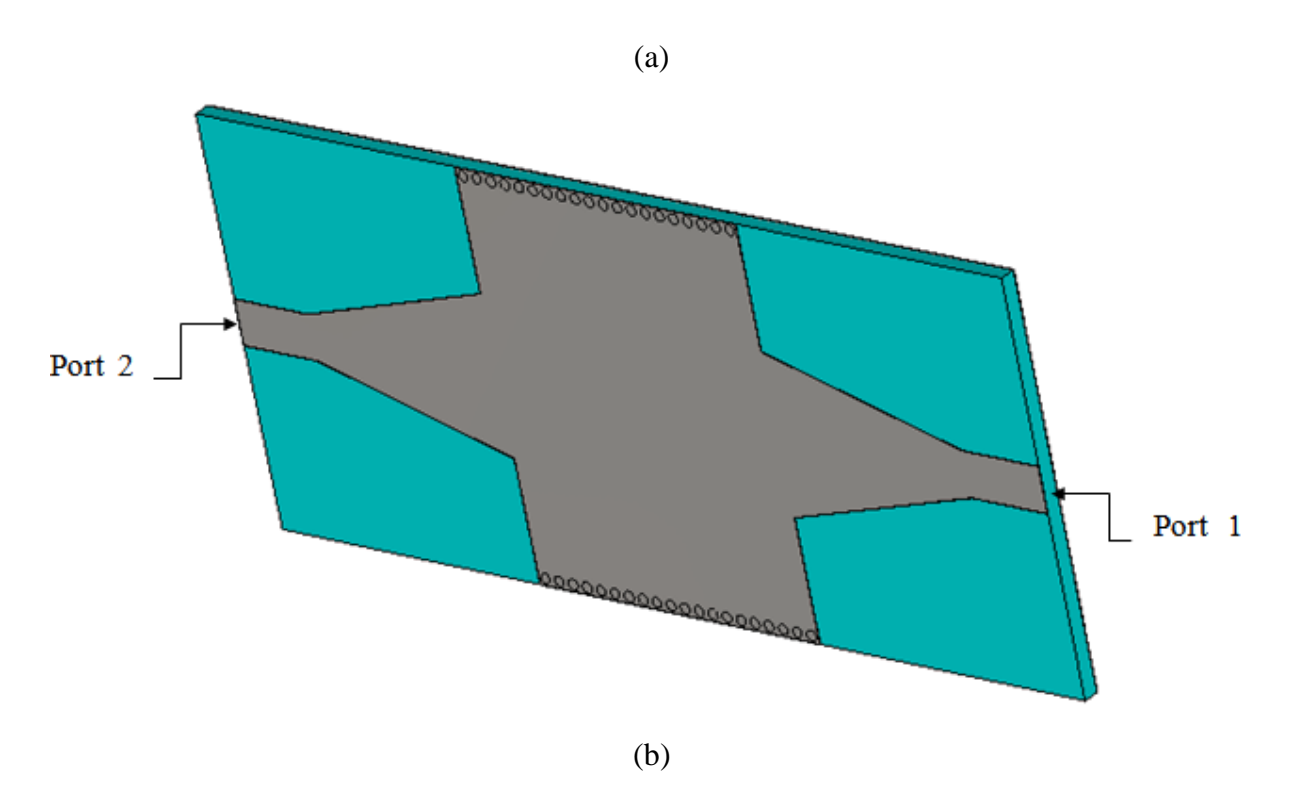

**Figure III.9:** La topologie de la transition du guide d'onde intégré au substrat (a)Vue de face. (b) vue en perspective.

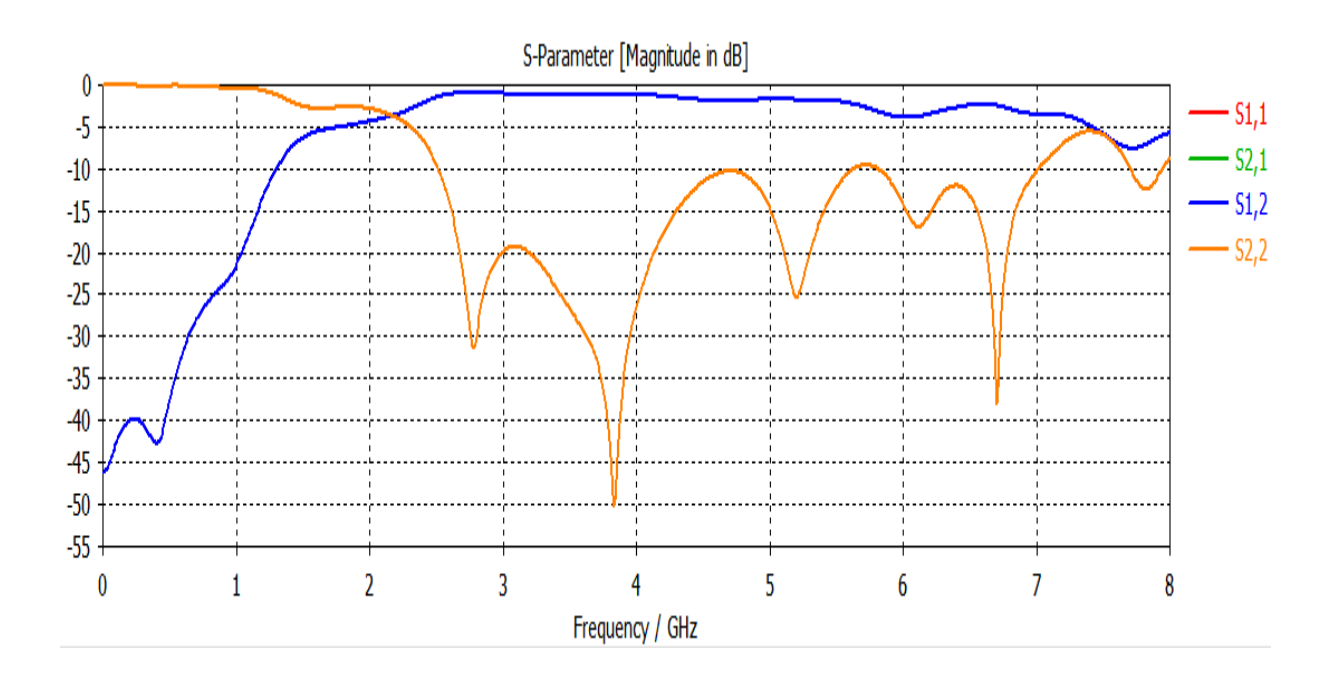

**Figure III.10:** Coefficients de transmission et de réflexion après adaptation du guide SIW.

La figure III.10 montre que dans la bande  $[0 - 1.2 \text{ GHz}]$  nous avons une transmission pratiquement nulle et une réflexion totale. Au-delà de la fréquence de coupure  $f_c = 2$  GHz nous remarquons qu'il y a une amélioration du coefficient de transmission autour de 0 dB, et une bonne réflexion, qui atteint -50 dB autour de 3.8 GHz.

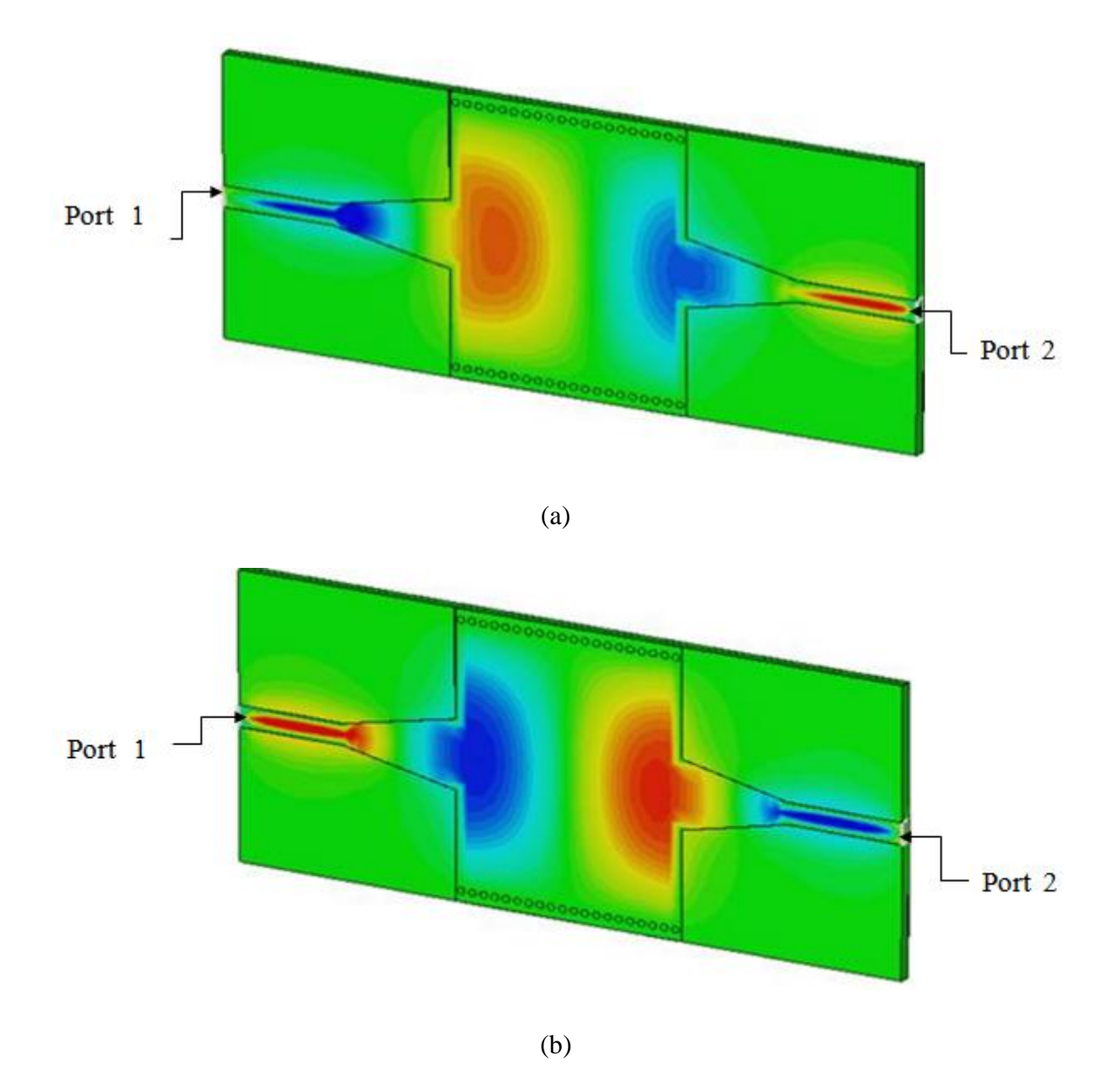

**Figure III.11:** Distribution du champ électrique dans le guide SIW à la fréquence *f*=3.5 GHz.

(a)Vue de face. (b) vue en perspective.

La figure III.11 présente le phénomène de distribution du champ électrique du mode TE<sup>10</sup> guidé dans le guide SIW. Nous observons que le champ est bien localisé et délimité par deux rangés des vias métalliques.

# **III.5 Conception du guide HMSIW (demi-mode) opérant en bande C**

Maintenant nous allons essayer de concevoir une nouvelle structure d'onde guidée appelée HMSIW «half mode substrate integrated waveguide ». Un HMSIW peut être considéré comme une moitié d'un SIW ce qui peut réduire la taille de près de 50 % sans détériorer la performance. De ce fait nous avons coupé notre guide précédent en deux guides SIW. La figure ci- dessous représente la nouvelle structure réalisée du guide HMSIW dans la bande C.

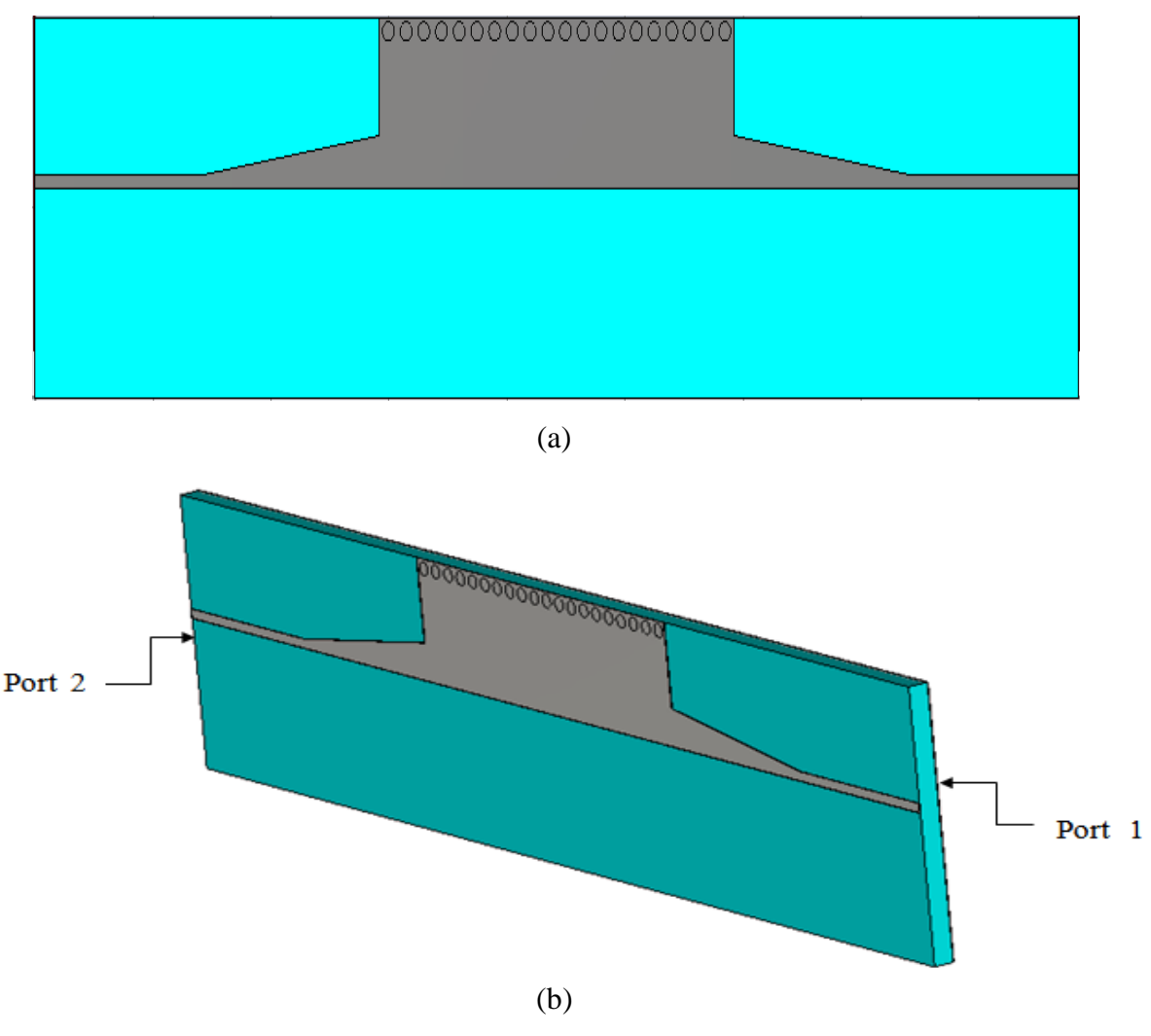

**Figure III.12:** Géométrie du HMSIW opérant dans la bande C (a)Vue de face. (b) vue en perspective.

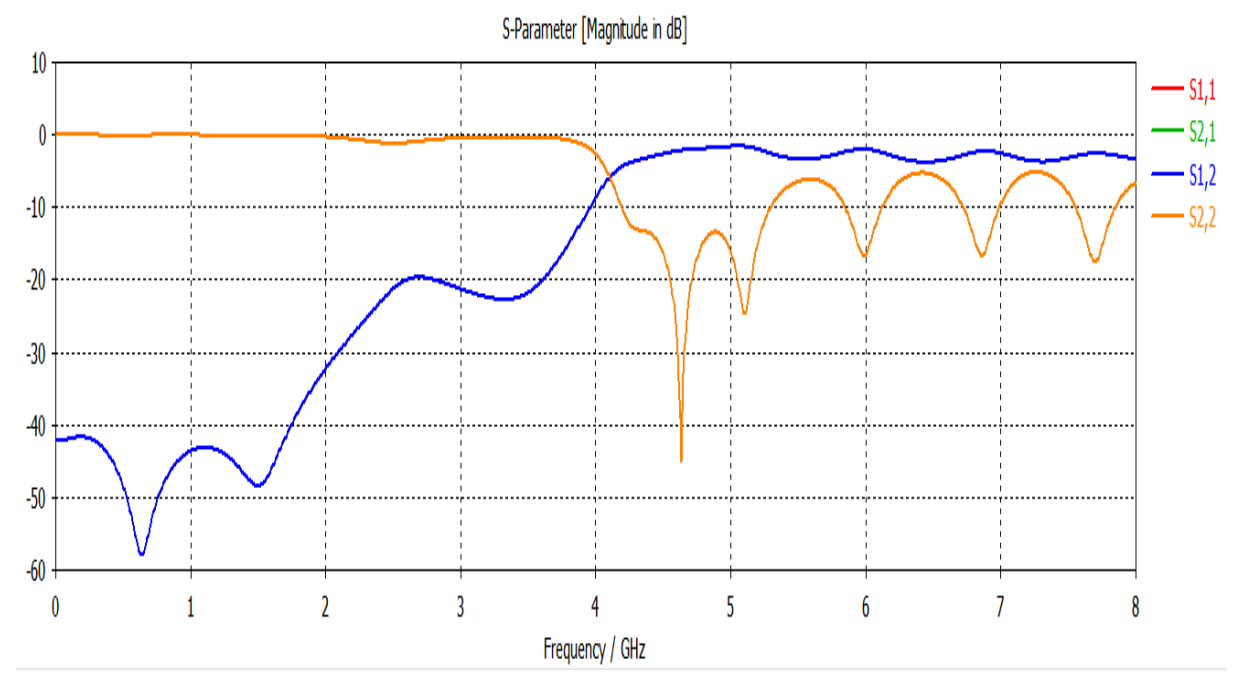

**Figure III.13:** Résultats de simulation des paramètres **S11**, **S21**.

D'après la figure III.13, les résultats est plutôt satisfaisant car nous retrouvons qu'ils sont identiques à ceux du guide SIW. Nous remarquons que la transmission reste toujours maximale autour de -3 dB dans la bande fréquentielle [4-8 GHz] ainsi qu'une bonne réflexion avec un pic de -39 dB pour une fréquence de 4.68 GHz.

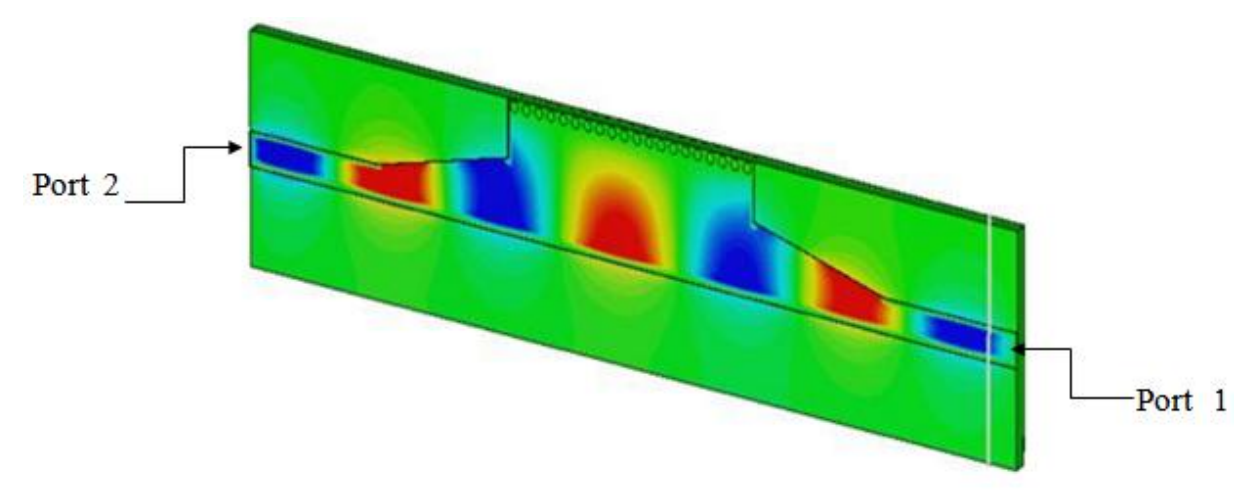

**Figure III.14:** Propagation du champ électrique dans le guide HMSIW.

Dans la figure III.14, nous observons une bonne distribution du champ au niveau de la moitié du guide d'onde, donc la propagation guidée est inchangée lors de la coupe à travers la paroi magnétique (le demi-mode).

# **III.6 Conception du guide HMSIW (demi-mode) opérant en bande S**

La figure ci- dessous représente la nouvelle structure réalisée du guide HMSIW dans la bande S.

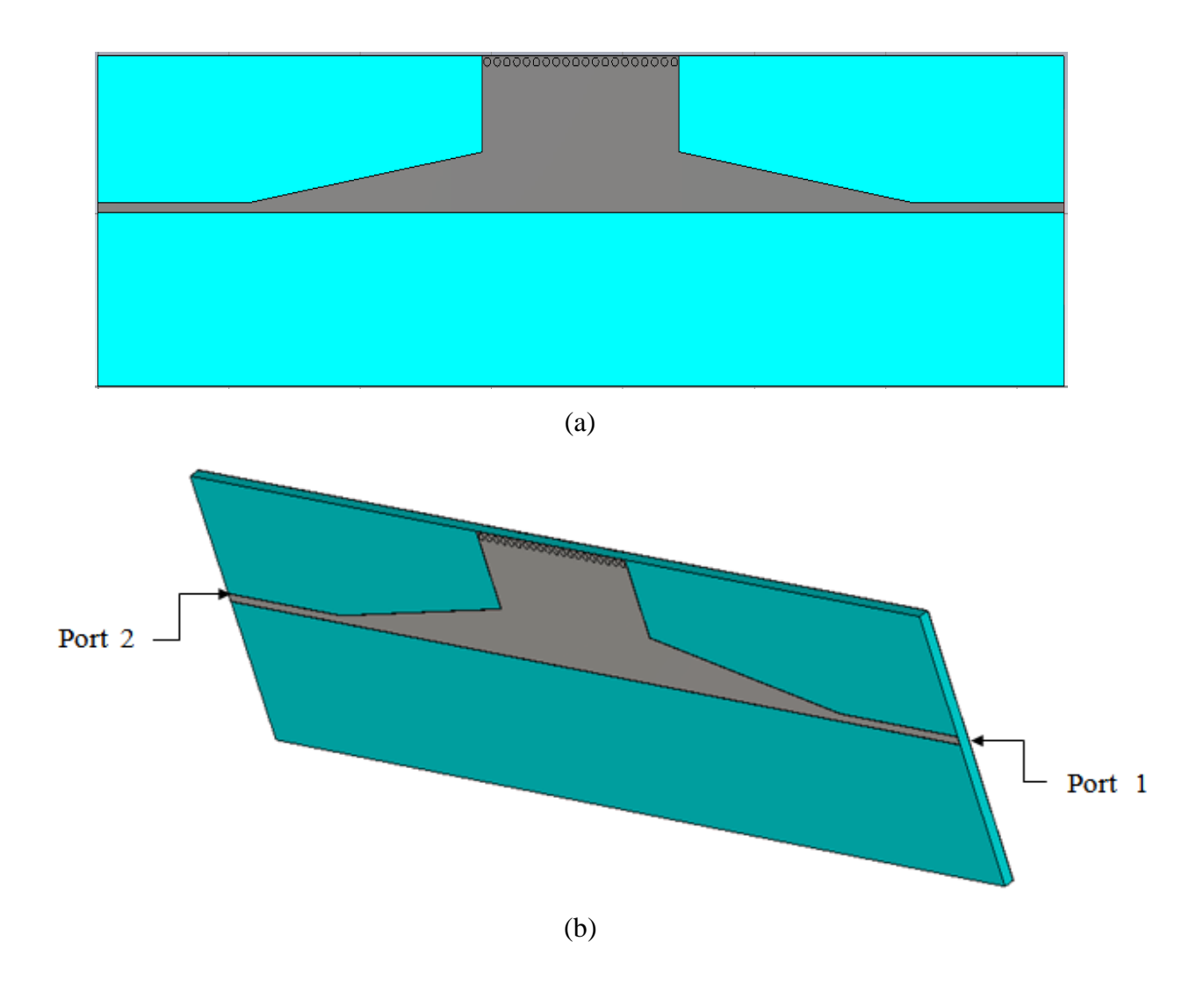

**Figure III.15:** Géométrie du HMSIW opérant dans la bande S (a)Vue de face. (b) vue en perspective.

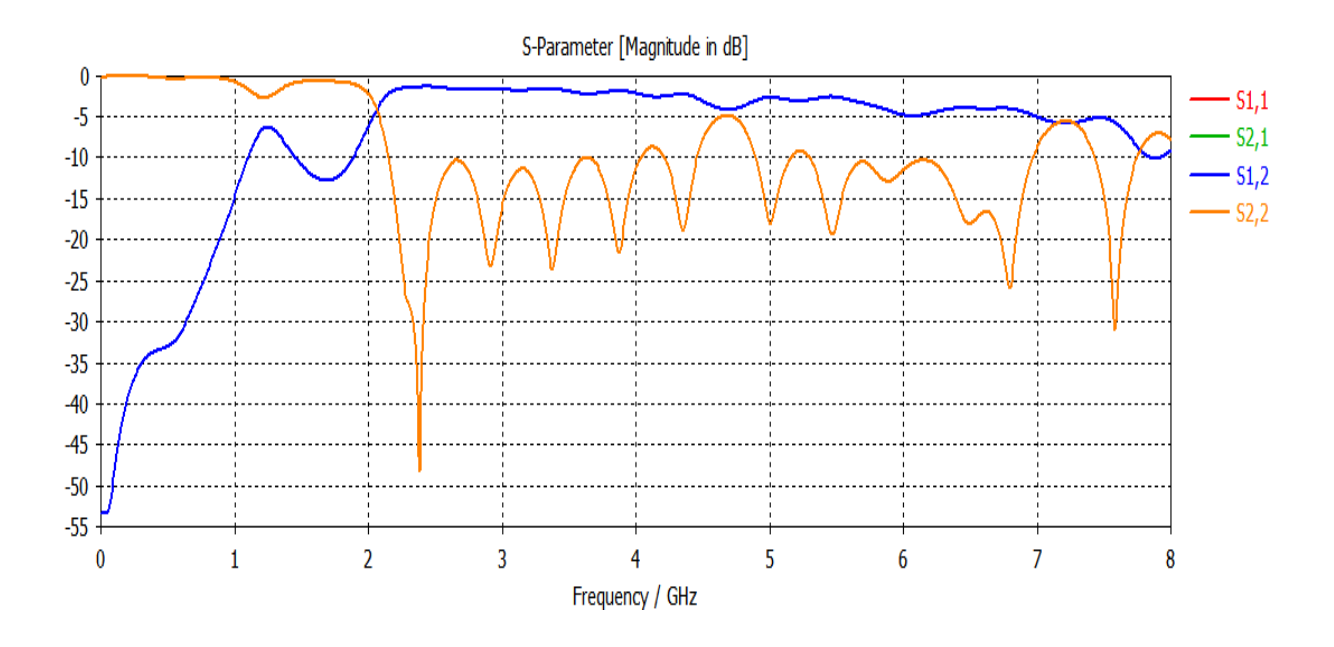

**Figure III.16:** Coefficient de transmission **S21** et de réflexion **S11** de SIW avec taper.

Nous remarquons à travers la figure III.16 Une bonne concordance entre les résultats simulés du guide SIW et ceux obtenus avec HMSIW. Donc on a la même performance du guide HMSIW que celle du guide SIW.

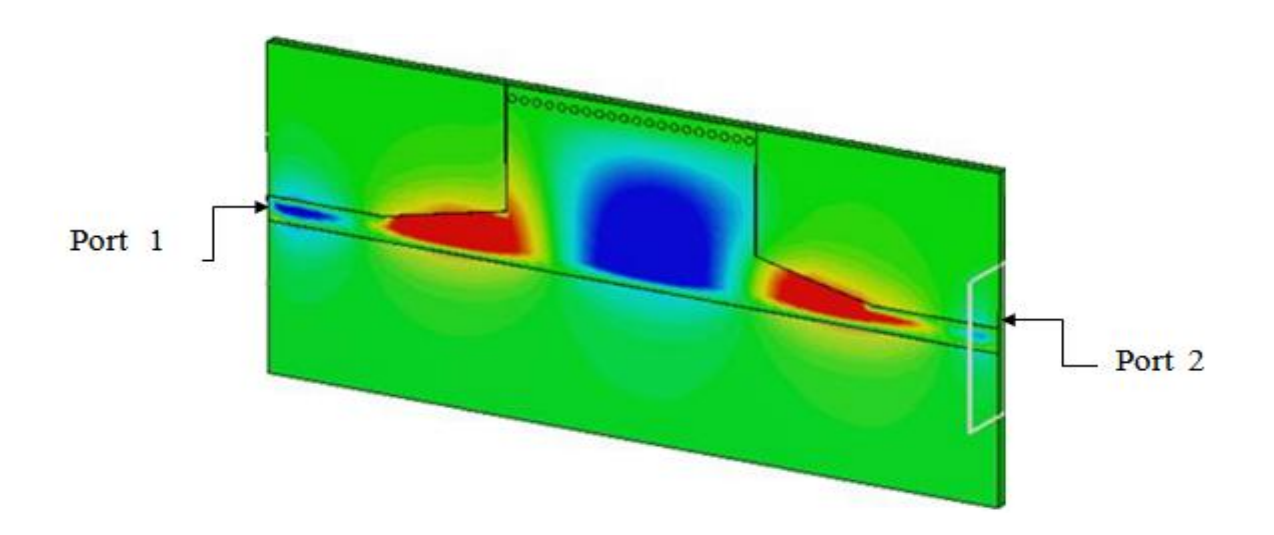

**Figure III.17:** Distribution du champ électrique pour la technologie HMSIW.

D'après cette figure III.17.nous observons une bonne propagation du champ électrique dans la nouvelle structure qui couvre tout la longueur du guide de port 1 au port 2.

# **III.7 Conception du coupleur en anneaux en utilisant la technologie SIW opérant en bande X**

Dans cette section, nous allons essayer de concevoir un coupleur en anneaux type Rat race 0°et 180° inspiré à partir de la littérature [36], possédant quatre ports de manière similaire, Ce type de coupleur a bien été défini dans le deuxième chapitre.

Des études ont montrés l'efficacité d'injecter des vias et des tapers pour la conception des coupleurs, donc au niveau de notre guide nous allons essayer d'injecter des vias métalliques dans différentes position afin d'obtenir des résultats exploitables et un coupleur performant.

La figure ci-dessous montre la structure de notre coupleur SIW fonctionne dans la bande X qui s'étale sur [8-12 GHz]. Les paramètres de ce coupleur sont données par :

- *tg∂* = 0.018
- $h = s1.54$  mm
- $\epsilon_r$ = 4.34

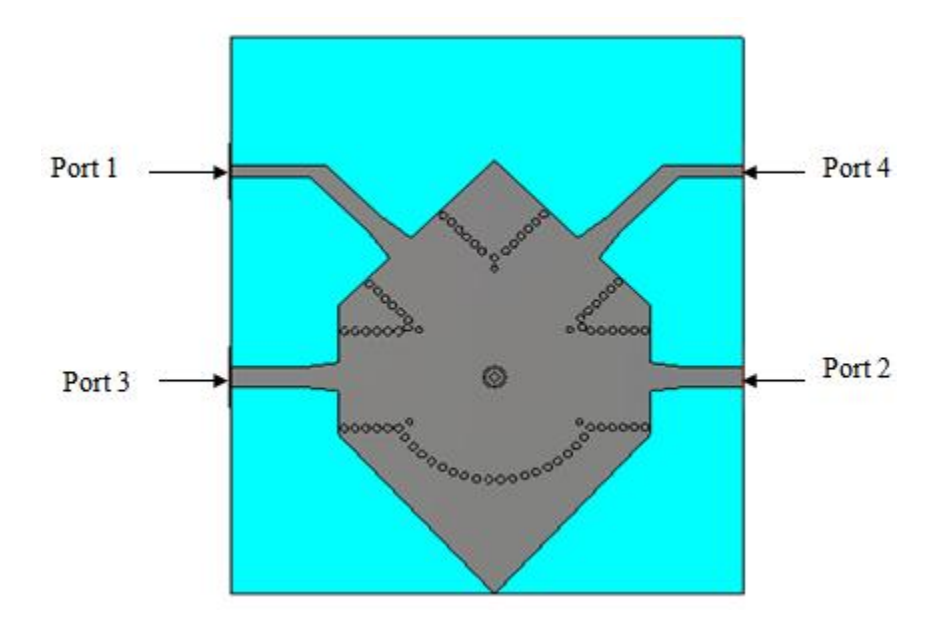

**Figure III.18:** topologie d'un coupleur en anneau SIW en bande X.

La figure III.19 représente les résultats de simulations avec CST en termes de coefficient de réflexion **S11**, de coefficient d'isolation **S21**, et de coefficients de transmission **S31**, **S41** 

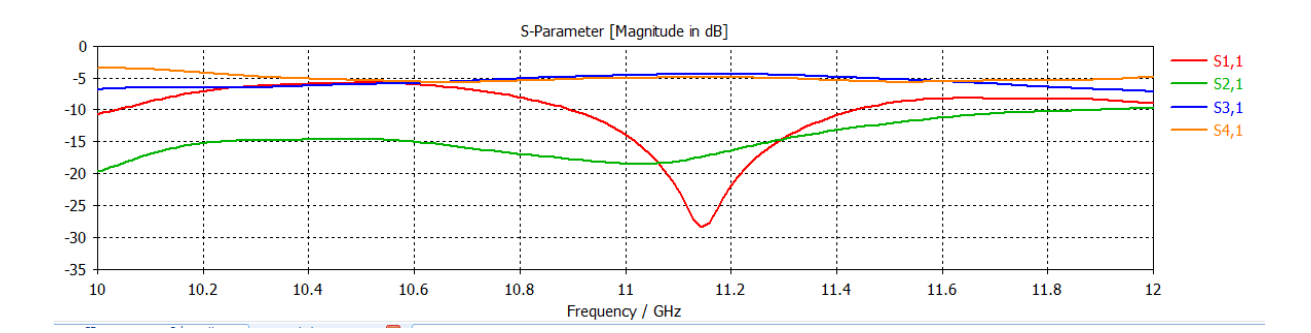

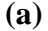

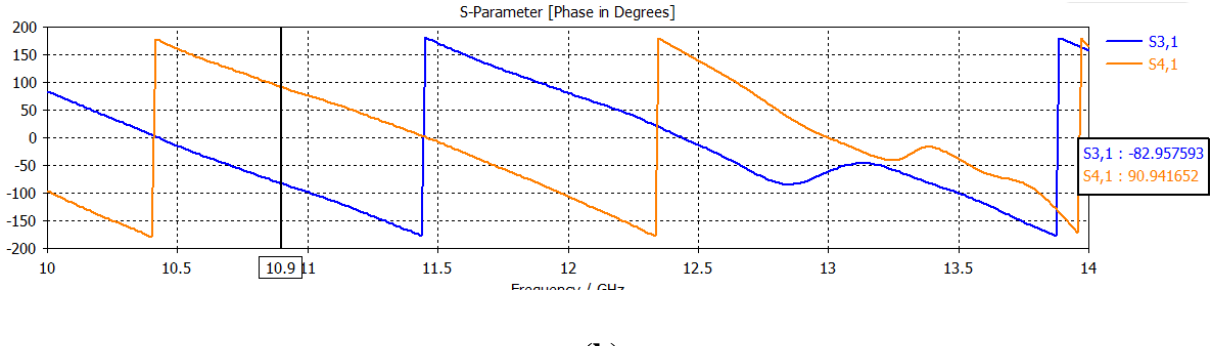

**(b)**

**Figure III.19** : (a) Coefficient de réflexion et de transmission (b) les phases de transmission

Nous remarquons que le résultat obtenu en termes d'isolation est inexploitable, malgré qu'on a une transmission qui atteint presque les -5 dB au niveau de  $S_{41}$  et  $S_{31}$  dans la plage [10.7-11.6 GHz], Ce qui nécessite d'améliore notre résultats aves des résultats plus performante avec une étude paramétrique et optimisation.

D'après la figure II.19 (b) la différence de phase entre **S<sup>41</sup>** et **S<sup>31</sup>** est presque 180° sur toute la bande de fonctionnement.

# **III.8 Conception du coupleur en anneaux en utilisant la technologie SIW opérant en bande C**

Maintenant nous allons entamer la conception du coupleur en anneaux type Rat race 0°,180° en technologie SIW qui fonctionne dans la plage [4 - 8 GHz] à savoir la bande C. Dans la conception de ce coupleur nous allons opérer de la même façon que pour le coupleur précédent ainsi que nous avons enlevé des vias au centre, sachant que la distance inter vias est de *a* et nous allons faire varier cette distance et augmenter le nombre de vias pour observer leurs influences.

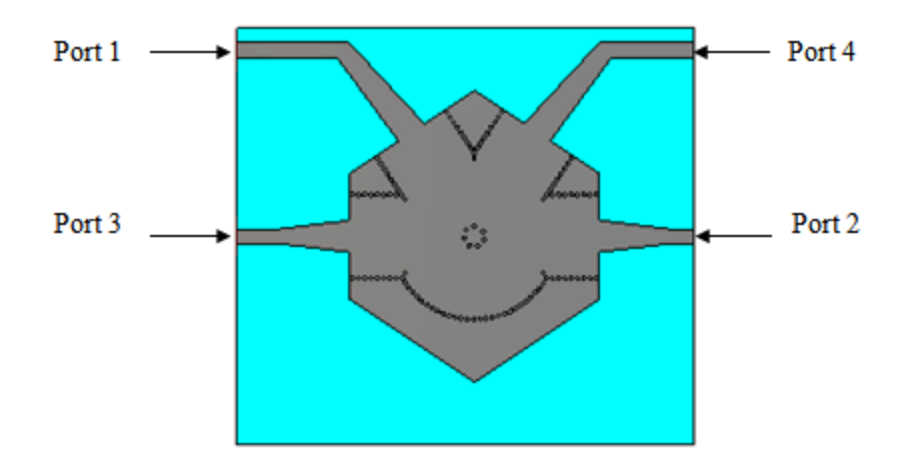

**Figure III.20** : structure du coupleur en anneaux fonctionnant en bande C.

La figure III.21 représente les résultats de simulations avec CST en termes de coefficient de réflexion **S11**, de coefficient d'isolation **S21**, et de coefficients de transmission **S31**, **S41** 

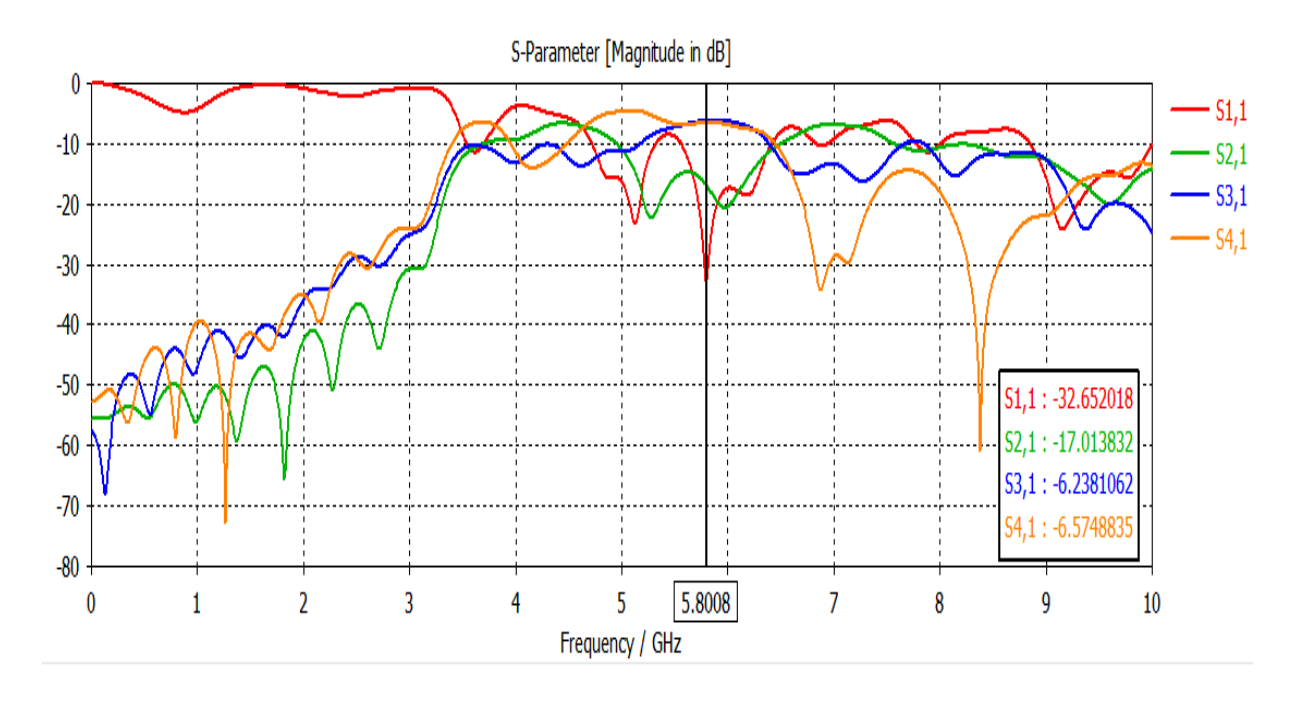

**Figure III.21** : les résultats de simulation avec CST

Nous remarquons que le résultat obtenu en termes d'isolation est inexploitable du faite que le niveau du  $S_{21}$  est autour de -17 dB, malgré qu'on a une réflexion atteint jusqu'à -32 dB et une transmission qui atteint presque les -6 dB au niveau de S31 et de S41.

Pour cela nous avons optés une étude paramétrique et une optimisation de cette structure avec un taper c'est-à-dire une structure adapter directement, et cela afin de faciliter notre conception et aboutir rapidement à de bons résultats performants.

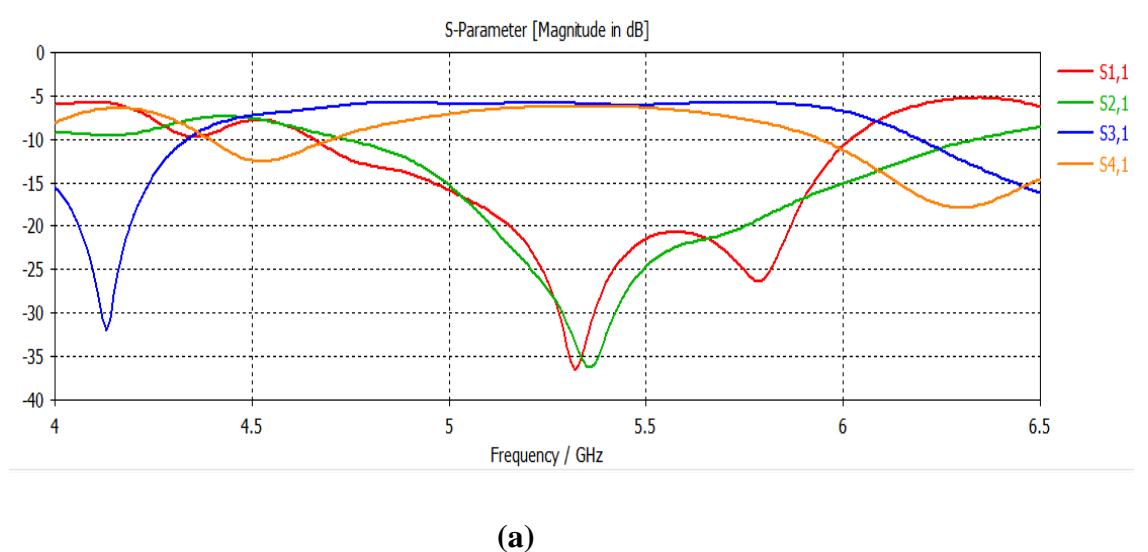

**Figure III.22** : (a)les résultats de simulation d'un coupleur les coefficients de réflexion et de transmission.

Par rapport aux résultats précédents, une amélioration est apparente. Nous remarquons qu'au-dessous nous avons une transmission minimale et un coefficient de réflexion S11 maximale. Au-delà de la fréquence 4 GHz, la transmission est nettement améliorée.une bonne adaptation dans la bande [5 à 5.5] GHz. Le coefficient de réflexion S11 et le coefficient d'isolation S21 sont inferieurs de -20 dB avec des pics qui atteignent -36 dB contraire de la phase

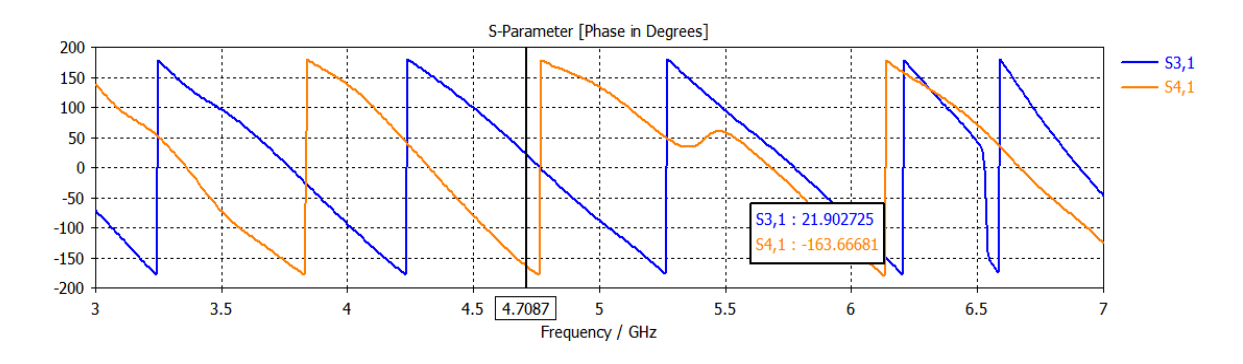

**Figure III.22** (b) Les phases de transmission

D'après cette figure la différence de phase entre **S<sup>41</sup>** et **S<sup>31</sup>** est presque 180° sur toute la bande de fonctionnement.

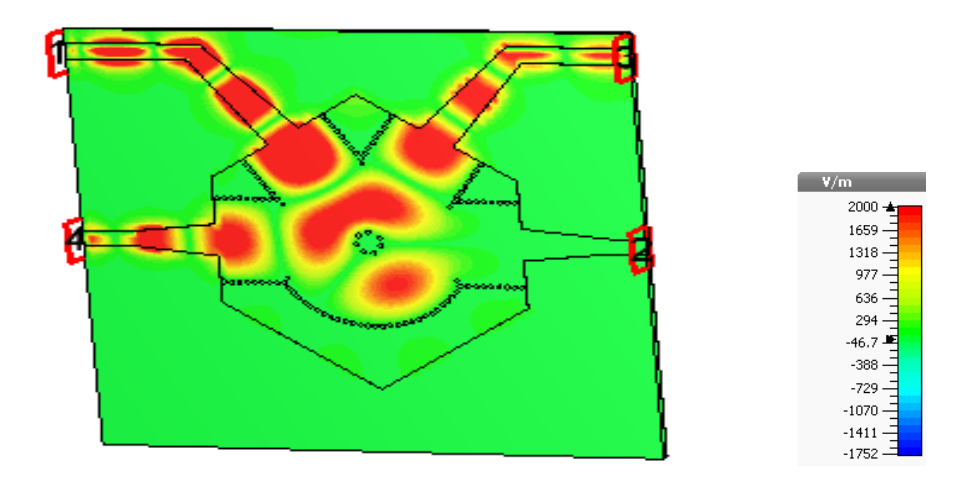

**Figure III.23:** Distribution du champ électrique pour *f* =5.3 GHz

Nous observons que le phénomène de propagation du champ électrique est bien localisé à l'intérieur du conducteur ainsi que la puissance est propagée de manière symétrique dans le port 1, le port 3 et le port 4, et isolée dans le port 2.

Lors de notre simulation, nous avons arrivé à réaliser des bons résultats du coupleur SIW fonctionne dans la bande C.

# **III.9 Conception du coupleur en anneaux en utilisant la technologie SIW opérant en bande S**

Un coupleur en anneaux type Rat race est représenté sur la figure suivante qui se compose de quatre ports. Comme nous l'avons déjà essayé précédemment le positionnement et le nombre des vias avec la bande fréquentielle qui s'étale sur [4-8 GHz], Donc cette fois dans la bande S qui s'étale sur [2-4 GHz].La conception de ce dernier se fera en suivant la même méthode utilisée précédemment.

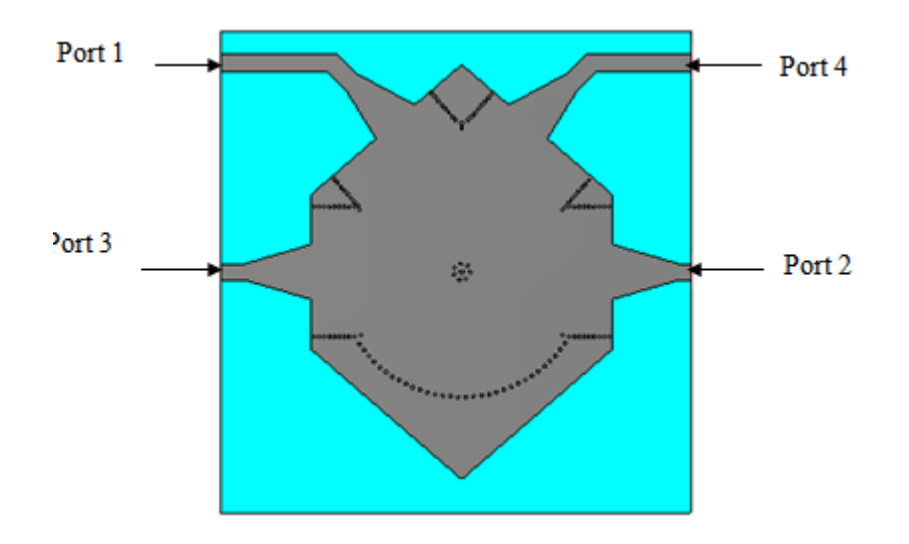

**Figure III.24:** Structure du coupleur SIW opérant dans la bande S.

La figure III.24 représente les résultats de simulations avec CST en termes de coefficient de réflexion **S11**, de coefficient d'isolation **S21**, et de coefficients de transmission **S31**, **S<sup>41</sup>**

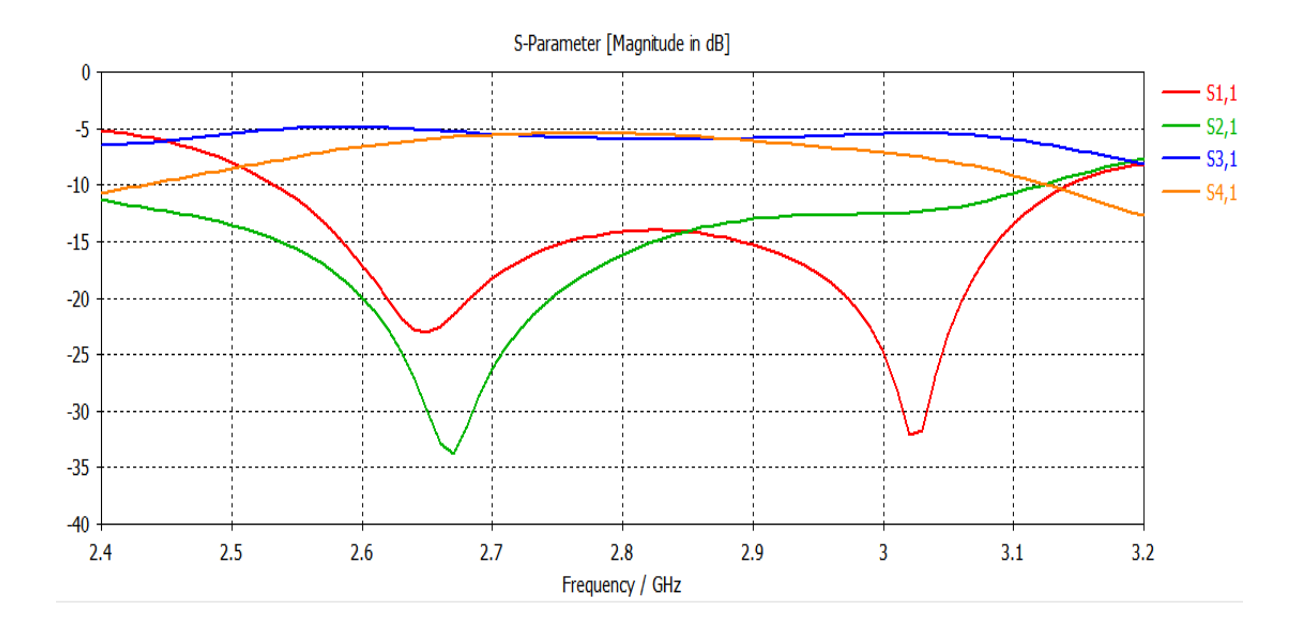

**Figure III.25:** Résultats de simulation des S-Paramètres.

D'après cette étude, nous avons constatés qu'un bon couplage est obtenu d'ailleurs, nous remarquons qu'il y a une transmission maximale qui atteint -5 dB pour les deux paramètres S<sub>41</sub> et S<sub>31</sub>. Le coefficient de réflexion S11 est inferieur de -20 dB et le coefficient d'isolation  $S_{21}$  atteint -34 dB.

La représentation du champ électrique autour de 3.5 GHz est illustrée dans la figure suivante :

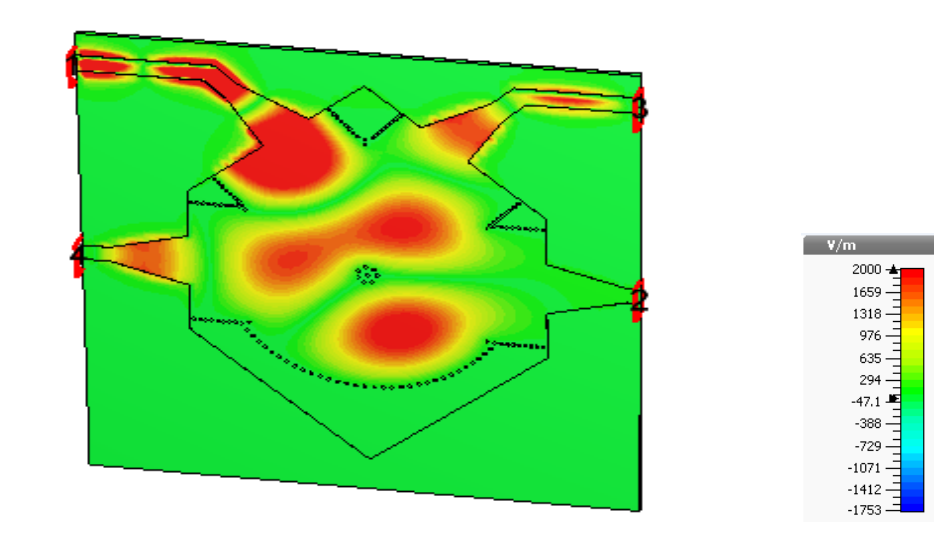

**Figure III.26:** Distribution du champ électrique à f = 3.5 GHz.

Nous observons que la puissance emmagasinée à l'intérieur du conducteur est bien devisée sur les trois ports 1, 3 et 4, et isolée dans le port 2, donc ce dispositif assure le guidage du champ électrique.

Dans la figure suivante nous allons présenter le déphasage entre **S<sup>41</sup>** et **S<sup>31</sup>** :

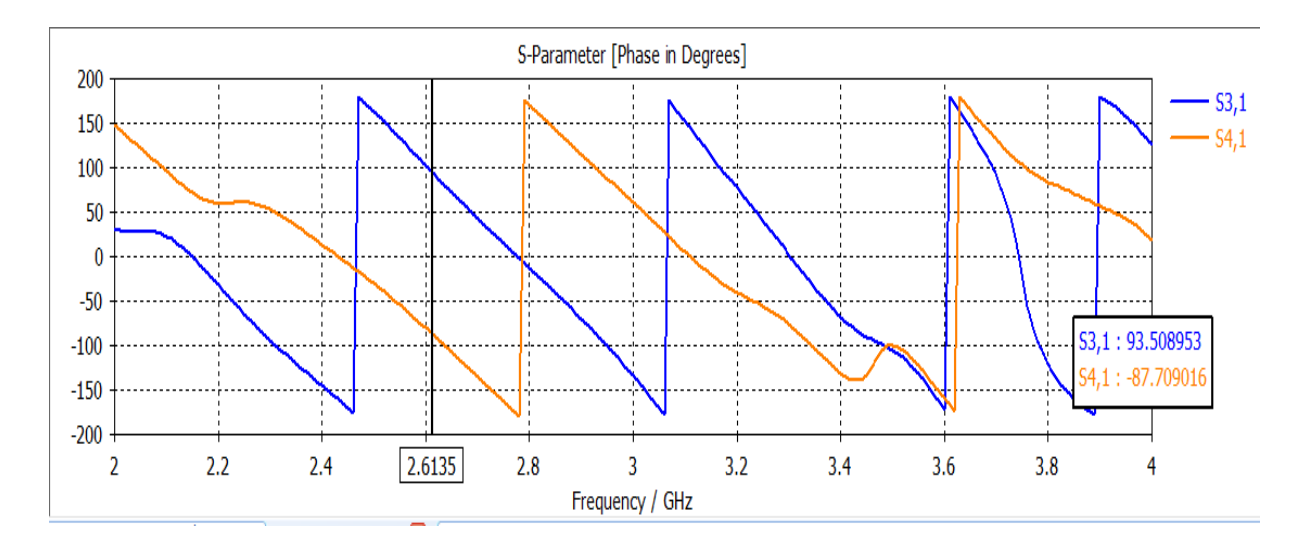

**Figure III.27:** Différence de phase en fonction de **S<sup>41</sup>** et **S<sup>31</sup>** en bande S**.**

Nous déduisons de cette figure que la différence de phase entre **S<sup>41</sup>** et **S<sup>31</sup>** est de 180° sur toute la bande de fonctionnement qui s'étale sur [2-4 GHz].

# **III.10 Conception du coupleur en anneaux en utilisant la technologie HMSIW (demi-mode) opérant en bande S**

Sachant que les coupleurs SIW dans la bande des micro-ondes souffrent de la grande taille. Pour surmonter un tel inconvénient, une structure d'onde guidée améliorée appelée « Half Model Substrate Iintegrated Waveguide (HMSIW) » est proposée, qui maintient la bonne performance des coupleurs SIW avec une réduction de près de la moitié de la taille.

Sur la base de cette idée, nous pouvons couper en deux le coupleur SIW avec un mur magnétique, cette structure peut garder la distribution du champ original dans sa propre partie.

La figure suivante présente la structure d'un coupleur en anneaux type Rat race 0°,180° miniaturisée demi-mode en technologie SIW

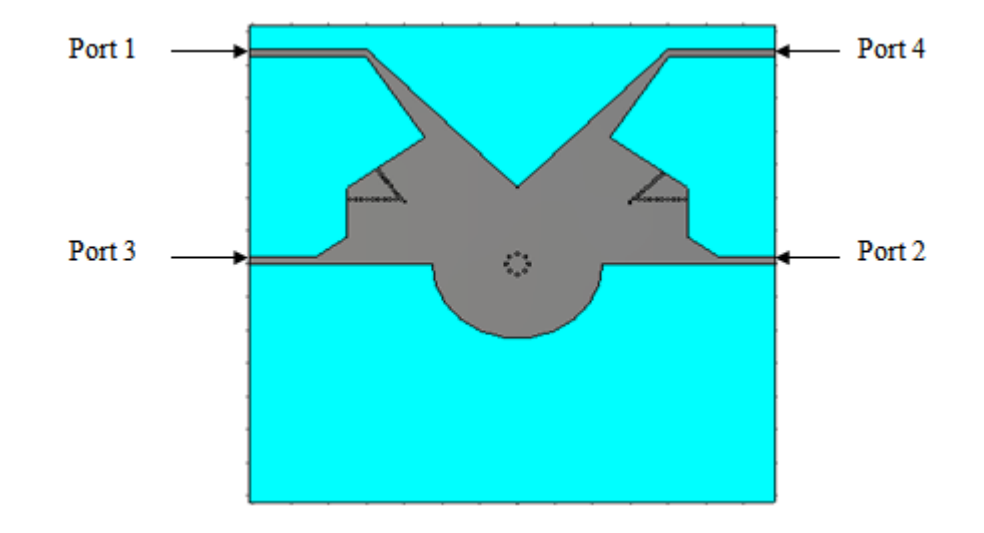

**Figure III.28 :** Structure du coupleur en anneaux miniaturisée demi-mode en technologie SIW.

Les résultats de la simulation obtenus sont illustrés dans la figure III.29.

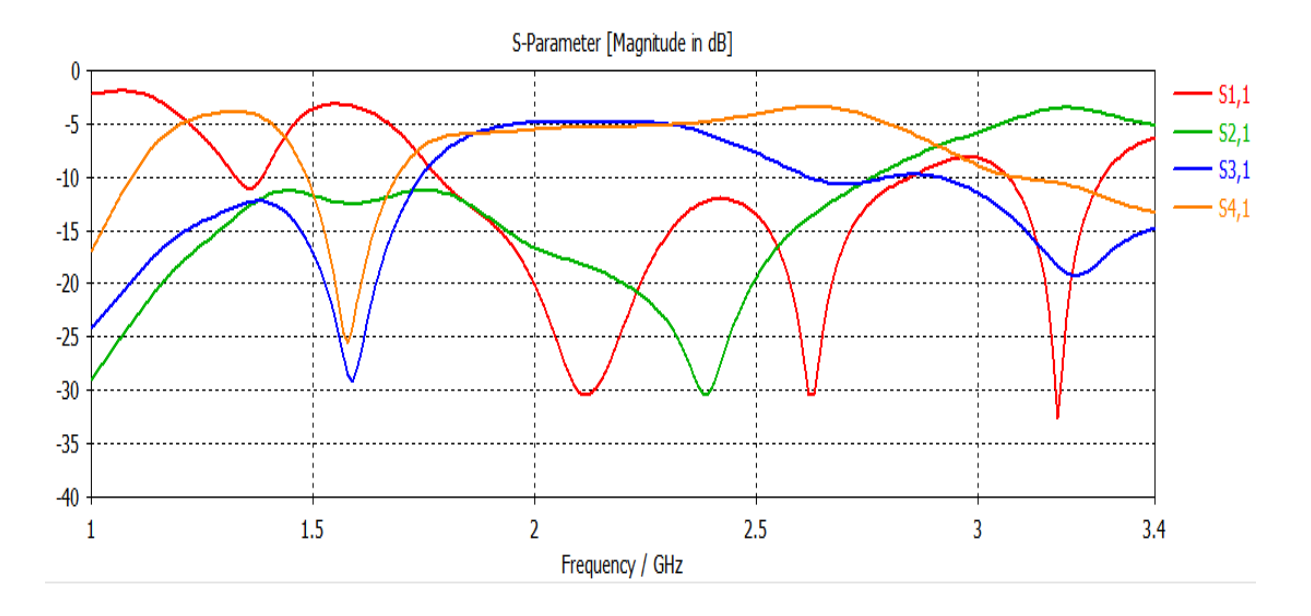

**Figure III.29 :** Résultats de simulation des S-Paramètres.

Nous avons remarqué qu'on a un bon couplage est obtenu, Il y a une transmission maximale qui atteint -5 dB pour les deux paramètres S31 et S41. Le coefficient de réflexion S11 est inferieur de -20 dB des pics atteint jusqu'à -32 dB et le coefficient d'isolation S21 atteint -30 dB.

La représentation du champ électrique autour de 3.5 GHz est illustrée dans la figure suivante :

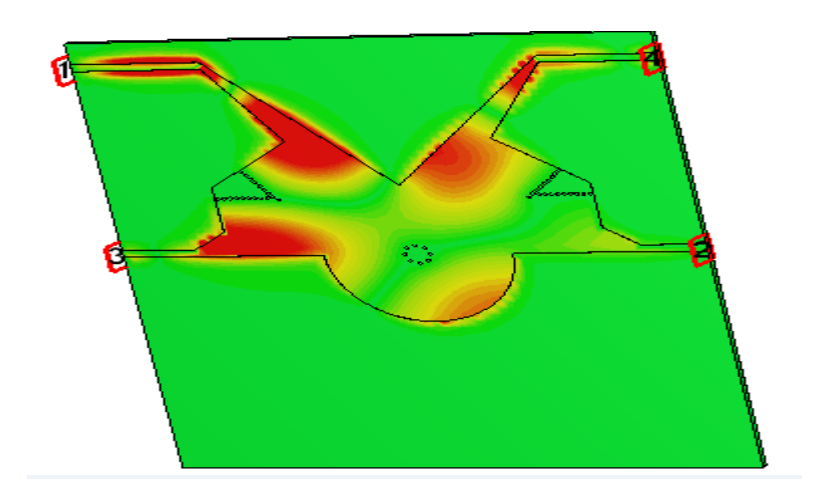

**Figure III.30:** Distribution du champ électrique pour *f =*3.5 GHz.

Nous remarquons que le phénomène de propagation du champ électrique est bien localisé ainsi que la puissance est propagée de manière symétrique dans les ports 1,2 et 3 et isolée dans le port 2.

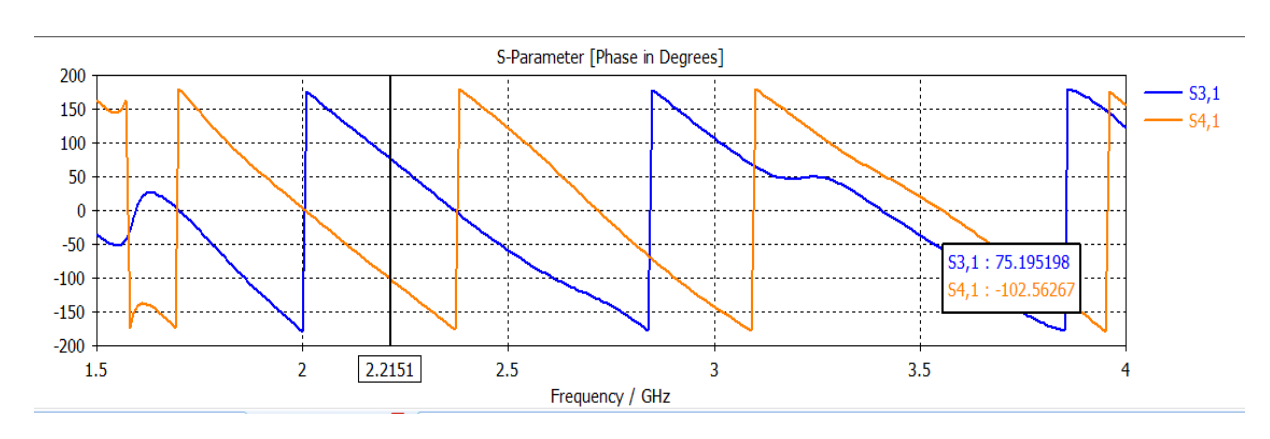

Dans la figure suivante nous allons présenter le déphasage entre  $S_{31}$  et  $S_{41}$ :

**Figure III.31:** Différence de phase en fonction de **S<sup>41</sup>** et **S<sup>31</sup>** en bande S**.**

Dans cette figure, nous déduisons de cette figure que la différence de phase entre **S41** et **S<sup>31</sup>** est presque 180° sur toute la bande de fonctionnement qui s'étale sur [2-4 GHz].

# **III.11 Conception du coupleur en anneaux en utilisant la technologie HMSIW opérant en bande C**

La conception du coupleur hybride demi-mode en technologie HMSIW qui fonctionne dans la plage [4 – 8 GHz] à savoir la bande C se fera en suivant la même méthode utilisée précédemment.

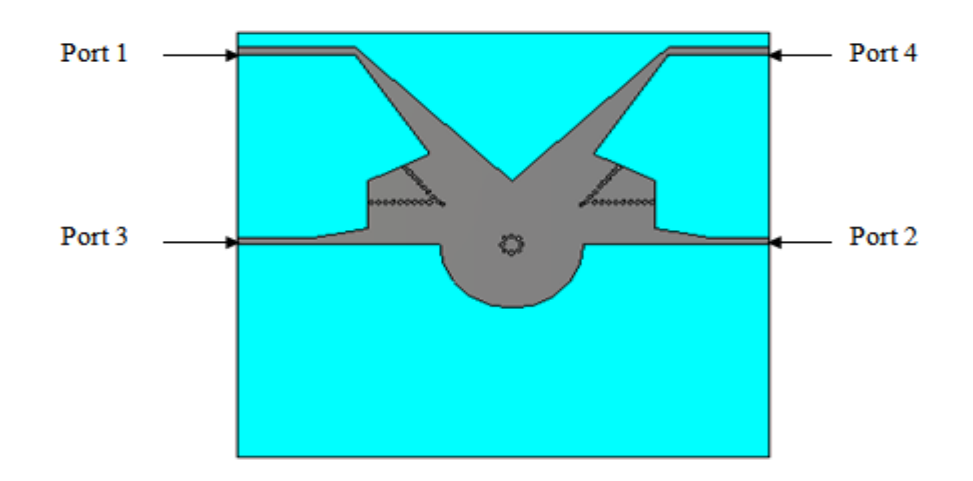

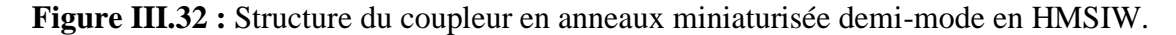

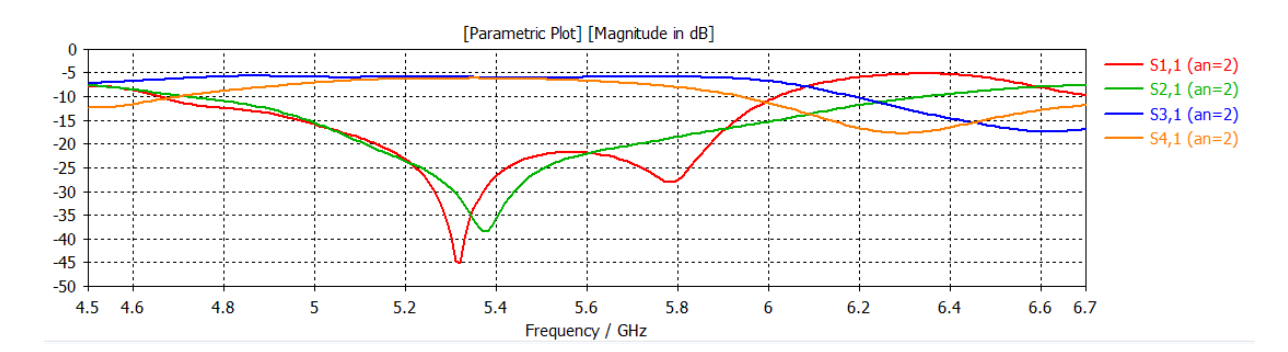

La figure III.34 représente les résultats de simulations des Paramètres S

**Figure III.33 :** Résultats de simulation des Paramètres S.

Nous observons que le résultat obtenu en termes d'isolation est atteint -38 dB, et qu'on a une réflexion atteint jusqu'à -45 dB et une transmission qui atteint presque les -6 dB au niveau de  $S_{31}$  et 6 dB au niveau de  $S_{41}$  donc nos pouvons dit que nous avons une bonne adaptation sur la plage [5.2-6.5 GHz].

La figure suivante présente la différence de phase entre **S<sup>41</sup>** et **S<sup>31</sup>** est de 180° sur toute la bande de fonctionnement.

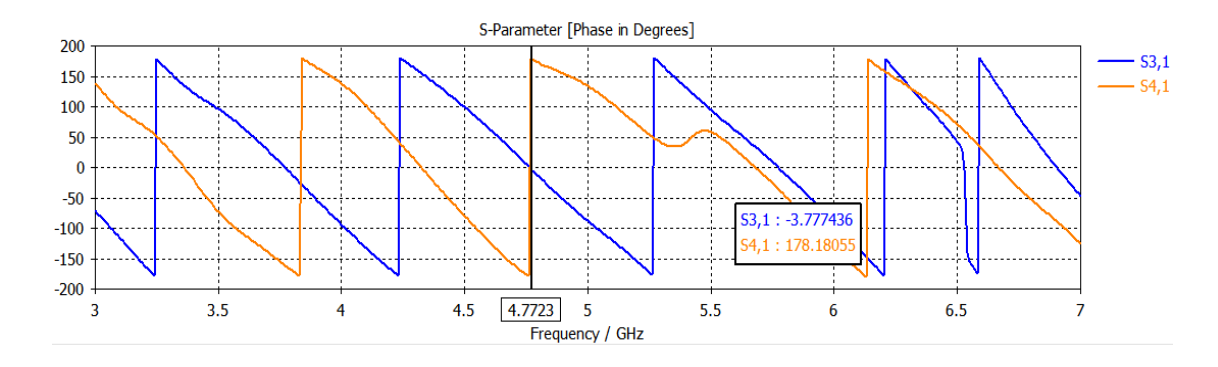

**Figure III.34 : (b)** Les phases de transmission.

La figure suivante représente la distribution du champ électrique :

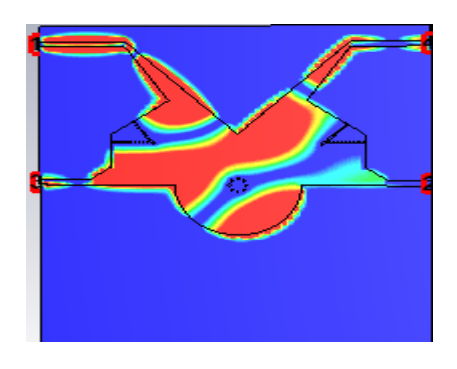

**Figure III.35:** Distribution du champ électrique

### **III.12 Conclusion**

Au cours de ce chapitre plusieurs structures SIW, HMSIW (guide, coupleurs) ont été qualifiées avec succès grâce à l'outil de simulation CST. En effet deux guides opérant dans la bande S et C ainsi que des coupleurs en anneaux ont été conçu.ces composants en technologie demi-modes ont été également exposés permettant ainsi un gain en dimension de très bonne performances en termes d'adaptation et de déphasage ont été obtenu.

La conception d'un coupleur en anneaux de type Rat race 0°,180° en technologie SIW Et ainsi que la nouvelle technologie HMSIW ont été très enrichissantes, d'une part, elles nous ont permis d'appliquer les connaissances acquises sur le logiciel CST et d'autre part, elles nous ont donnés la possibilité d'approfondir nos connaissances sur le fonctionnement des coupleurs et leurs intérêts.

Ces différentes structures permettent servir pour les besoins de télécommunications spatiales.

# **CONCLUSION GÉNÉRALE**

Dans le cadre de notre projet de fin d'étude, les travaux menés dans ce mémoire sont consistés autour de la simulation d'un coupleur en Anneau de type [Rat-race](https://en.wikipedia.org/wiki/Rat-race_coupler) 0, 180° Miniaturisé Demi-modes en Technologie SIW pour les Applications Spatiales dans le domaine S et C.

En effet, nous avons exposé, dans une première étape des généralités sur la technologie de guide d'onde grâce à ses avantages, les lignes de propagation ainsi que leurs topologies sont réalisée. Puis une nouvelle technologie SIW qui a le même principe des guides d'ondes rectangulaires mais elle est plus performante et prometteuse en termes de fiabilité et de coût.

Ensuite nous avons consacré un deuxième chapitre pour parler de la théorie des différents coupleurs en technologie SIW spécifions le coupleur hybride.

Enfin le troisième chapitre constitue le cœur du travail réalisé. Il est consacré à la présentation des résultats de simulation en utilisant le logiciel commercial CST MICROWAVE STUDIO qui porte sur la conception des guides SIW opérant dans les bandes C et S ainsi que le demi mode HMSIW à base de ces guides d'ondes nous avons réalisés des coupleurs en Anneau de type [Rat-race](https://en.wikipedia.org/wiki/Rat-race_coupler) opérant dans les mêmes bandes.

Nous avons étudié plusieurs structures théoriquement et vérifiées pratiquement selon divers changement des paramètres géométriques avec des études paramétriques et d'optimisations tels que les vias pour atteindre des meilleures performances.

 et d'après les résultats que nous avons obtenus, nous pouvons conclure que cette conception est conçue avec succès.

La réalisation de ce projet a énormément enrichie nos connaissances théoriques ainsi que l'utilisation du logiciel CST MICROWAVE STUDIO, et pour terminer nous espérons que la simulation réalisée puisse être bénéfique pour les promotions futures lors de l'étude des fonctions bien particulières en cette technologie.

86

Les grandes perspectives permet être envisagées telles que la réalisation de ces différents composants.

# **ANNEXE**

Pour assurer une bonne conception, nous avons choisi un outil de simulation très puissant, capable de simuler pas mal de structures électromagnétiques y compris les coupleurs et disponible au niveau de notre laboratoire de télécommunication c'est le logiciel de simulation CST Microwave studio. Dans ce contexte nous avons donnés une présentation générale de ce logiciel qui sera utilisé pour nos études.

### **1. Description du logiciel de simulation CST Studio Suite**

Fondé en 1992, le logiciel de simulation électromagnétique CST STUDIO SUITE est l'aboutissement de nombreuses années de recherche et de développement dans les solutions les plus efficaces et précises de calcul pour la conception électromagnétique. CST Microwave Studio est un logiciel de simulation électromagnétique de structures passives en 3 Dimensions basée sur la résolution des équations de Maxwell suivant la technique des équations intégrales (Finite Intégration Technique) . Cette méthode numérique offre une discrétisation de l'espace permettant la description directement en 3 Dimensions de tous les composants des systèmes décrits, ce qui lui permet d'être appliqué à de nombreux problèmes électromagnétiques allant de la statique aux hyperfréquences en analyses temporelles et fréquentielles. De plus, contrairement à la pluparts des logiciels de simulation électromagnétiques, CST, d'une part sa méthode, discrétise la forme intégrale des équations de Maxwell plutôt que leurs formes différentielles. CST Microwave Studio fait partie de la CST DESIGN STUDIO suite, offre un certain nombre de solveurs différents pour différents types d'applications. Étant donné aucune méthode ne fonctionne aussi bien dans tous les domaines d'application.

#### **2. Modules de CST**

 CST Microwave Studio fait partie de CST DEIGN STUDIO suite, et offre un certain nombre de solveurs différents selon le type d'application et du problème rencontré :

#### **a) Solveur transitoire**

Il s'agit d'un module 3D général qui permet d'obtenir des simulations en temps réel, ce qui peut être intéressant pour étudier la propagation du champ dans un composant

électronique en fonction du temps.

### **b) Solveur fréquentiel**

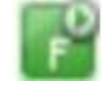

Comme le solveur transitoire, il est constitué d'un solveur général basé sur une méthode fréquentielle. Selon la structure étudiée, le maillage peut être cartésien ou tétrahedral.

### **c) Solveur intégral**

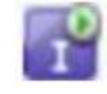

Ce solveur est dédié aux plus grandes structures électriques. Il se fonde sur la Méthode des moments avec une formulation intégrale des champs électriques et magnétiques. Afin de réduire la complexité numérique l'approche MLFMM (Multi level Fast Multipole Method) est utilisée.

### **d) Solveur modal**

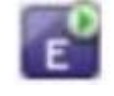

Ce solveur est dédié à des simulations de structures fermées résonantes. Les résultats qui peuvent être obtenus sont par exemple la distribution des modes ainsi que les fréquences de résonance de la structure.

L'outil le plus flexible est le solveur transitoire, qui peut obtenir le haut débit. Ce solveur est efficace pour la plupart des types d'applications à haute fréquence tels que des connecteurs, lignes de transmission, filtres, antennes …

Nous avons choisis ce logiciel car son utilisation est très avantageuse en termes de temps de calcul pour notre simulation.

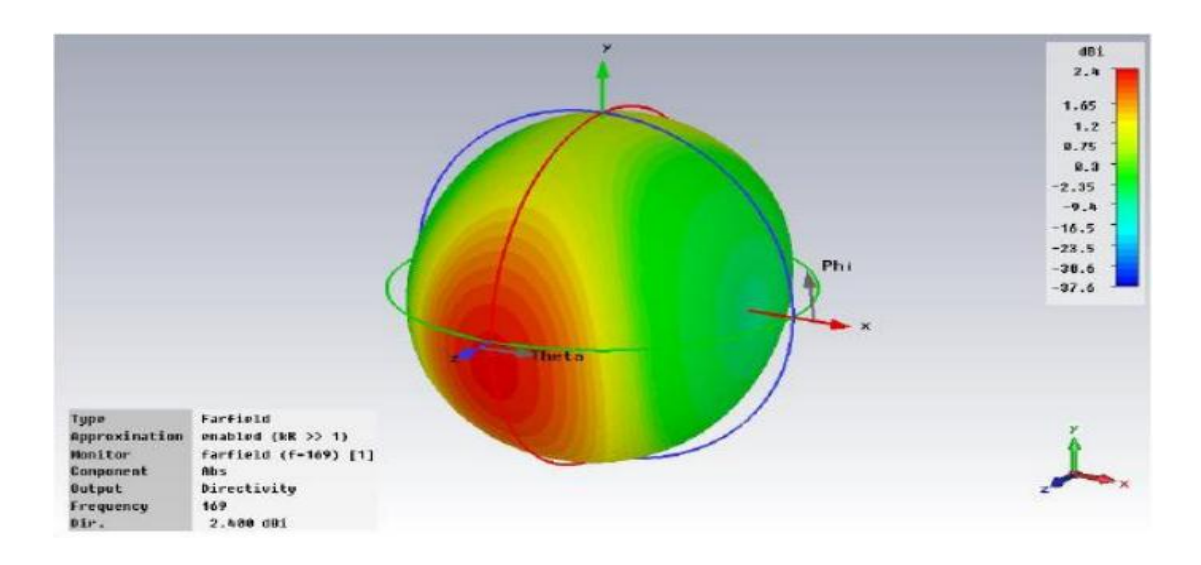

**Figure II.7:** Illustration de l'outil CST.

# 3. **Les méthodes numériques utilisées par CST 3.1 La méthode FIT**

La FIT est utilisée par le logiciel d'analyse électromagnétique 3D Microwave Studio de CST (CST Microwave Studio est un code de calcul basé sur le schéma FIT.) qui présente de nombreuses optimisations de calcul et une interface graphique conviviale, elle est appliquée dans le domaine temporel. Il utilise un maillage cubique pour limiter les coûts de calcul. La discrétisation des dérivées temporelles est faite par le schéma leap-frog utilisé aussi en FDTD. À la différence de la FDTD, l'utilisation ici de la forme intégrale locale permet d'appliquer la technique des PBA. Le principe de la technique d'intégration finie FIT repose sur la discrétisation des équations de Maxwell sous leurs formes intégrales :

- $\oint_{C} E \cdot d\overline{L} = \oiint_{S} \frac{\partial B}{\partial t} \cdot ds$
- $\oint_c H \cdot d\overline{L} = \oiint_S (\frac{\partial B}{\partial t} + \overline{f}) \cdot ds$
- $\oiint_{S} D. \overline{ds} = \oiint_{V} p. dv$
- $\oint_{S} B \cdot \overline{ds} = 0$

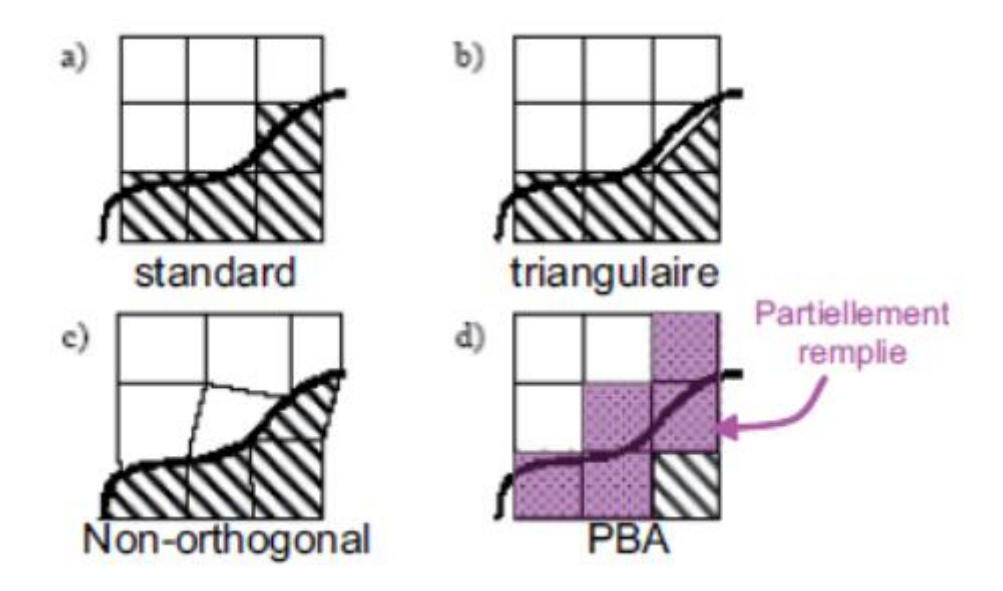

**Figure II.8:** Différents maillages et approximations.

Il existe d'autres méthodes d'analyse numériques, les plus utilisées sont:

- Méthode des différences finies (FEM)
- Méthode des moments (MoM)
- Méthode de domaine de temps de différence finie (FDTD)
- Méthode de la matrice des lignes de transmissions (TLM)

 Ces méthodes permettent un calcul exact du rayonnement en espace, les ondes de surface, la perte diélectrique et le couplage aux éléments externes qui doit être inclut dans le modèle

#### **3.2 La méthode des éléments finis (FEM)**

La méthode FEM s'applique aux dispositifs micro-ondes de formes quelconques. Elle est basée sur la résolution des équations de Maxwell et sur la description géométrique de la structure sous forme d'un maillage. Elle consiste à diviser l'espace en petits éléments homogènes mais de taille pratiquement très variable, ce qui constitue l'un des points forts de cette méthode. Cette méthode permet de calculer, en chaque point des éléments divisant l'espace, les champs électriques qui minimisent la fonction d'énergie, cette dernière s'écrit sous forme matricielle :  $[J] = [Y] \cdot [E]$ . Où [J] représente les sources de courant et [E] les champs électriques inconnus. La matrice [Y] qui décrit la géométrie et les contraintes de frontières, est généralement clairsemée car chaque élément n'interagit qu'avec ses voisins. Les autres grandeurs comme le champ magnétique et les courants induits sont calculés à partir des champs électriques. L'avantage de la méthode FEM est lié au fait que la forme tétraédrique et la variation des dimensions des cellules élémentaires caractérisant le volume discrétisé, donne au maillage une très grande souplesse. Cette méthode permet de simuler des structures géométriques complexes mais avec des gros moyens informatiques.

#### **3.3 La méthode des moments (MoM)**

L'utilisation de la MoM dans les problèmes électromagnétiques a été développée pour la première fois par Newman, est une manière de résolution d'équations intégrales qui permet deréduire celles-ci en un système d'équations linéaires appliqués aux structures planaires ou quasiplanaires sur les structures de 2D. Pour utiliser cette méthode, il faut décomposer la structure étudiée en plusieurs parties ou cellules. La résolution numérique des équations de Maxwell de la structure étudiée, permet d'écrire les champs électriques ou magnétiques en fonction d'une somme des courants induits. Le calcul de la distribution de courant évalué sur chaque section par annulation des champs électriques tangentiels, permet d'obtenir les paramètres [Z]. Dans la MoM, l'équation intégrale est réduite à un ensemble d'équations algébriques linéaires de la forme suivante:  $[Z] \cdot [I] = [V]$ . La matrice d'impédance  $[Z]$  est calculée à partir des équations intégrales. On va exciter la structure avec le vecteur de tension [V] et par la suite le vecteur de courant [I] sera calculé. Une fois le courant calculé pour chaque élément, les champs électrique et magnétique seront déterminés.

#### **3.4 La méthode des différences finies (FDTD)**

FDTD est l'acronyme de l'expression anglaise « Finite Difference Time Domain ». C'est une méthode de calcul de différences finies dans le domaine temporel, qui permet de résoudre des équations différentielles dépendantes du temps. Cette méthode est couramment utilisée en électromagnétisme pour résoudre les équations de Maxwell. Cette méthode a été proposée par Kane S. Yee en 1966. En analyse numérique, la FDTD est une technique courante de recherche de solutions approchées d'équations aux dérivées partielles qui consiste à résoudre un système de relations liant les valeurs des fonctions inconnues en certains points suffisamment proches les uns des autres. En apparence, cette méthode apparaît comme étant

la plus simple à mettre en œuvre car elle procède en deux étapes**:** d'une part la discrétisation par différences finies des opérateurs de dérivation/différentiation, d'autre part la convergence du schéma numérique ainsi obtenu lorsque la distance entre les points diminue. Toutefois, il convient de rester vigilant et critique sur les résultats obtenus tant que la seconde étape n'a pas été montrée en toute rigueur.

### **3.5 La méthode de la matrice des lignes de transmissions (TLM)**

La méthode de la matrice des lignes de transmission TLM permet de discrétiser les champs et les courants de la structure étudiée en petits éléments, chacun de ces éléments est considéré comme un ensemble de ligne de transmission et les calculs s'effectuent directement dans le domaine temporel. L'un des points forts de cette méthode est la formulation simple qui ne dépend pas beaucoup de la géométrie de la structure étudiée (ce qui n'est pas le cas pour la méthode spectrale). Elle est facile pour traiter des structures complexes composées de plusieurs matériaux, et particulièrement appropriée pour l'analyse des structures planaires multicouches.

### 4. **Modules d'exécution**

Ils existent plusieurs modules d'exécution sous le logiciel CST, nous citons :

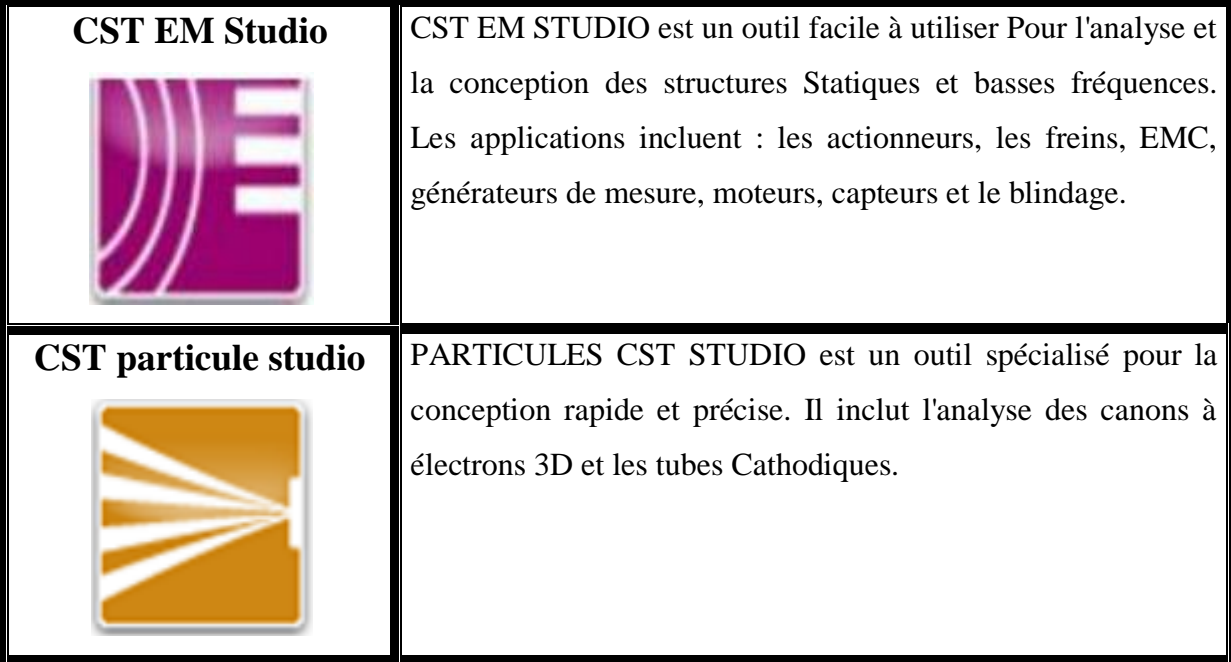

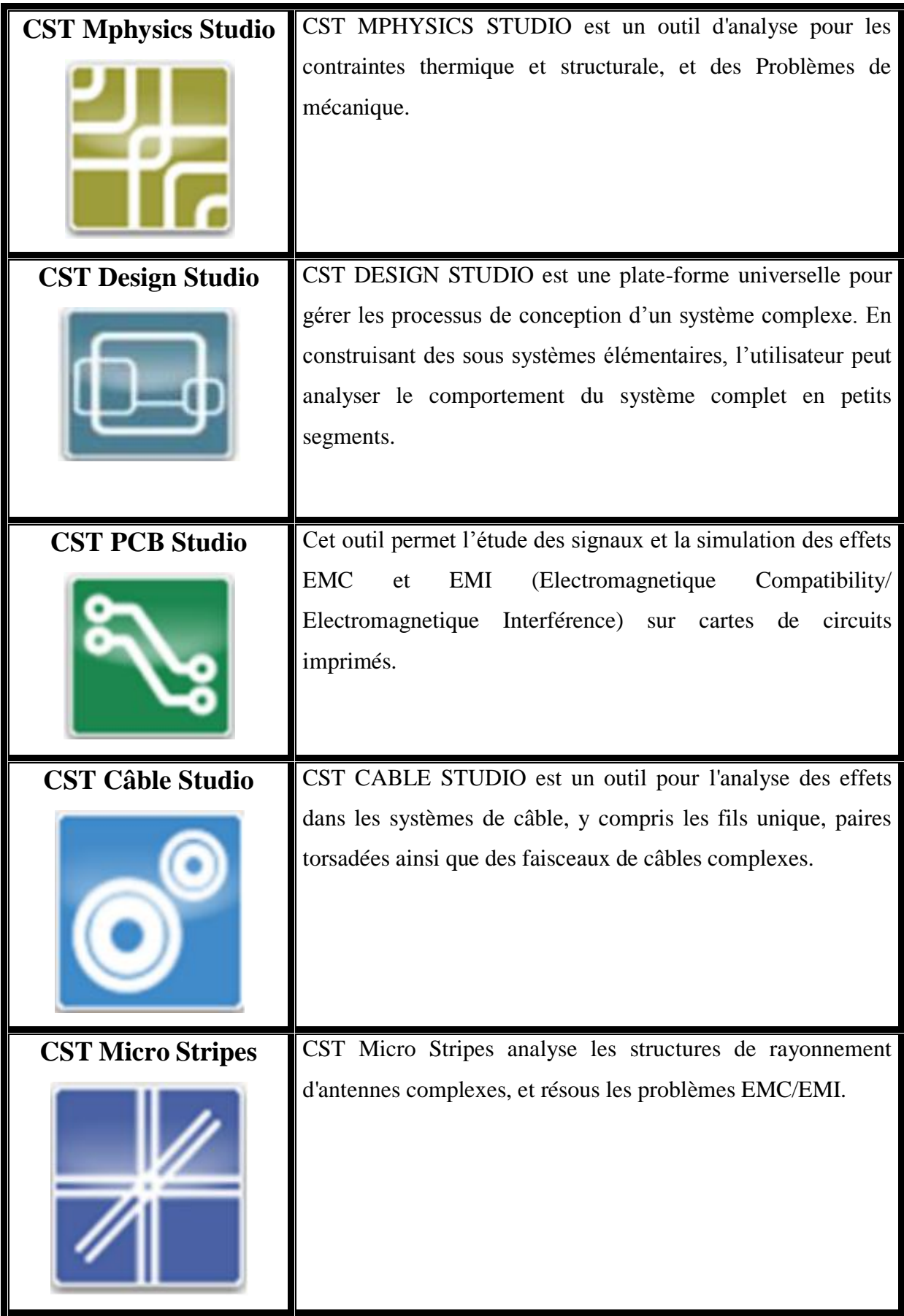

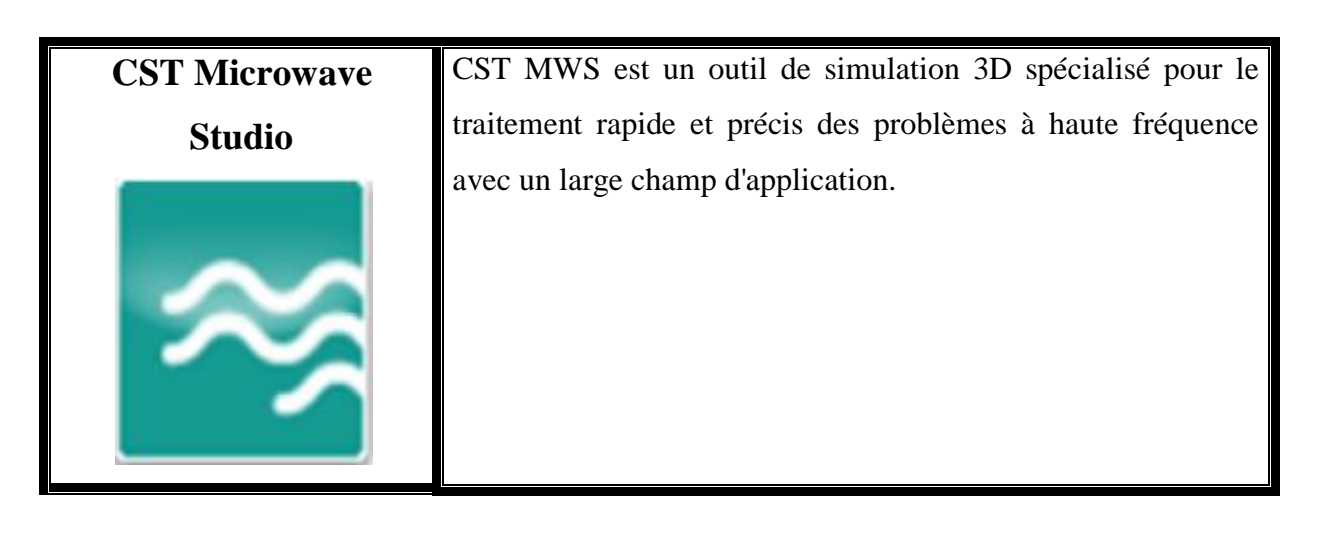

**Tableau 1:** Les modules d'exécution de logiciel CST.

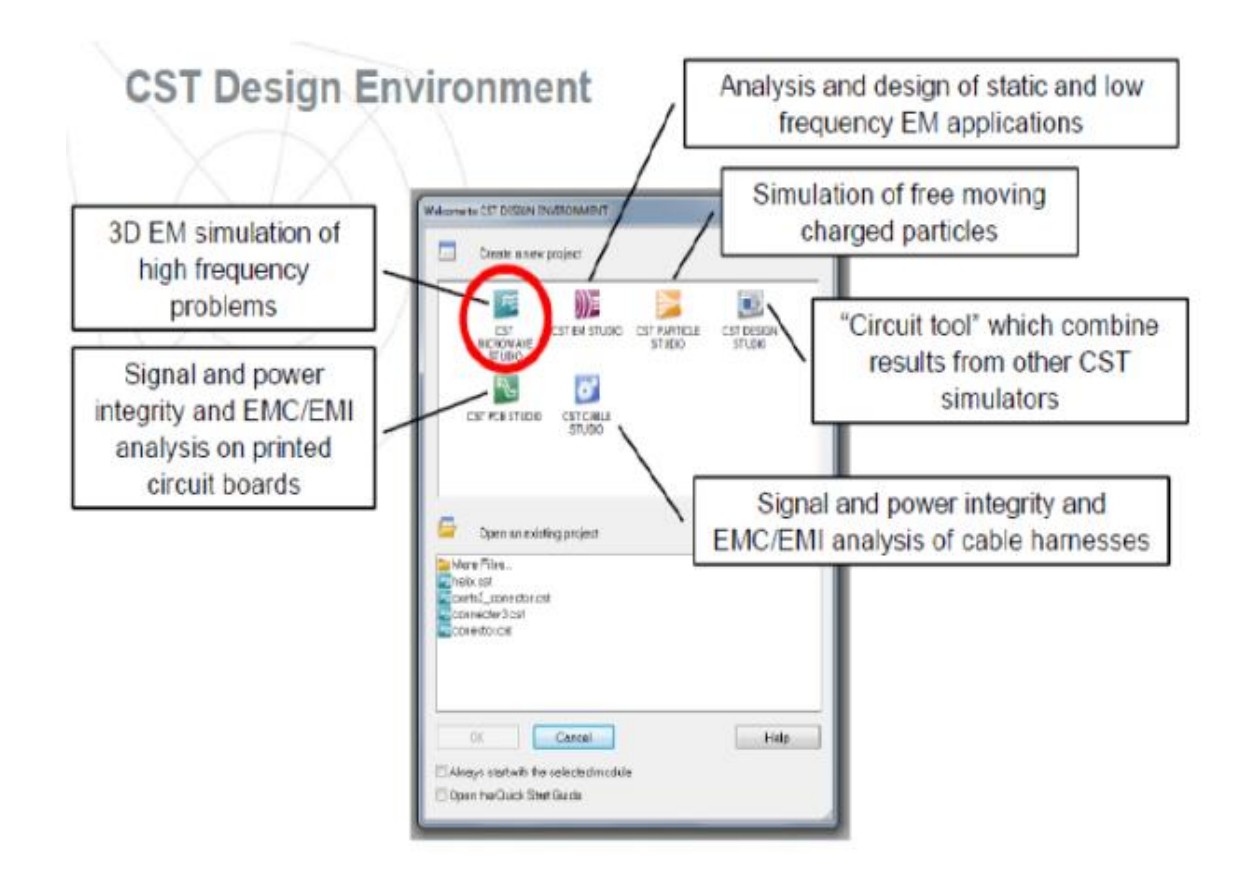

**Figure II.9:** Les modules d'exécution de logiciel CST.

CST Microwave Studio offre des avantages considérables de produits au prix du marché, les cycles de développement plus courts, le prototypage virtuel, avant les essais physiques optimisations, au lieu d'expérimentation.

### 5. **Caractéristiques du logiciel CST Microwave Studio**

Les principales caractéristiques de logiciel CST Microwave Studio sont :

- Une mémoire technique efficace d'intégration finie.
- La structure peut être vue soit comme un modèle 3D ou un schéma.
- Très bonne performance en raison de rapprochement frontière Perfect (PBA)
- Caractéristique hybride à base de modélisation permet rapide changements structurels
- Importation d'un ensemble de données modèle humain visible ou d'autres ensembles de données.
- L'importation de modèles 2D et 3D.
- Paramétrages des fichiers de CAO importés.
- Base de données des matériaux.
- Modèles de structure pour la description du problème simplifié.

### **6. Principales étapes d'une réussite de la simulation**

 Nous avons résumé les étapes nécessaires pour la réussie d'une simulation de manière suivante :

- Définir les unités
- Définir le matériau de base
- Modèle de la structure
- Définir la gamme de fréquence
- Définir les ports
- Définir les conditions aux limites et symétrie
- Régler les moniteurs sur le terrain
- Début de simulation.
## **BIBLIOGRAPHIE**

[1] Mme RAHALI née SAKER Bouchra, " Contribution à la modélisation électromagnétique des structures en technologie ", Université de Tlemcen, 2013.

[2] Licence Djebbari et Barkat. "Conception, simulation et la réalisation d"un guide d"onde rectangulaire en bande X ", Université de Tlemcen, Mai 2014.

[3] S.Boukaddid : Ondes électromagnétiques

[4] Melle NOURI keltouma « Thèse de magister en Electronique »

[5] DOMINIC GRENIER "Electromagnétisme et transmission des ondes", Thèse de doctorat pp.51, Université LAVAL, 2015.

[6] [Document Web]. Propagation guidée des ondes électromagnétiques. Adresse Web: http : / /alainrobichon.free.fr/cours/Physique/Ondes/OEM guidées, pp.30. PDF (l1 mars 2014)

[7] Collin R. E. (1991), Field theory of guided waves (second edition), IEEE Press Inc., New-York, Chap. 586, pp. 329-411.

[8] Cours Paul François Combes : Professeur d"université Docteur ès sciences « Micro-ondes Lignes, guides et cavités».

[9] F. Shigeki, « Waveguide line», (in Japanese) Japan Patent 06-053 711,Feb. 25 Patent, 1994.

[10] MOURAD ADOU, "Caractérisation électromagnétique des matérieax traités de génie civil dans la bande de fréquence 50 MHz-13 MHz", pp.15, Université de Nantes, Octobre 2006.

[11] Kdrouci et Boughazi. "Conception, simulation et la réalisation d"un guide d"onde circulaire en bande X ", Université de Tlemcen, Mai 2014.

[12] Master Bendiabdallah et Boudjelal « Nouvelles topologies des filtres passebandes à base de la technologie siw operant en bande Ku, C et S pour des applications satellitaires », Université de Tlemcen, Juin 2015.

[13] A. Vander Vorst, D. Vanhoenacker-Janvier, « Bases de l"ingénierie micro-onde»,

[14] Y. Lee, J.P. Becker,J.R. East and L.P.B. Katehi, « fully micromachined finite ground coplanar line to waveguide transitions for w-band applications », IEEE Transactions on microwave theory and techniques, vol. MTT-52, No.3, march 2004.

[15] M. M. Zinieris, 1 R. Sloan, 1 and L. E. Davis, « A broadband microstrip to slotline transition », Microwave and optical technology letters, Vol. 18, No. 5, August 5 1998.

[16] Ain Rehman, « Microstrip Design in a Silicon Technology using Closed Form Analytical Expressions transition », High frequency electronics, April 2007.

[17] Stéphane PINON, "Etude de la reconfigurabilité de circuit R par des réseau fluidiques. Conception et fabrication de microsystèmes intégrés sur substrat souple. », Thèse de doctorat, université de Toulouse, Décembre 2012.

[18] D. Schurig, J.J. Mock, B.J. Justice et al. "Metamaterial electromagnetic cloakatmicro wave frequancies,""Science 314, 977-980 (2006).

[19] K. Leahy, B. Flanick, K. A. Zak, A. Piloto, "Waveguide filters having a layered dielectric structures," Jan 1995.

[20] F. Shigeki, "Waveguide line," *Japanes patent: JP 06 053711*, 1994.

[21] J. Hirokawa, T. Yamamot, A. Akiyama, N. Kimura, Y. Kimura, N. Goto, M. Ando, "Novel single-layer waveguides for high-efficiency millimeter-wave arrays," *IEEE millimeter waves conference proceedings*, pp. 177-180, Jan 1997.

[22] D. Deslandes and Ke Wu, "Integrated transition of coplanar to rectangular waveguides," Microwave Symposium Digest*,* IEEE MTT-S International, vol. 2, pp. 619-622, 200.

[23] Daniels, R.C., Heath, R.W.: '60 GHz wireless communications:emerging requirements and design recommendations ', IEEE V eh. Technol. Mag., 2007, 2,(3), pp. 41 -50.

[24] Benjamin Potelon, Eric Rius, Jean-François Favennec, Cédric Quendo, Hervé Leblond, Abbas El Mostrah, "Filtre SIW d"ordre 6 en bande C avec un couplage croisé. Analyse expérimentale du comportement thermique," *Journées Nationales Microondes*, pp. 1-3, Mai 2011.

[25] L.Perregrini, K. Wu, M. Bozzi, "Modeling of Conductor, Dielectric and Radiation Losses in Substrate Integrated Waveguide by the Boundary Integral-Resonant Mode Expansion Method," *IEEE Transactions on Microwave Theory and Techniques*, vol. 56, no.12, pp. 3153-3161, Dec 2008.

[26] Bing Liu, Wei Hong, Member, IEEE, Yuan-Qing Wang,Qing- Hua Lai, and Ke Wu,Fellow, IEEE, "Half Mode Substrate Integrated Waveguide (HMSIW) 3-dB Coupler", IEEE MICROWAVE AND WIRELLESS COMPONENTS LETTERS, VOL.17, NO.1, JANUARY 2007.

[27] TRAII Mbarek, GHAYOULA Ridha, GHARSALLAH Ali « Contribution à l'étude de diagramme de rayonnement D'une antenne réseaux alimentée par une nouvelle Architecture de matrice de Butler »Elmanar2092 Tunis, Tunisie.

[28] PETER BUTTERWORTH, "Méthode de conception des mélangeurs millimétriques. Application à la réalisation MMIC d'un mélangeur sous-harmonique à FET froid [42-43.5 GHz] ", Novembre 2003.

[29] Yitao Wang, XiaoweiZhu, and Ling Tian, " Desing of Crossed-SIW Directional Couplers with Different Angles", State Key Laboratory of Milimeter waves, Schol of Information Science and Engineering, Southeast University, Nanjin.

[30] Ali Doghri , Tarek Djerafi, Anthony Ghiotto , and Ke Wu, "Schwinger Coupler for Substrate Integrated Circuits and Systems", Poly-Grames Research Center , Departement of genie electrique , Ecole polytechnique de Montréal, Canada, Université de bordeaux, IMS laboratory, France.

[31] Tarek Djerafi and Ke Wu, Fellow, IEEE, "Super-Compact Substrat Integrated Waveguide Cruciform Directional Coupler", IEEE MICROWAVE AND WIRELLESS COMPONENTS LETTERS, VOL.17, NO.11, NOVEMBER 2007

[32] J. Reed, G. Wheeler, "A Method of Analysis of Symmetrical Four-Port Networks, IRE Transactions on Microwave Theory and Techniques", Vol. 4, pp. 246-252, Oct. 1956.

[33] T. Hirota, A. Minakawa, M. Muraguchi,"Reduced-Size Branch-Line and Rat-Race Hybrids for Uniplanar MMIC's"", IEEE Transactions on Microwave Theory and Techniques, Vol. 38, No. 3, pp. 270-275, Mar. 1990. [34] S.J. Parisi, "180° Lumped Element Hybrid, MTT-S International Microwave Symposium Digest", Vol. III, pp. 1243-1247, MTT-S 1989. [35] P. Vizmuller,"RF Design Guide : Systems, Circuits and Equations", pp. 147-148, Artech House, 1995.

[36] Xiong Zou, Chuang-Ming Tong, Chang-Ze Li, and Wei-Jian Pang "Wideband Hybrid Ring Coupler Based on Half-Mode Substrate Integrated Waveguide", IEEE MICROWAVE AND WIRELESS COMPONENTS LETTERS, VOL. 24, NO. 9, SEPTEMBER 2014.

## **Résumé**

Les développements technologique en télécommunication tendent depuis plusieurs années vers la miniaturisation des circuits, une réduction des coûts, des masses et des pertes dans ces dispositifs.La technologie guide d'onde intégré au substrat (GIS), ou bien SIW (SubstrateIntegratedWaveguide) est une nouvelle technologie qui a commencé à gagner en popularité après la réalisation de certains circuits ayant une taille estimée très intéressante et un faible coût.Dans notremémoire nous visons principalement l'étude de systèmes micro-ondes d'alimentation des coupleurs pour des applications multifaisceaux utilisant la technologie guide d'onde intégré au substrat (SIW) dans la bande C et la bande S en vue d'être utilisés dans les systèmes de communications sans fil et dans les systèmes de télécommunications spatiales.

Dans ce travail de mémoire, de nouvelles topologies descoupleurs directionnels à base de la technologie SIW opérant en bande S et C ont été conçuesavec succès. Les résultats obtenus ont montrés de bonnes performances en termes de couplageet d'adaptation. Les différentes simulations ont été achevées en utilisant le logiciel CST Microwave Studio.

## Mots clé :

Bande S et C, Coupleur en anneau, technologie SIW, CST microwave studio.

**الملخص :**

التطورات التكنولوجية في مجال االتصاالت بالنسبة للكثيرين تميل في سنوات من تصغيرالدوائر، وخفض التكاليف، الحجوم والخسائرفي هذه الأجهزة. التكنولوجيا المتكاملة الدليل الموجي الركيزة ( GIS)او (SIW) هي التكنولوجيا الجديدة التي بدأت بكسب شعبية بعد االنتهاء من بعض الدوائر التي لها حجم والتكلفة التقديرية لالهتمام جدا والمنخفضة. وباختصار نحن نهدف أساسا لدراسة روابط أنظمة الميكروويف السلطة للتطبيقات باستخدام تقنية المتعدد الحزم المتكاملة الدليل الموجي الركيزة ) SIW (في Cو S-فرقة لالستخدام في أنظمة الاتصالات اللاسلكية وأنظمة الاتصالات الفضائية.

في هذه المذكرة،نعمل على طبولوجيا جديدة في االتجاه المخفض على هذا أساس صممت التكنولوجيا المنظمة التي تعمل في النطاق S و C بنجاح. وقد أظهرت نتائج أداء جيدا من حيث اقتران والتكيف معه. تم االنتهاء من عمليات المحاكاة المختلفة باستخدام الميكروويف ستوديو جنة العلم والتكنولوجياCST

الكلمات المفتاحية : التكنولوجيا المتكاملة الدليل الموجي الركيزة, أنظمة الميكروويف, تقنية المتعدد الحزم المتكاملة الدليل الموجي الركيزة, النطاق .C النطاق , S

## **Abstract**

The technological developments in telecommunications for many tend years to the miniaturization of circuits, reduced costs, masses and losses in these devices. The technology integrated waveguide substrate SIW is a new technology that began to gain popularity after the completion of certain circuits that have an estimated size very interesting and low cost. In our brief we aim mainly the study of power microwave systems couplers for applications using multi beam technology integrated waveguide substrate (SIW) in C-band and S-band for use in wireless telecommunication systems and space telecommunications systems.

In this working memory, new topologies directional couplers based on the SIW technology operating in S-band and C were designed successfully. The results have shown good performance in terms of coupling and adaptation. The various simulations were completed using the CST Microwave Studio.

Key word: technology integrated waveguide substrate (SIW), S-band, C-band, CST microwave studio,coupler.